Министерство сельского хозяйства Российской Федерации Новочеркасский инженерно-мелиоративный институт им. А.К. Кортунова **ФГБОУ ВО ДОНСКОЙ ГАУ** 

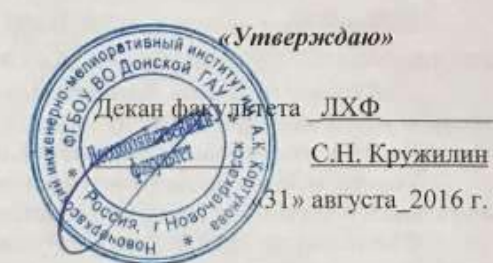

### РАБОЧАЯ ПРОГРАММА

Дисциплины

Направление(я) подготовки

Направленность

Уровень образования

Форма(ы) обучения

Факультет

Кафедра

Составлена с учётом требований ФГОС ВО по направлению(ям) подготовки.

утверждённого приказом Минобрнауки России

**E1.B.10** «Информационные технологии в лесном деле» (шифр. наименование учебной дисциплины) 35.03.01 «Лесное дело» (код. полное наименование направления подготовки) Лесное хозяйство (полное наименование профиля ОПОП направления подготовки) высшее образование - бакалавриат (бакалавриат, магистратура)

Очная, заочная

(очная, очно-заочная, заочная) Лесохозяйственный (ЛХФ)

(полное наименование факультета, сокращённое)

Лесоводства и лесных мелиораций (ЛиЛМ) (полное, сокращенное наименование кафедры)

35.03.01 Лесное дело (квалификация (степень) «бакалавр») (шифр и наименование направления подготовки)

1 октября 2015 г. № 1082 (дата утверждения ФГОС ВО, № приказа)

Разработчик (и)

Ассистент каф. ЛиЛМ (должность, кафедра)

Обсуждена и согласована: Кафедра Лесоводства и ЛМ (сокращенное наименование кафедры) Заведующий кафедрой

Заведующая библиотекой

Учебно-методическая комиссия факультета

 $(100k)$ 

Запривода М.А.  $(\Phi \cdot \text{H.O.})$ 

протоко. Ń. от «29» августа 2016 г.

Танюкевич В.В.  $(Φ. Η. Θ.3)$ 

> Чалая С.В.  $(\Phi$ .H.O.)

протокол № 1 от «31 » августа 2016 г.

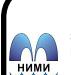

ДОКУМЕНТ ПОДПИСАН<br>ЕКТРОННОЙ

Сертификат:<br>∩зF24D8300D7AE5FBC4DEAFDF2821DE436 ...<br>эш: Ме 

### **1. ПЛАНИРУЕМЫЕ РЕЗУЛЬТАТЫ ОБУЧЕНИЯ ПО ДИСЦИПЛИНЕ, СООТНЕСЕННЫЕ С ПЛАНИРУЕМЫМИ РЕЗУЛЬТАТАМИ ОСВОЕНИЯ ОБРАЗОВАТЕЛЬНОЙ ПРОГРАММЫ**

Планируемые результаты обучения по дисциплине направлены на формирование следующих компетенций образовательной **35.03.01 «Лесное дело»:**

- способность решать типовые задачи профессиональной деятельности на основе информационной и библиографической культуры с применением информационно-коммуникационных технологий и с учетом основных требований информационной безопасности (ОПК-1);

- способностью воспринимать научно-техническую информацию, готовностью изучать отечественный и зарубежный опыт по тематике исследования (ПК-12).

Соотношение планируемых результатов обучения по дисциплине с планируемыми результатами освоения образовательной программы:

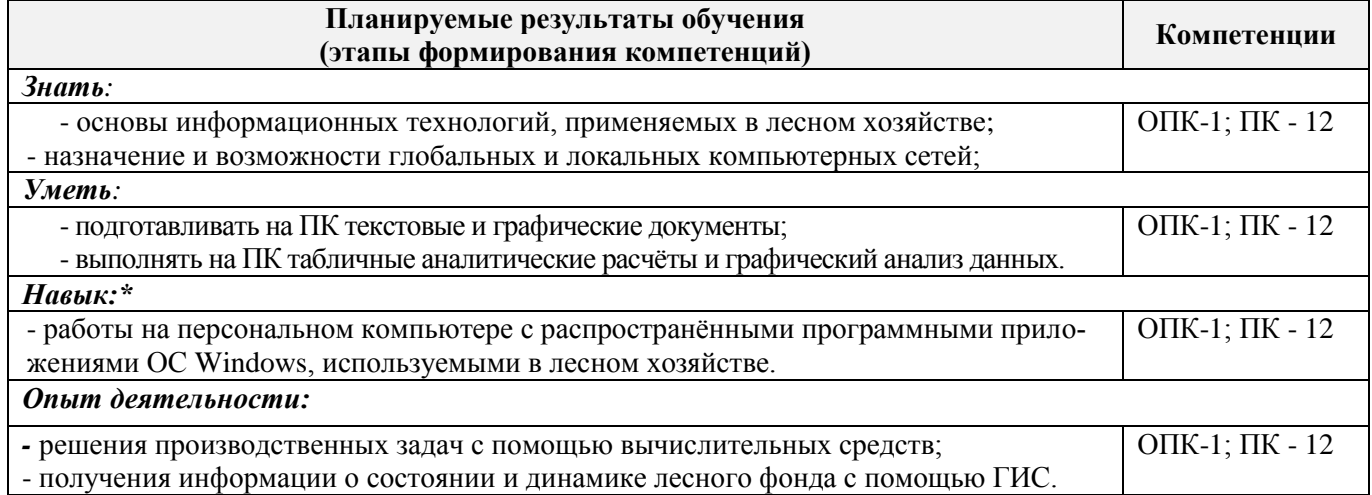

### **2. МЕСТО ДИСЦИПЛИНЫ В СТРУКТУРЕ ОБРАЗОВАТЕЛЬНОЙ ПРОГРАММЫ**

Дисциплина относится к дисциплинам вариативной части блока Б.1 «Дисциплины (модули)» образовательной программы изучается в 7 семестре по очной форме обучения и на 5 курсе по заочной форме обучения.

Предшествующие и последующие дисциплины (компоненты образовательной программы) формирующие указанные компетенции.

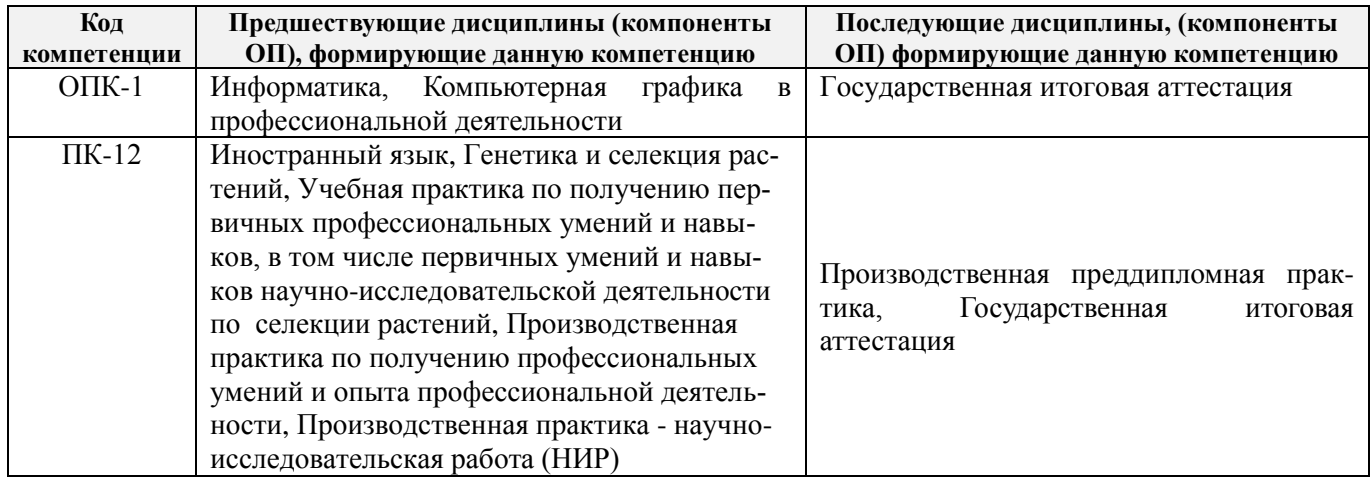

### **3**. **ОБЪЕМ ДИСЦИПЛИНЫ В ЗАЧЕТНЫХ ЕДИНИЦАХ С УКАЗАНИЕМ КОЛИЧЕСТВА АКАДЕМИЧЕСКИХ ЧАСОВ, ВЫДЕЛЕННЫХ НА КОНТАКТНУЮ РАБОТУ ОБУЧАЮЩИХСЯ С ПРЕПОДАВАТЕЛЕМ И НА САМОСТОЯТЕЛЬНУЮ РАБОТУ**

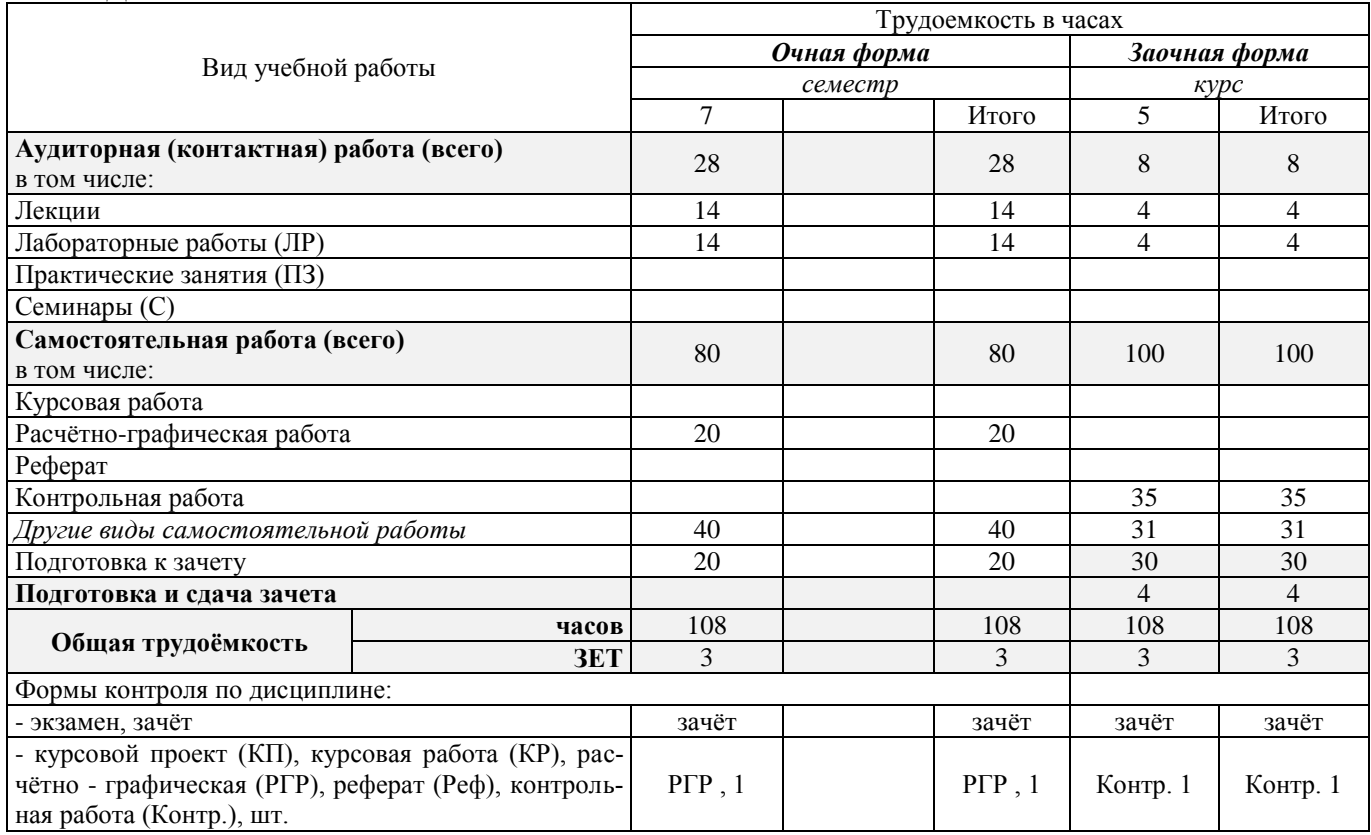

### **4.СОДЕРЖАНИЕ ДИСЦИПЛИНЫ**

### **4.1 Очная форма обучения**

### 4.1.1Разделы (темы) дисциплины и виды занятий

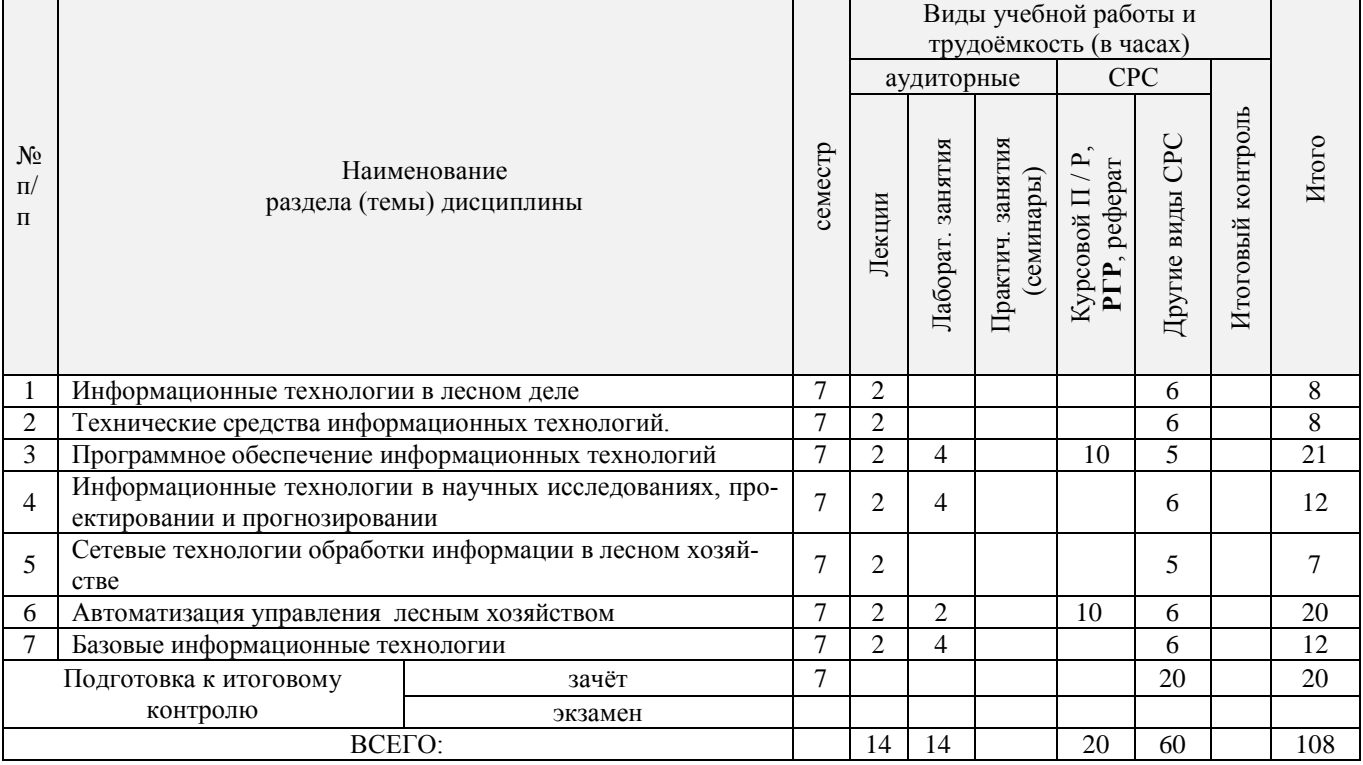

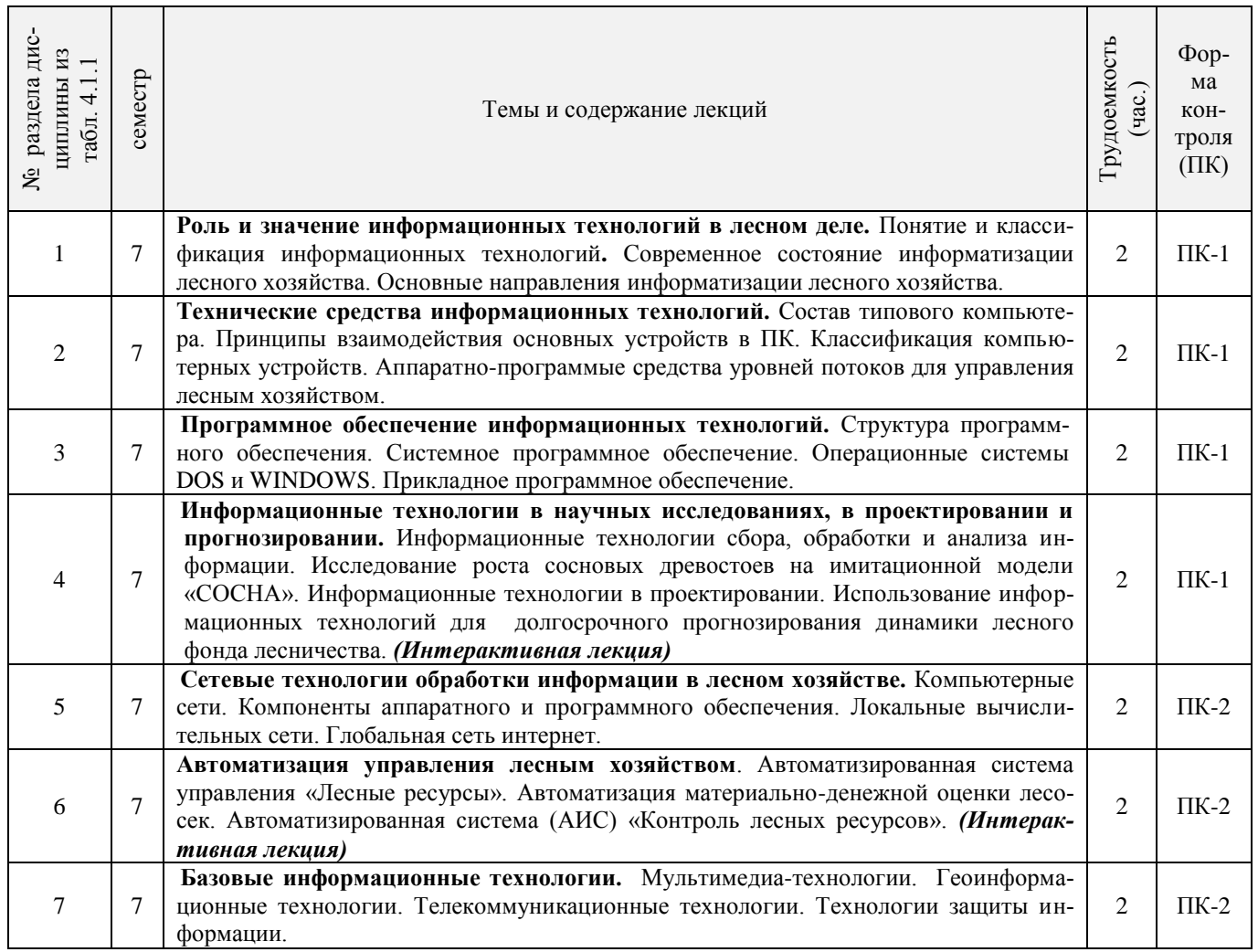

# 4.1.2 Содержание разделов дисциплины (по лекциям)\*

# 4.1.3 Практические занятия (семинары)\*

# **не предусмотрено.**

4.1.4 Лабораторные занятия \*

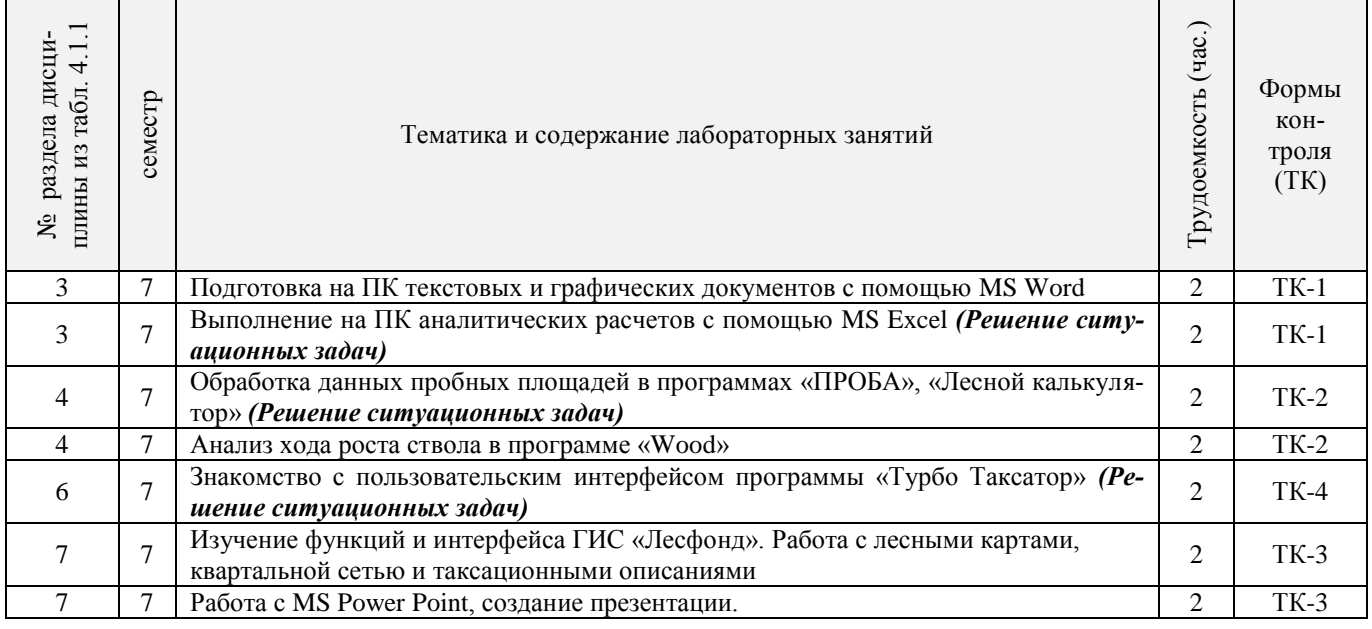

### 4.1.5 Самостоятельная работа

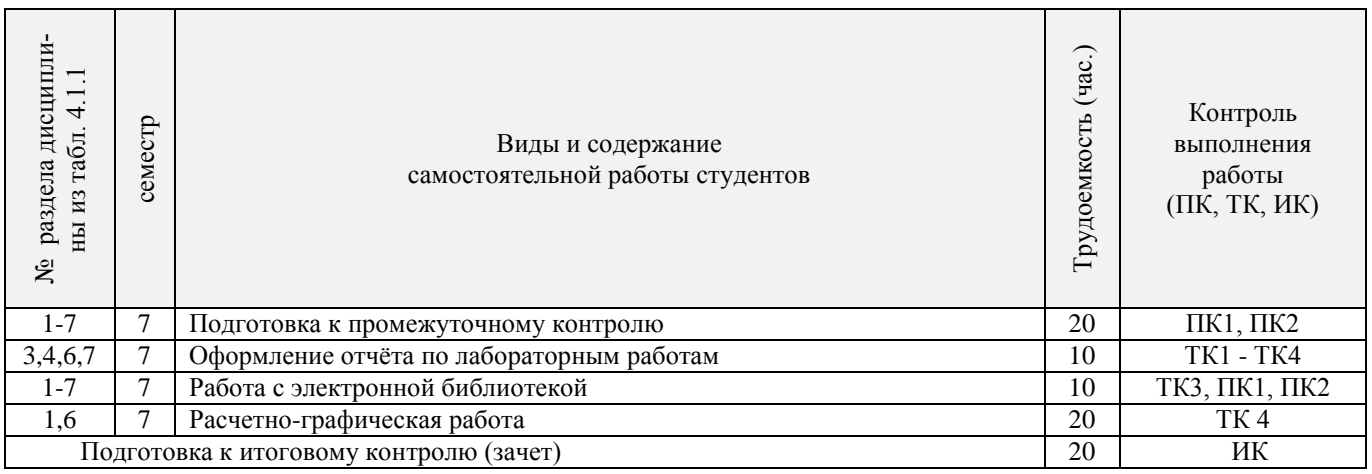

### **4.2 Заочная форма обучения**

### 4.2.1 Разделы (темы) дисциплины и виды занятий

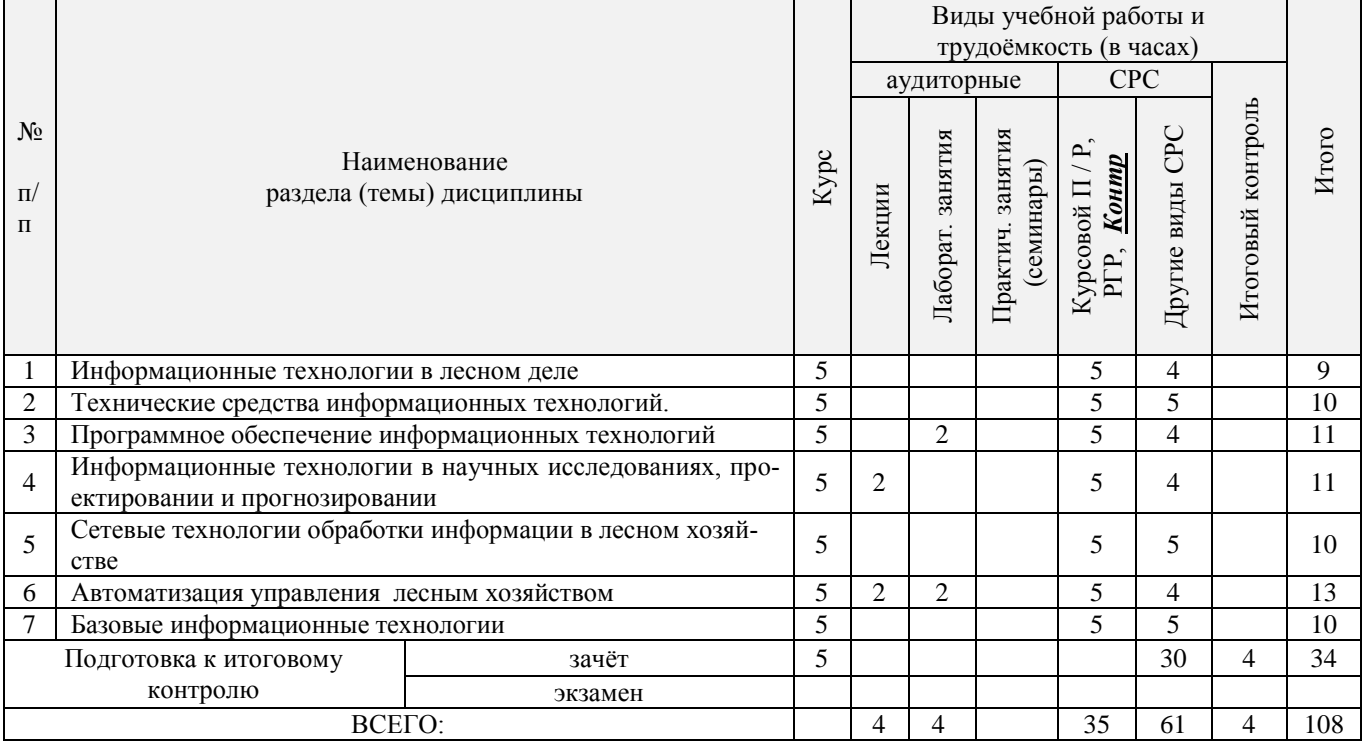

## 4.2.2 Содержание разделов дисциплины (по лекциям)

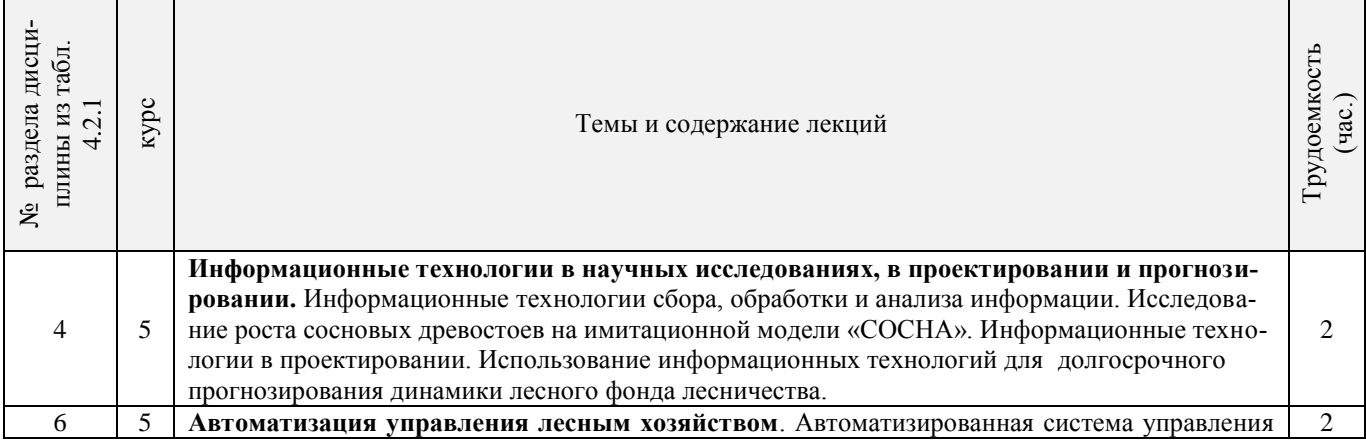

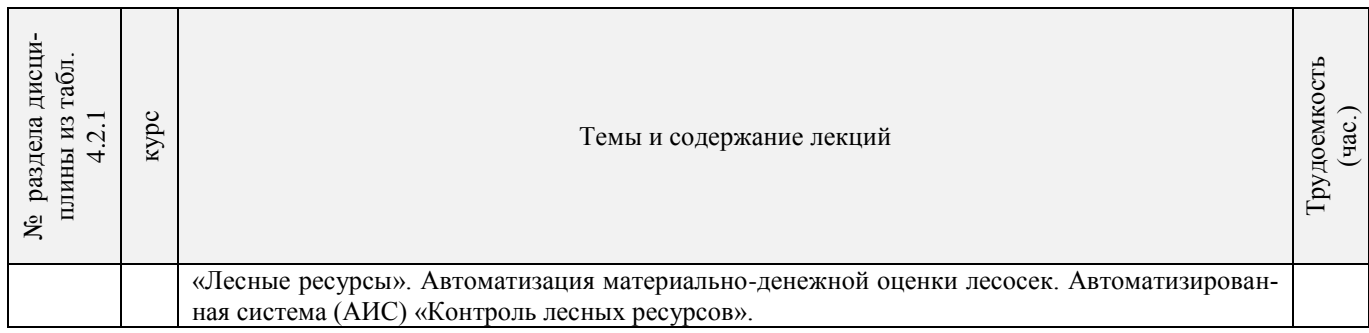

### 4.2.3 Практические занятия (семинары) *не предусмотрено.*

### 4.2.4 Лабораторные занятия

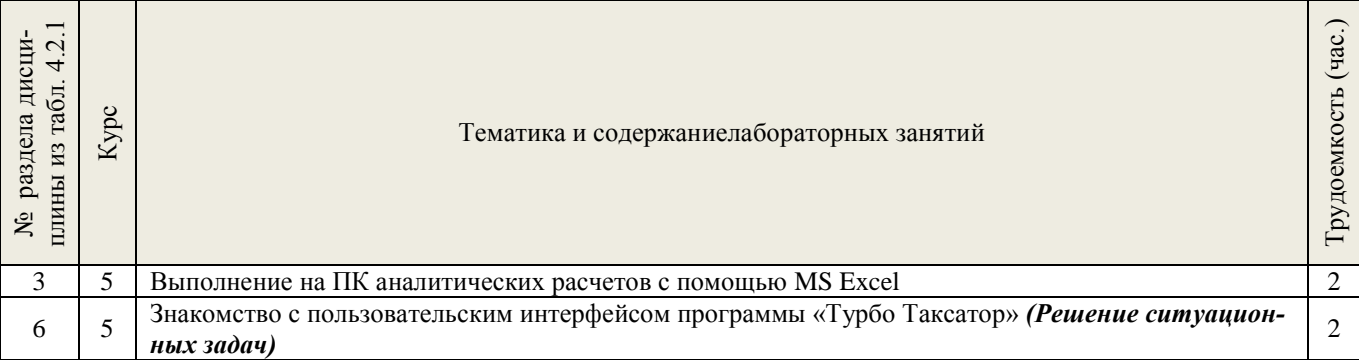

### 4.2.5 Самостоятельная работа

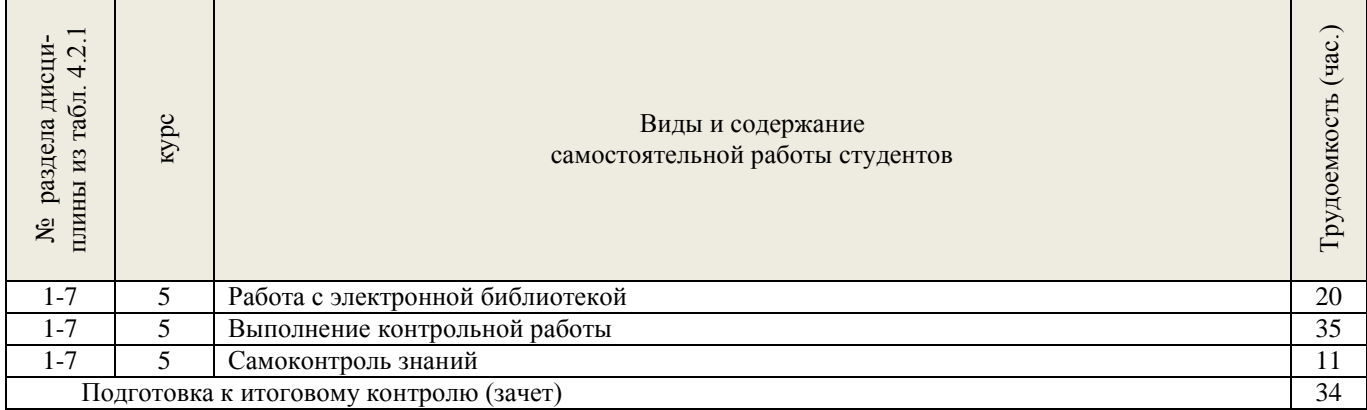

### **4.3 Соответствие компетенций, формируемых при изучении дисциплины, и видов занятий**

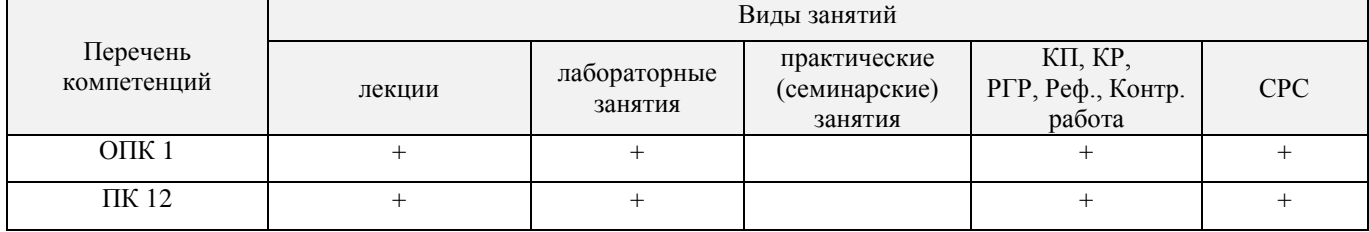

### **5. ОБРАЗОВАТЕЛЬНЫЕ ТЕХНОЛОГИИ ИНТЕРАКТИВНОГО ОБУЧЕНИЯ**

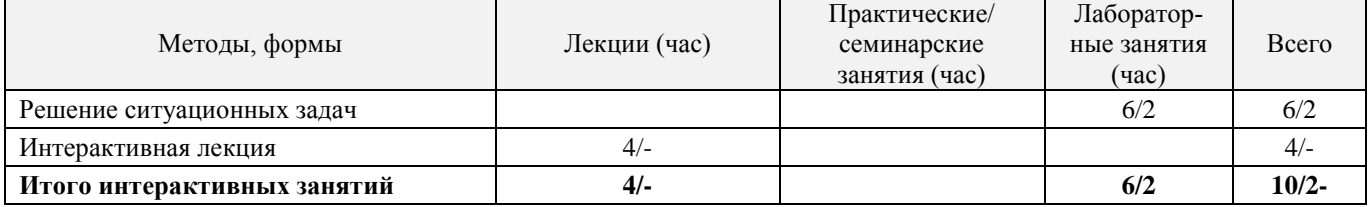

### **6. ПЕРЕЧЕНЬ УЧЕБНО-МЕТОДИЧЕСКОГО ОБЕСПЕЧЕНИЯ ДЛЯ САМОСТОЯТЕЛЬНОЙ РАБОТЫ ОБУЧАЮЩИХСЯ**

1. Методические рекомендации по организации самостоятельной работы обучающихся в НИМИ ДГАУ[Электронный ресурс] : (введ. в действие приказом директора №106 от 19 июня 2015г.) / Новочерк. инж.-мелиор. ин-т Донской ГАУ.-Электрон. дан.- Новочеркасск, 2015.- Режим доступа: [http://www.ngma.su](http://www.ngma.su/)

2. Бабошко, О.И. Информационные технологии в лесном деле [Текст]: метод. указ. к вып. расч. граф. работы для студ. направления 250100.62 «Лесное дело» / О.И. Бабошко; Новочерк. гос. мелиор. акад.– Новочеркасск, 2013. – 24 с. – (29 экз.)

3. Бабошко, О.И. Информационные технологии в лесном деле [Электронный ресурс]: метод. указ. к вып. расч.-граф. работы для студ. направления 250100.62 «Лесное дело»/ О.И. Бабошко; Новочерк. гос. мелиор. акад. - Электрон. дан. - Новочеркасск, 2013. - ЖМД; PDF; 0,63 МБ. – Систем. требования: IBM PC. Windows 7. Adobe Acrobat 9. – Загл. с экрана.

4. Информационные технологии в лесном деле [Текст] : метод. указ. к вып. контр. работы студ. заоч. формы обуч. направл. 250100.62 - "Лесное дело" / Новочерк. гос. мелиор. акад., каф. лесоводства и лесных мелиор. ; сост. О.И. Бабошко, М.А. Запривода. - Новочеркасск, 2013. - 13 с. – 30 экз.

5. Информационные технологии в лесном деле [Электронный ресурс] : метод. указ. к вып. контр. работы студ. заоч. формы обуч. направл. 250100.62 - "Лесное дело" / Новочерк. гос. мелиор. акад., каф. лесоводства и лесных мелиор. ; сост. О.И. Бабошко, М.А. Запривода. - Электрон. дан. - Новочеркасск, 2013. - ЖМД; PDF; 0,63 МБ. – Систем. требования: IBM PC. Windows 7. Adobe Acrobat 9. – Загл. с экрана

### **7. ФОНД ОЦЕНОЧНЫХ СРЕДСТВ ДЛЯ КОНТРОЛЯ УСПЕВАЕМОСТИ И ПРОВЕДЕНИЯ ПРОМЕЖУТОЧНОЙ АТТЕСТАЦИИ ОБУЧАЮЩИХСЯ ПО ДИСЦИПЛИНЕ**

#### **Вопросы для проведения промежуточной аттестации в форме зачета:**

- 1. Информационные технологии и их классификация. Виды информационных технологий.
- 2. Современное состояние информатизации лесного хозяйства.
- 3. Автоматизированные системы в лесном хозяйстве.
- 4. Основные причины, сдерживающие широкое внедрение информационных технологий в лесном хозяйстве.

5. Основные направления информатизации лесного хозяйства.

6. Области применения локальных вычислительных сетей.

7. Компоненты аппаратного и программного обеспечения сетей.

8. Основные модули операционной системы Windows и еѐ преимущества над операционной системой MS DOS.

9. Лесные цифровые карты. Основные требования к электронным картам.

- 10. Сервисные программы (утилиты). Типы утилит и их характеристика.
- 11.Основные возможности и преимущества программы «Турбо Таксатор».
- 12. Классы прикладных программ и их характеристики.
- 13.Функциональное назначение и особенности работы АСОИЛ.
- 14. Роль ЭВМ в информатизации лесного хозяйства. Классификация ЭВМ.
- 15. Персональный компьютер. Принципы взаимодействия основных устройств ПК.
- 16. Типы устройств ввода и вывода информации, их характеристика.
- 17. Уровни информационных потоков для управления в лесном хозяйстве.
- 18. Мультимедиа-технологии, их особенности, деление на группы, основные направления использования.

19. Геоинформационные технологии и их назначение. Основные элементы координатных и векторных величин, применяемых в геоинформационных технологиях.

20.Географические информационные системы (ГИС). Основные области применения ГИС в лесном хозяйстве.

21.Телекоммуникационные технологии, разновидности архитектуры компьютерных сетей и их особенности.

22. Виды информационных угроз. Защита информации.

23. Назначение и особенности работы имитационной модели « Сосна ».

24. Функциональное назначение и возможности автоматизированного рабочего места таксатора.

25. Применение информационных технологий в прогнозировании динамики лесного фонда.

26.Обработка данных пробных площадей с использованием программы « Проба ». Эффективность автоматизации расчетов результатов измерений на пробной площади.

27. Информационные технологии в проектировании. Назначение и возможности программного обеспечения ARC/INFO.

28. Автоматизация материально-денежной оценки лесосек (МДОЛ).

29.Функциональное назначение и возможности ГИС « Лесфонд ».

30. Функциональное назначение и возможности автоматизированной информационной системы (АИС) «Контроль лесных ресурсов ».

31. Анализ хода роста древесного ствола в программе «WOOD ».

32. Автоматизированная система управления «Лесные ресурсы» (АСУЛР). Ее назначение и возможности.

33. Компьютерные сети. Классификация сетей.

34. Серверы и архитектура сети.

35. ЛВС, их значение для лесного хозяйства. Основные характеристики ЛВС.

36. Основные топологические структуры ЛВС и их характеристика.

37. Деление сетей по способу управления.

38. Особенности информационного ресурса. Формы и виды ресурсов.

39. Глобальная информационная система – Интернет. Основные пути еѐ использования.

40.Технологии защиты информации. Основные группы сбоев и отказов в работе ПК.

41. Сетевые адаптеры. Основные функции сетевых адаптеров.

42.Устройства обработки и обмена информацией.

43. Структура программного обеспечения. Системы программирования.

44. Системное программное обеспечение. Группы программного обеспечения и их характеристики.

45. Применение ГИС в научных исследованиях. Назначение и возможности программы ArcGIS.

46. Информационные технологии сбора, обработки и анализа информации (АСОИЛ, АСНИ, АИИС, STATISTIСA).

#### *По дисциплине «Информационные технологии в лесном деле»* формами **текущего контроля** являются:

**ТК1, ТК2, ТК3–** выполнение и оформление лабораторных работ.

**ТК4** – выполнение и защита РГР.

*В* течение семестра проводятся 2 **промежуточных контроля (ПК1, ПК2**), состоящих из 2 письменных коллоквиумов по пройденному теоретическому материалу лекций.

#### *Итоговый контроль (ИК)* – **зачет**.

Студенты, набравшие за работу в семестре от 60 и более баллов, не проходят промежуточную аттестацию в форме сдачи зачета или экзамена.

#### **Расчетно-графическая работа студентов очной формы обучения**

Расчетно-графическая работа (РГР) на тему *«Подготовка материалов отвода лесосек».*

Целью выполнения РГР является закрепление теоретических знаний по отводу лесосек с помощью информационных технологий.

В задачи РГР входит:

- выполнить расчет таксационных показателей, используя данные перечѐтной ведомости лесосеки

- определить товарную структуру древостоя на лесосеке лесничества
- построить план лесосеки по данным съемки
- получить и распечатать материалы отвода лесосек (перечетную ведомость, ведомость МДОЛ).

*Структура РГР и её ориентировочный объём*

Введение (1 с.)

- 1. Создание ведомости лесосек (3 с.)
- 2. Создание пересчѐтной ведомости (4 с.)
- 3. Расчет материально-денежной оценки лесосеки (МДОЛ) (1 с.)
- 4. Построение плана лесосеки (1 с.)

5. Печать и сохранение данных отвода лесосек (3 с.)

Список используемой литературы (1 с.)

Выполняется РГР студентом индивидуально под руководством преподавателя во внеаудиторное время, самостоятельно. Срок сдачи законченной работы на проверку руководителю указывается в задании. После проверки и доработки указанных замечаний, работа защищается. При положительной оценке выполненной студентом работе на титульном листе работы ставится - "зачтено".

#### **Контрольная работа студентов заочной формы обучения**

Работа состоит из шести теоретических вопросов, охватывающих курс дисциплины, и выполняется по одному из указанных вариантов. Выбор варианта определяется *первой буквой фамилии студента и последней цифрой зачетной книжки.*

Перечень вариантов заданий контрольной работы, методика ее выполнения и необходимая литература приведены в методических указаниях для написания контрольной работы [доп.,7].

**Полный фонд оценочных средств, включающий текущий контроль успеваемости и перечень контрольно-измерительных материалов (КИМ) приведен в приложении к рабочей программе.**

### **8. УЧЕБНО-МЕТОДИЧЕСКОЕ И ИНФОРМАЦИОННОЕ ОБЕСПЕЧЕНИЕ ДИСЦИПЛИНЫ**

8.1 Основная литература.

1. Бабошко,О.И. Информационные технологии в лесном деле [Текст]: курс лекций для студ. направления 250100.62 «Лесное дело»/О.И. Бабошко; Новочерк. гос. мелиор. акад.–Новочеркасск, 2013.- 70 c. (24 экз).

2. Бабошко, О.И. Информационные технологии в лесном деле [Электронный ресурс]: курс лекций для студ. направления 250100.62 «Лесное дело»/О.И. Бабошко; Новочерк. гос. мелиор. акад.– Электрон. дан. - Новочеркасск, 2009. - ЖМД; PDF; 1,14 МБ. – Систем. требования: IBM PC. Windows 7. Adobe Acrobat 9. – Загл. с экрана.

3. Советов,Б.Я. Информационные технологии [Текст]: учебник для бакалавров / Б.Я. Советов, В.В. Цехановский. -6-е изд. - М.: Издательство Юрайт, 2013. – 263 с. (9 экз.)

4. Исакова, А.И. Информационные технологии [Электронный ресурс]: учебное пособие / А.И. Исакова, М.Н. Исаков ; Министерство образования и науки Российской Федерации, Томский Государственный Университет Систем Управления и Радиоэлектроники (ТУСУР). - Электрон. дан. – Томск : Эль Контент, 2012. - Режим доступа: <http://biblioclub.ru/> – 18.10.2015.

8.2 Дополнительная литература.

1. Абрамова, Л.В. Повышение эффективности управления лесным фондом средствами информационных технологий [Электронный ресурс] : монография / Л.В. Абрамова, П.А. Феклистов ; Министерство образования и науки Российской Федерации, Северный (Арктический) федеральный университет имени М.В. Ломоносова. — Электрон. дан. — Архангельск : САФУ, 2015: — Режим доступа: <http://biblioclub.ru/> (18.10.2015)

2. Малышев, В.В. Автоматизированное проектирование режимов и выбора машин для проведения рубок ухода за лесом [Электронный ресурс] / В.В. Малышев, В.С. Петровский, Ю.В. Мурзинов. — Электрон. дан. — М. : Флинта, 2011.: — Режим доступа: <http://biblioclub.ru/> (18.10.2015)

3. . Бабошко, О.И. Информационные технологии [Текст]: практикум для студ. спец. 250201 «Лесн. хоз.» и направл. 250100.62 «Лесн. дело»/ О.И. Бабошко; Новочерк. гос. мелиор. акад. – Новочеркасск, 2013. – 43 с. (24 экз)

4. Бабошко, О.И. Информационные технологии [Электронный ресурс]: практикум для студ. спец. 250201 «Лесн. хоз.» и направл. 250.100.62 «Лесн. дело»/ О.И. Бабошко; Новочерк. гос. мелиор. акад. - Электрон. дан. - Новочеркасск, 2013. - ЖМД; PDF; 2,59 МБ. – Систем. требования: IBM PC. Windows 7. Adobe Acrobat 9. – Загл. с экрана.

5. Бабошко, О.И. Информационные технологии в лесном деле [Текст]: метод. указ. к вып. расч. граф. работы для студ. направления 250100.62 «Лесное дело» / О.И. Бабошко; Новочерк. гос. мелиор. акад.– Новочеркасск, 2013. – 24 с. – (29 экз.)

6. Бабошко, О.И. Информационные технологии в лесном деле [Электронный ресурс]: метод. указ. к вып. расч.-граф. работы для студ. направления 250100.62 «Лесное дело»/ О.И. Бабошко; Новочерк. гос. мелиор. акад. - Электрон. дан. - Новочеркасск, 2013. - ЖМД; PDF; 0,63 МБ. – Систем. требования: IBM PC. Windows 7. Adobe Acrobat 9. – Загл. с экрана.

7. Информационные технологии в лесном деле [Текст] : метод. указ. к вып. контр. работы студ. заоч. формы обуч. направл. 250100.62 - "Лесное дело" / Новочерк. гос. мелиор. акад., каф. лесоводства и лесных мелиор. ; сост. О.И. Бабошко, М.А. Запривода. - Новочеркасск, 2013. - 13 с. – 30 экз.

8. Информационные технологии в лесном деле [Электронный ресурс] : метод. указ. к вып. контр. работы студ. заоч. формы обуч. направл. 250100.62 - "Лесное дело" / Новочерк. гос. мелиор. акад., каф. лесоводства и лесных мелиор. ; сост. О.И. Бабошко, М.А. Запривода. - Электрон. дан. - Новочеркасск, 2013. - ЖМД; PDF; 0,63 МБ. – Систем. требования: IBM PC. Windows 7. Adobe Acrobat 9. – Загл. с экрана

**8.3 Перечень ресурсов информационно-телекоммуникационной сети «Интернет», необходимых для освоения дисциплины, в том числе современных профессиональных баз данных и информаци-онных справочных систем.**

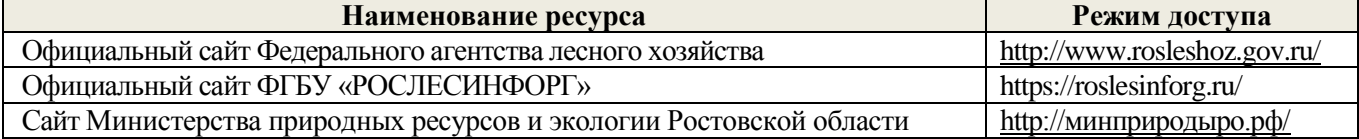

#### **8.4 Методические указания для обучающихся по освоению дисциплины**

1. Положение о текущей аттестации обучающихся в НИМИ ДГАУ [Электронный ресурс] (введено в действие приказом директора №119 от 14 июля 2015 г.) / Новочерк. инж.-мелиор. ин-т Донской ГАУ.- Электрон. Дан.- Новочеркасск, 2015.- Режим доступа: [http://www.ngma.su](http://www.ngma.su/)

2.Типовые формы титульных листов текстовой документации, выполняемой студентами в учебном процессе [Электронный ресурс] / Новочерк. инж.-мелиор. ин-т Донской ГАУ.-Электрон. Дан.- Новочеркасск, 2015.- Режим доступа: [http://www.ngma.su](http://www.ngma.su/)

3. Положение о курсовом проекте (работе) обучающихся, осваивающих образовательные программы бакалавриата, специалитета, магистратуры[Электронный ресурс] (введ. В действие приказом директора №120 от 14 июля 2015г.) / Новочерк. инж.-мелиор. ин-т Донской ГАУ.-Электрон. Дан.- Новочеркасск, 2015.- Режим доступа: [http://www.ngma.su](http://www.ngma.su/)

Приступая к изучению дисциплины необходимо в первую очередь ознакомиться с содержанием РПД. Лекции имеют целью дать систематизированные основы научных знаний об общих вопросах дисциплины. При изучении и проработке теоретического материала для обучающихся необходимо:

- повторить законспектированный на лекционном занятии материал и дополнить его с учетом рекомендованной по данной теме литературы;

- при самостоятельном изучении темы сделать конспект, используя рекомендованные в РПД литературные источники и ресурсы информационно-телекоммуникационной сети «Интернет».

#### **8.5 Перечень информационных технологий, используемых при осуществлении образовательного процесса, программного обеспечения, современных профессиональных баз данных и информационных справочных систем, для освоения обучающимися дисциплины**

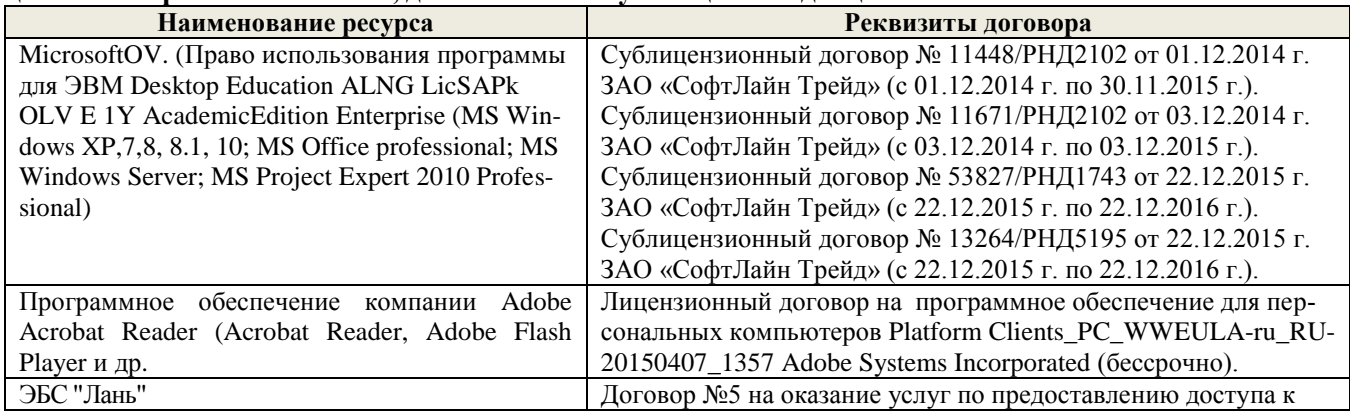

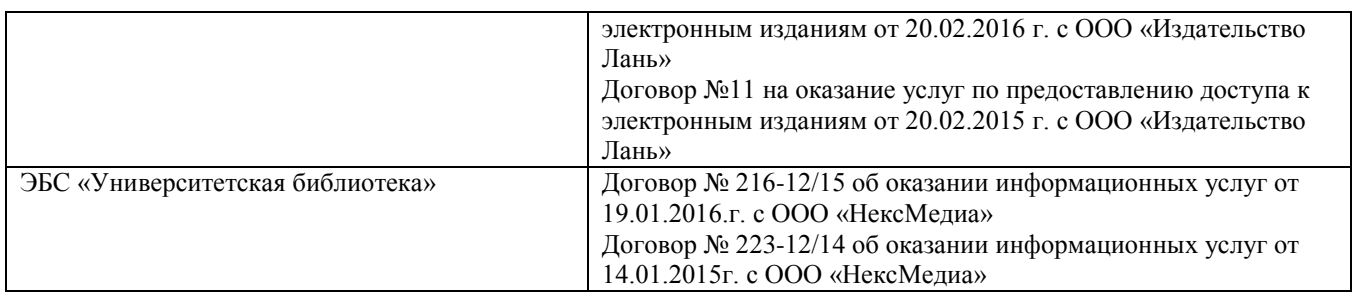

### **9. ОПИСАНИЕ МАТЕРИАЛЬНО-ТЕХНИЧЕСКОЙ БАЗЫ, НЕОБХОДИМОЙ ДЛЯ ОСУЩЕСТВЛЕНИЯ ОБРАЗОВАТЕЛЬНОГО ПРОЦЕССА ПО ДИСЦИПЛИНЕ**

Преподавание дисциплины осуществляется в специальных помещениях – учебных аудиториях для проведения занятий лекционного типа, семинарского типа (практические занятия, групповых и индивидуальных консультаций, текущего контроля и промежуточной аттестации, а также помещениях для самостоятельной работы. Специальные помещения укомплектованы специализированной мебелью и техническими средствами обучения, служащими для представления учебной информации большой аудитории.

Лекционные занятия проводятся в аудитории (ауд. *27*), оснащенной наборами демонстрационного оборудования (экран, проектор, акустическая система **[**хранится – ауд. *20***]**) и учебно-наглядными пособиями.

Лабораторные занятия проводятся в компьютерном классе (ауд.27а).

Проведение групповых и индивидуальных консультаций, текущего контроля и промежуточной аттестации осуществляется в ауд. *19.* Для самостоятельной работы используется помещение (ауд. *19*), оснащенное компьютерной техникой с возможностью подключения к сети "Интернет" и обеспечением доступа в электронную информационно-образовательную среду организации.

Помещение для хранения и профилактического обслуживания учебного оборудования – ауд. 20, *31.*

Обучающиеся из числа лиц с ограниченными возможностями здоровья обеспечены печатными и (или) электронными образовательными ресурсами в формах, адаптированных к ограничениям их здоровья.

### **10. ОСОБЕННОСТИ ОРГАНИЗАЦИИ ОБРАЗОВАТЕЛЬНОГО ПРОЦЕССА ПО ДИСЦИПЛИНЕ ДЛЯ ИНВАЛИДОВ И ЛИЦ С ОГРАНИЧЕННЫМИ ВОЗМОЖНОСТЯМИ**

Содержание дисциплины и условия организации обучения для обучающихся с ограниченными возможностями здоровья и инвалидов корректируются при наличии таких обучающихся в соответствии с индивидуальной программой реабилитации инвалида, а так же методическими рекомендациями по организации образовательного процесса для обучения инвалидов и лиц с ограниченными возможностями здоровья в образовательных организациях высшего образования (утв. Минобрнауки России 08.04.2014 №АК-44-05 вн), Положением о методике оценки степени возможности включения лиц с ограниченными возможностями здоровья и инвалидов в общий образовательный процесс (НИМИ, 2015); Положением об обучении лиц с ограниченными возможностями здоровья и инвалидов в Новочеркасском инженерно-мелиоративном институте (НИМИ, 2015).

### **11. ДОПОЛНЕНИЯ И ИЗМЕНЕНИЯ В РАБОЧЕЙ ПРОГРАММЕ НА 2016-2017 УЧЕБНЫЙ ГОД**

### **6. ПЕРЕЧЕНЬ УЧЕБНО-МЕТОДИЧЕСКОГО ОБЕСПЕЧЕНИЯ ДЛЯ САМОСТОЯТЕЛЬНОЙ РАБОТЫ ОБУЧАЮЩИХСЯ**

1. Методические рекомендации по организации самостоятельной работы обучающихся в НИМИ ДГАУ[Электронный ресурс] : (введ. в действие приказом директора №106 от 19 июня 2015г.) / Новочерк. инж.-мелиор. ин-т Донской ГАУ.-Электрон. дан.- Новочеркасск, 2015.- Режим доступа: [http://www.ngma.su](http://www.ngma.su/)

2. Бабошко, О.И. Информационные технологии в лесном деле [Текст]: метод. указ. к вып. расч. граф. работы для студ. направления 250100.62 «Лесное дело» / О.И. Бабошко; Новочерк. гос. мелиор. акад.– Новочеркасск, 2013. – 24 с. – (29 экз.)

3. Бабошко, О.И. Информационные технологии в лесном деле [Электронный ресурс]: метод. указ. к вып. расч.-граф. работы для студ. направления 250100.62 «Лесное дело»/ О.И. Бабошко; Новочерк. гос. мелиор. акад. - Электрон. дан. - Новочеркасск, 2013. - ЖМД; PDF; 0,63 МБ. – Систем. требования: IBM PC. Windows 7. Adobe Acrobat 9. – Загл. с экрана.

4. Информационные технологии в лесном деле [Текст] : метод. указ. к вып. контр. работы студ. заоч. формы обуч. направл. 250100.62 - "Лесное дело" / Новочерк. гос. мелиор. акад., каф. лесоводства и лесных мелиор. ; сост. О.И. Бабошко, М.А. Запривода. - Новочеркасск, 2013. - 13 с. – 30 экз.

5. Информационные технологии в лесном деле [Электронный ресурс] : метод. указ. к вып. контр. работы студ. заоч. формы обуч. направл. 250100.62 - "Лесное дело" / Новочерк. гос. мелиор. акад., каф. лесоводства и лесных мелиор. ; сост. О.И. Бабошко, М.А. Запривода. - Электрон. дан. - Новочеркасск, 2013. - ЖМД; PDF; 0,63 МБ. – Систем. требования: IBM PC. Windows 7. Adobe Acrobat 9. – Загл. с экрана

### **7. ФОНД ОЦЕНОЧНЫХ СРЕДСТВ ДЛЯ КОНТРОЛЯ УСПЕВАЕМОСТИ И ПРОВЕДЕНИЯ ПРОМЕЖУТОЧНОЙ АТТЕСТАЦИИ ОБУЧАЮЩИХСЯ ПО ДИСЦИПЛИНЕ**

#### **Вопросы для проведения промежуточной аттестации в форме зачета:**

1. Информационные технологии и их классификация. Виды информационных технологий.

2. Современное состояние информатизации лесного хозяйства.

3. Автоматизированные системы в лесном хозяйстве.

4. Основные причины, сдерживающие широкое внедрение информационных технологий в лесном хозяйстве.

5. Основные направления информатизации лесного хозяйства.

6. Области применения локальных вычислительных сетей.

7. Компоненты аппаратного и программного обеспечения сетей.

8. Основные модули операционной системы Windows и еѐ преимущества над операционной системой MS DOS.

9. Лесные цифровые карты. Основные требования к электронным картам.

10. Сервисные программы (утилиты). Типы утилит и их характеристика.

11.Основные возможности и преимущества программы «Турбо Таксатор».

12. Классы прикладных программ и их характеристики.

13.Функциональное назначение и особенности работы АСОИЛ.

14. Роль ЭВМ в информатизации лесного хозяйства. Классификация ЭВМ.

15. Персональный компьютер. Принципы взаимодействия основных устройств ПК.

16. Типы устройств ввода и вывода информации, их характеристика.

17. Уровни информационных потоков для управления в лесном хозяйстве.

18. Мультимедиа-технологии, их особенности, деление на группы, основные направления использования.

19. Геоинформационные технологии и их назначение. Основные элементы координатных и векторных величин, применяемых в геоинформационных технологиях.

20.Географические информационные системы (ГИС). Основные области применения ГИС в лесном хозяйстве.

21.Телекоммуникационные технологии, разновидности архитектуры компьютерных сетей и их особенности.

22. Виды информационных угроз. Защита информации.

23. Назначение и особенности работы имитационной модели « Сосна ».

24. Функциональное назначение и возможности автоматизированного рабочего места таксатора.

25. Применение информационных технологий в прогнозировании динамики лесного фонда.

26.Обработка данных пробных площадей с использованием программы « Проба ». Эффективность автоматизации расчетов результатов измерений на пробной площади.

27. Информационные технологии в проектировании. Назначение и возможности программного обеспечения ARC/INFO.

28. Автоматизация материально-денежной оценки лесосек (МДОЛ).

29.Функциональное назначение и возможности ГИС « Лесфонд ».

30. Функциональное назначение и возможности автоматизированной информационной системы (АИС) «Контроль лесных ресурсов ».

31. Анализ хода роста древесного ствола в программе «WOOD ».

- 32. Автоматизированная система управления «Лесные ресурсы» (АСУЛР). Ее назначение и возможности.
- 33. Компьютерные сети. Классификация сетей.
- 34. Серверы и архитектура сети.
- 35. ЛВС, их значение для лесного хозяйства. Основные характеристики ЛВС.
- 36. Основные топологические структуры ЛВС и их характеристика.
- 37. Деление сетей по способу управления.
- 38. Особенности информационного ресурса. Формы и виды ресурсов.
- 39. Глобальная информационная система Интернет. Основные пути еѐ использования.
- 40.Технологии защиты информации. Основные группы сбоев и отказов в работе ПК.
- 41. Сетевые адаптеры. Основные функции сетевых адаптеров.
- 42.Устройства обработки и обмена информацией.
- 43. Структура программного обеспечения. Системы программирования.
- 44. Системное программное обеспечение. Группы программного обеспечения и их характеристики.
- 45. Применение ГИС в научных исследованиях. Назначение и возможности программы ArcGIS.
- 46. Информационные технологии сбора, обработки и анализа информации (АСОИЛ, АСНИ, АИИС, STATISTIСA).
- *По дисциплине «Информационные технологии в лесном деле»* формами **текущего контроля** являются:
	- **ТК1, ТК2, ТК3–** выполнение и оформление лабораторных работ.
	- **ТК4** выполнение и защита РГР.
- *В* течение семестра проводятся 2 **промежуточных контроля (ПК1, ПК2**), состоящих из 2 письменных коллоквиумов по пройденному теоретическому материалу лекций.

#### *Итоговый контроль (ИК)* – **зачет**.

Студенты, набравшие за работу в семестре от 60 и более баллов, не проходят промежуточную аттестацию в форме сдачи зачета или экзамена.

#### **Расчетно-графическая работа студентов очной формы обучения**

Расчетно-графическая работа (РГР) на тему *«Подготовка материалов отвода лесосек».*

Целью выполнения РГР является закрепление теоретических знаний по отводу лесосек с помощью информационных технологий.

В задачи РГР входит:

- выполнить расчет таксационных показателей, используя данные перечѐтной ведомости лесосеки
- определить товарную структуру древостоя на лесосеке лесничества
- построить план лесосеки по данным съемки
- получить и распечатать материалы отвода лесосек (перечетную ведомость, ведомость МДОЛ). *Структура РГР и её ориентировочный объём*

#### Введение (1 с.)

- 1. Создание ведомости лесосек (3 с.)
- 2. Создание пересчѐтной ведомости (4 с.)
- 3. Расчет материально-денежной оценки лесосеки (МДОЛ) (1 с.)
- 4. Построение плана лесосеки (1 с.)
- 5. Печать и сохранение данных отвода лесосек (3 с.)

Список используемой литературы (1 с.)

Выполняется РГР студентом индивидуально под руководством преподавателя во внеаудиторное время, самостоятельно. Срок сдачи законченной работы на проверку руководителю указывается в задании. После проверки и доработки указанных замечаний, работа защищается. При положительной оценке выполненной студентом работе на титульном листе работы ставится - "зачтено".

#### **Контрольная работа студентов заочной формы обучения**

Работа состоит из шести теоретических вопросов, охватывающих курс дисциплины, и выполняется по одному из указанных вариантов. Выбор варианта определяется *первой буквой фамилии студента и последней цифрой зачетной книжки.*

Перечень вариантов заданий контрольной работы, методика ее выполнения и необходимая литература приведены в методических указаниях для написания контрольной работы [доп.,7].

**Полный фонд оценочных средств, включающий текущий контроль успеваемости и перечень контрольно-измерительных материалов (КИМ) приведен в приложении к рабочей программе.**

### **8. УЧЕБНО-МЕТОДИЧЕСКОЕ И ИНФОРМАЦИОННОЕ ОБЕСПЕЧЕНИЕ ДИСЦИПЛИНЫ**

#### 8.1 Основная литература.

1. Бабошко,О.И. Информационные технологии в лесном деле [Текст]: курс лекций для студ. направления 250100.62 «Лесное дело»/О.И. Бабошко; Новочерк. гос. мелиор. акад.–Новочеркасск, 2013.- 70 c. (24 экз).

2. Бабошко, О.И. Информационные технологии в лесном деле [Электронный ресурс]: курс лекций для студ. направления 250100.62 «Лесное дело»/О.И. Бабошко; Новочерк. гос. мелиор. акад.– Электрон. дан. - Новочеркасск, 2009. - ЖМД; PDF; 1,14 МБ. – Систем. требования: IBM PC. Windows 7. Adobe Acrobat 9. – Загл. с экрана.

3. Советов,Б.Я. Информационные технологии [Текст]: учебник для бакалавров / Б.Я. Советов, В.В. Цехановский. -6-е изд. - М.: Издательство Юрайт, 2013. – 263 с. (9 экз.)

4. Исакова, А.И. Информационные технологии [Электронный ресурс]: учебное пособие / А.И. Исакова, М.Н. Исаков ; Министерство образования и науки Российской Федерации, Томский Государственный Университет Систем Управления и Радиоэлектроники (ТУСУР). - Электрон. дан. – Томск : Эль Контент, 2012. - Режим доступа: <http://biblioclub.ru/> – 27.08.2016.

8.2 Дополнительная литература.

1. Абрамова, Л.В. Повышение эффективности управления лесным фондом средствами информационных технологий [Электронный ресурс] : монография / Л.В. Абрамова, П.А. Феклистов ; Министерство образования и науки Российской Федерации, Северный (Арктический) федеральный университет имени М.В. Ломоносова. — Электрон. дан. — Архангельск : САФУ, 2015: — Режим доступа: <http://biblioclub.ru/> (27.08.2016)

2. Малышев, В.В. Автоматизированное проектирование режимов и выбора машин для проведения рубок ухода за лесом [Электронный ресурс] / В.В. Малышев, В.С. Петровский, Ю.В. Мурзинов. — Электрон. дан. — М.: Флинта, 2011.: — Режим доступа: <http://biblioclub.ru/> (28.08.2016)

3. . Бабошко, О.И. Информационные технологии [Текст]: практикум для студ. спец. 250201 «Лесн. хоз.» и направл. 250100.62 «Лесн. дело»/ О.И. Бабошко; Новочерк. гос. мелиор. акад. – Новочеркасск, 2013. – 43 с. (24 экз)

4. Бабошко, О.И. Информационные технологии [Электронный ресурс]: практикум для студ. спец. 250201 «Лесн. хоз.» и направл. 250.100.62 «Лесн. дело»/ О.И. Бабошко; Новочерк. гос. мелиор. акад. - Электрон. дан. - Новочеркасск, 2013. - ЖМД; PDF; 2,59 МБ. – Систем. требования: IBM PC. Windows 7. Adobe Acrobat 9. – Загл. с экрана.

5. Бабошко, О.И. Информационные технологии в лесном деле [Текст]: метод. указ. к вып. расч. граф. работы для студ. направления 250100.62 «Лесное дело» / О.И. Бабошко; Новочерк. гос. мелиор. акад.– Новочеркасск, 2013. – 24 с. – (29 экз.)

6. Бабошко, О.И. Информационные технологии в лесном деле [Электронный ресурс]: метод. указ. к вып. расч.-граф. работы для студ. направления 250100.62 «Лесное дело»/ О.И. Бабошко; Новочерк. гос. мелиор. акад. - Электрон. дан. - Новочеркасск, 2013. - ЖМД; PDF; 0,63 МБ. – Систем. требования: IBM PC. Windows 7. Adobe Acrobat 9. – Загл. с экрана.

7. Информационные технологии в лесном деле [Текст] : метод. указ. к вып. контр. работы студ. заоч. формы обуч. направл. 250100.62 - "Лесное дело" / Новочерк. гос. мелиор. акад., каф. лесоводства и лесных мелиор. ; сост. О.И. Бабошко, М.А. Запривода. - Новочеркасск, 2013. - 13 с. – 30 экз.

8. Информационные технологии в лесном деле [Электронный ресурс] : метод. указ. к вып. контр. работы студ. заоч. формы обуч. направл. 250100.62 - "Лесное дело" / Новочерк. гос. мелиор. акад., каф. лесоводства и лесных мелиор. ; сост. О.И. Бабошко, М.А. Запривода. - Электрон. дан. - Новочеркасск, 2013. - ЖМД; PDF; 0,63 МБ. – Систем. требования: IBM PC. Windows 7. Adobe Acrobat 9. – Загл. с экрана

**8.3 Перечень ресурсов информационно-телекоммуникационной сети «Интернет», необходимых для освоения дисциплины, в том числе современных профессиональных баз данных и информаци-онных справочных систем.**

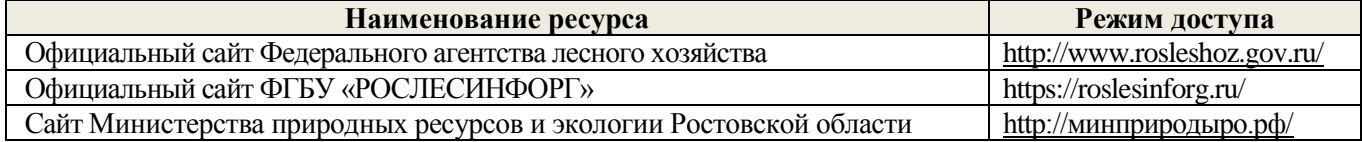

#### **8.4 Методические указания для обучающихся по освоению дисциплины**

1. Положение о текущей аттестации обучающихся в НИМИ ДГАУ [Электронный ресурс] (введено в действие приказом директора №119 от 14 июля 2015 г.) / Новочерк. инж.-мелиор. ин-т Донской ГАУ.- Электрон. дан.- Новочеркасск, 2015.- Режим доступа: [http://www.ngma.su](http://www.ngma.su/)

2.Типовые формы титульных листов текстовой документации, выполняемой студентами в учебном процессе [Электронный ресурс] / Новочерк. инж.-мелиор. ин-т Донской ГАУ.-Электрон. дан.- Новочеркасск, 2015.- Режим доступа: [http://www.ngma.su](http://www.ngma.su/)

3. Положение о курсовом проекте (работе) обучающихся, осваивающих образовательные программы бакалавриата, специалитета, магистратуры[Электронный ресурс] (введ. в действие приказом директора №120 от 14 июля 2015г.) / Новочерк. инж.-мелиор. ин-т Донской ГАУ.-Электрон. дан.- Новочеркасск, 2015.- Режим доступа: [http://www.ngma.su](http://www.ngma.su/)

Приступая к изучению дисциплины необходимо в первую очередь ознакомиться с содержанием РПД. Лекции имеют целью дать систематизированные основы научных знаний об общих вопросах дисциплины. При изучении и проработке теоретического материала для обучающихся необходимо:

- повторить законспектированный на лекционном занятии материал и дополнить его с учетом рекомендованной по данной теме литературы;

- при самостоятельном изучении темы сделать конспект, используя рекомендованные в РПД литературные источники и ресурсы информационно-телекоммуникационной сети «Интернет».

**8.5 Перечень информационных технологий, используемых при осуществлении образовательного процесса, программного обеспечения, современных профессиональных баз данных и информационных справочных систем, для освоения обучающимися дисциплины**

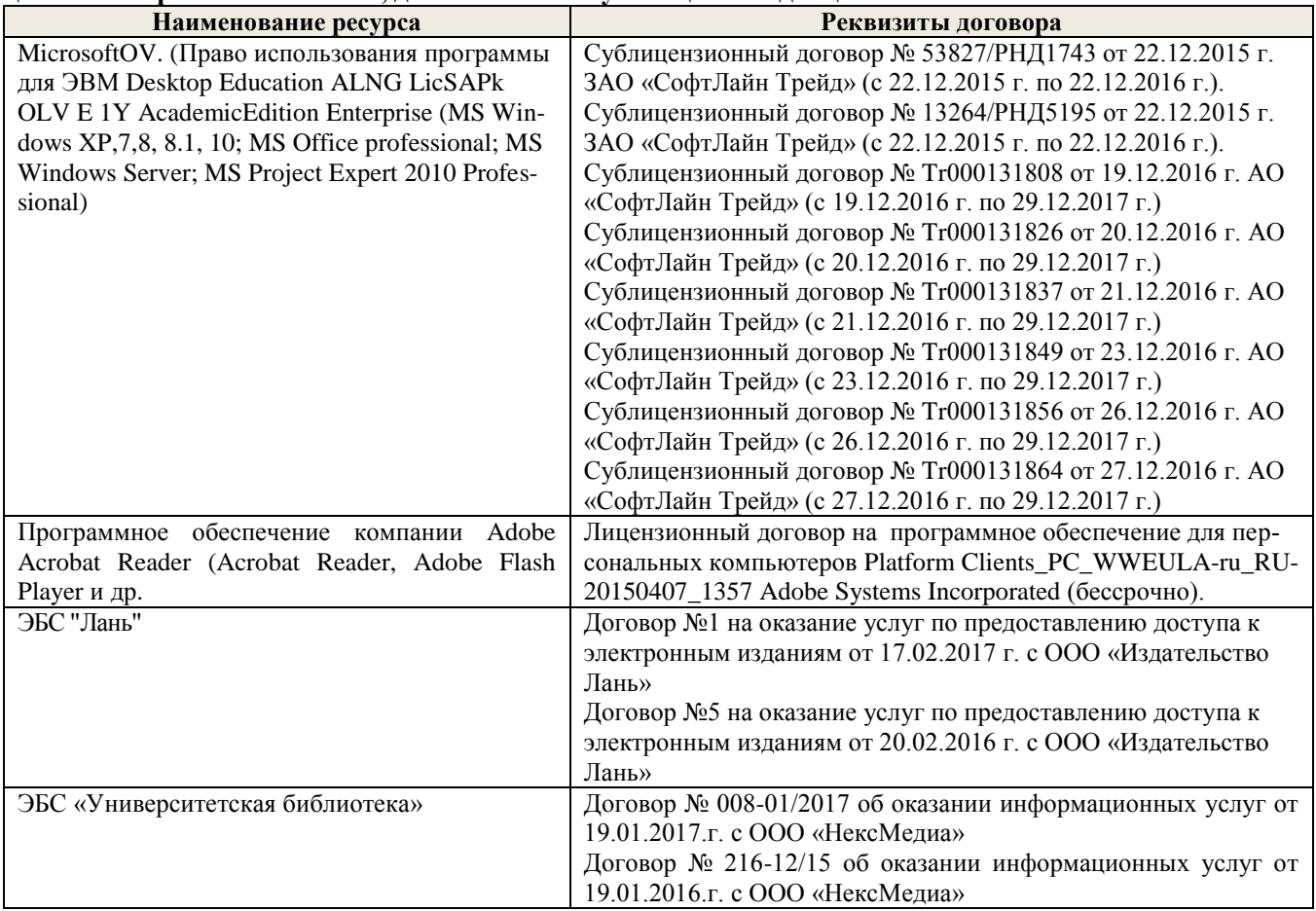

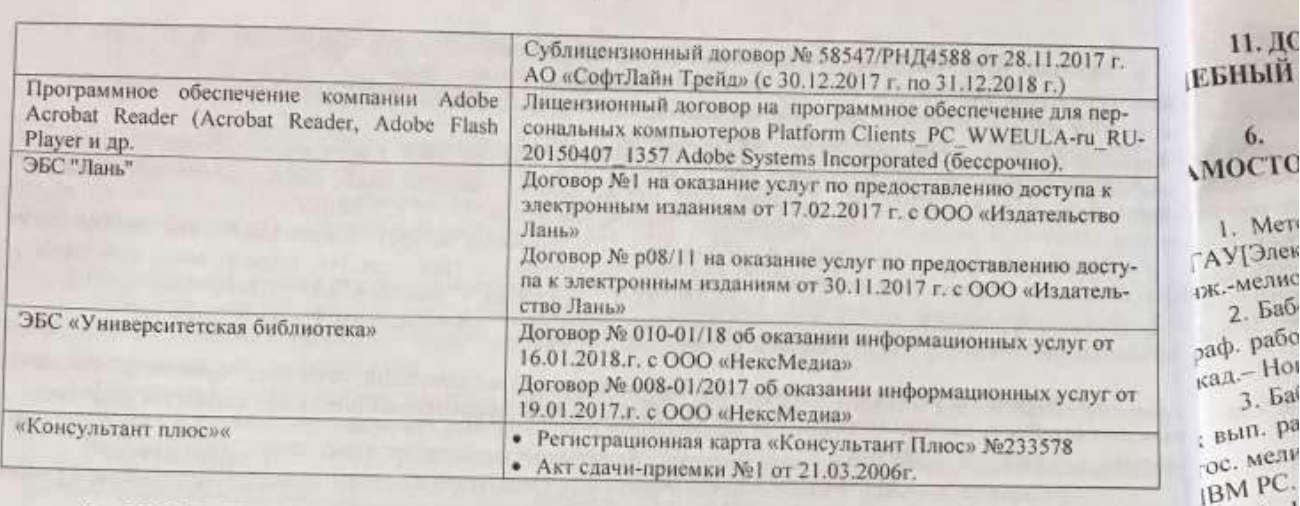

### 9. ОПИСАНИЕ МАТЕРИАЛЬНО-ТЕХНИЧЕСКОЙ БАЗЫ, НЕОБХОДИМОЙ ДЛЯ ОСУЩЕСТВЛЕНИЯ ОБРАЗОВАТЕЛЬНОГО ПРОЦЕССА ПО ДИСЦИПЛИНЕ

Преподавание дисциплины осуществляется в специальных помещениях - учебных аудиториях для проведения занятий лекционного типа, семинарского типа (практические занятия, групповых и индивиду-<br>альных консультаций лекционного типа, семинарского типа (практические занятия, групповых и индивидуальных консультаций, текущего типа, семинарского типа (практические занятия, групповых и индивиду-<br>альных консультаций, текущего контроля и промежуточной аттестации, а также помещениях для самостоятельной работы. Специальные помещения укомплектованы специализированной мебелью и техническими средствами обучения, служащими для представления учебной информации большой аудитории.

Лекционные занятия проводятся в аудитории (ауд. 27), оснащенной наборами демонстрационного оборудования (экран, проектор, акустическая система [хранится - ауд. 20]) и учебно-наглядными пособия-MH.

Лабораторные занятия проводятся в компьютерном классе (ауд.27а).

Проведение групповых и индивидуальных консультаций, текущего контроля и промежуточной аттестации осуществляется в ауд. 19. Для самостоятельной работы используется помещение (ауд. 19), оснащенное компьютерной техникой с возможностью подключения к сети "Интернет" и обеспечением доступа в электронную информационно-образовательную среду организации.

Помещение для хранения и фрофилактического обслуживания учебного оборудования - ауд. 20, 31. Обучающиеся из числа лиц с ограниченными возможностями здоровья обеспечены печатными и или) электронными образовательными ресурсами в формах, адаптированных к ограничениям их здоровья.

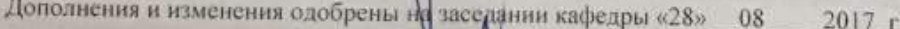

Заведующий кафедрой

внесенные изменения утверждаю: «04 ög 2017 г.

**CHOOS** 

Танюкевич В.В.  $(Φ$  $HO$ 

4.

5.

формы мелиор.

боты с

водств

ЖМД:

**TIPO** 

лис

Декан факультета

подпись)

16

### **7. ФОНД ОЦЕНОЧНЫХ СРЕДСТВ ДЛЯ КОНТРОЛЯ УСПЕВАЕМОСТИ И ПРОВЕДЕНИЯ ПРОМЕЖУТОЧНОЙ АТТЕСТАЦИИ ОБУЧАЮЩИХСЯ ПО ДИСЦИПЛИНЕ**

#### **Вопросы для проведения промежуточной аттестации в форме зачета:**

- 1. Информационные технологии и их классификация. Виды информационных технологий.
	- 2. Современное состояние информатизации лесного хозяйства.
	- 3. Автоматизированные системы в лесном хозяйстве.
	- 4. Основные причины, сдерживающие широкое внедрение информационных технологий в лесном хозяйстве.
	- 5. Основные направления информатизации лесного хозяйства.
	- 6. Области применения локальных вычислительных сетей.
	- 7. Компоненты аппаратного и программного обеспечения сетей.

8. Основные модули операционной системы Windows и еѐ преимущества над операционной системой MS DOS.

9. Лесные цифровые карты. Основные требования к электронным картам.

- 10. Сервисные программы (утилиты). Типы утилит и их характеристика.
- 11.Основные возможности и преимущества программы «Турбо Таксатор».
- 12. Классы прикладных программ и их характеристики.
- 13.Функциональное назначение и особенности работы АСОИЛ.
- 14. Роль ЭВМ в информатизации лесного хозяйства. Классификация ЭВМ.
- 15. Персональный компьютер. Принципы взаимодействия основных устройств ПК.
- 16. Типы устройств ввода и вывода информации, их характеристика.
- 17. Уровни информационных потоков для управления в лесном хозяйстве.
- 18. Мультимедиа-технологии, их особенности, деление на группы, основные направления использования.
- 19. Геоинформационные технологии и их назначение. Основные элементы координатных и векторных величин, применяемых в геоинформационных технологиях.

20.Географические информационные системы (ГИС). Основные области применения ГИС в лесном хозяйстве.

- 21.Телекоммуникационные технологии, разновидности архитектуры компьютерных сетей и их особенности.
- 22. Виды информационных угроз. Защита информации.
- 23. Назначение и особенности работы имитационной модели « Сосна ».
- 24. Функциональное назначение и возможности автоматизированного рабочего места таксатора.
- 25. Применение информационных технологий в прогнозировании динамики лесного фонда.
- 26.Обработка данных пробных площадей с использованием программы « Проба ». Эффективность автоматизации расчетов результатов измерений на пробной площади.

27. Информационные технологии в проектировании. Назначение и возможности программного обеспечения ARC/INFO.

- 28. Автоматизация материально-денежной оценки лесосек (МДОЛ).
- 29.Функциональное назначение и возможности ГИС « Лесфонд ».

30. Функциональное назначение и возможности автоматизированной информационной системы (АИС) «Контроль лесных ресурсов ».

- 31. Анализ хода роста древесного ствола в программе «WOOD ».
- 32. Автоматизированная система управления «Лесные ресурсы» (АСУЛР). Ее назначение и возможности.
- 33. Компьютерные сети. Классификация сетей.
- 34. Серверы и архитектура сети.
- 35. ЛВС, их значение для лесного хозяйства. Основные характеристики ЛВС.
- 36. Основные топологические структуры ЛВС и их характеристика.
- 37. Деление сетей по способу управления.
- 38. Особенности информационного ресурса. Формы и виды ресурсов.
- 39. Глобальная информационная система Интернет. Основные пути еѐ использования.
- 40.Технологии защиты информации. Основные группы сбоев и отказов в работе ПК.
- 41. Сетевые адаптеры. Основные функции сетевых адаптеров.
- 42.Устройства обработки и обмена информацией.
- 43. Структура программного обеспечения. Системы программирования.
- 44. Системное программное обеспечение. Группы программного обеспечения и их характеристики.

45. Применение ГИС в научных исследованиях. Назначение и возможности программы ArcGIS. 46. Информационные технологии сбора, обработки и анализа информации (АСОИЛ, АСНИ, АИИС, STATISTIСA).

*По дисциплине «Информационные технологии в лесном деле»* формами **текущего контроля** являются:

**ТК1, ТК2, ТК3–** выполнение и оформление лабораторных работ.

**ТК4** – выполнение и защита РГР.

*В* течение семестра проводятся 2 **промежуточных контроля (ПК1, ПК2**), состоящих из 2 письменных коллоквиумов по пройденному теоретическому материалу лекций.

#### *Итоговый контроль (ИК)* – **зачет**.

Студенты, набравшие за работу в семестре от 60 и более баллов, не проходят промежуточную аттестацию в форме сдачи зачета или экзамена.

#### **Расчетно-графическая работа студентов очной формы обучения**

#### Расчетно-графическая работа (РГР) на тему *«Подготовка материалов отвода лесосек».*

Целью выполнения РГР является закрепление теоретических знаний по отводу лесосек с помощью информационных технологий.

В задачи РГР входит:

- выполнить расчет таксационных показателей, используя данные перечѐтной ведомости лесосеки
- определить товарную структуру древостоя на лесосеке лесничества
- построить план лесосеки по данным съемки
- получить и распечатать материалы отвода лесосек (перечетную ведомость, ведомость МДОЛ). *Структура РГР и её ориентировочный объём*

Введение (1 с.)

- 1. Создание ведомости лесосек (3 с.)
- 2. Создание пересчѐтной ведомости (4 с.)
- 3. Расчет материально-денежной оценки лесосеки (МДОЛ) (1 с.)
- 4. Построение плана лесосеки (1 с.)
- 5. Печать и сохранение данных отвода лесосек (3 с.)

Список используемой литературы (1 с.)

Выполняется РГР студентом индивидуально под руководством преподавателя во внеаудиторное время, самостоятельно. Срок сдачи законченной работы на проверку руководителю указывается в задании. После проверки и доработки указанных замечаний, работа защищается. При положительной оценке выполненной студентом работе на титульном листе работы ставится - "зачтено".

#### **Контрольная работа студентов заочной формы обучения**

Работа состоит из шести теоретических вопросов, охватывающих курс дисциплины, и выполняется по одному из указанных вариантов. Выбор варианта определяется *первой буквой фамилии студента и последней цифрой зачетной книжки.*

Перечень вариантов заданий контрольной работы, методика ее выполнения и необходимая литература приведены в методических указаниях для написания контрольной работы [доп.,7].

**Полный фонд оценочных средств, включающий текущий контроль успеваемости и перечень контрольно-измерительных материалов (КИМ) приведен в приложении к рабочей программе.**

### **8. УЧЕБНО-МЕТОДИЧЕСКОЕ И ИНФОРМАЦИОННОЕ ОБЕСПЕЧЕНИЕ ДИСЦИПЛИНЫ**

#### **8.1 Основная литература.**

1. Бабошко,О.И. Информационные технологии в лесном деле [Текст]: курс лекций для студ. направления 250100.62 «Лесное дело»/О.И. Бабошко; Новочерк. гос. мелиор. акад.–Новочеркасск, 2013.- 70 c. (24 экз).

2. Бабошко, О.И. Информационные технологии в лесном деле [Электронный ресурс]: курс лекций для студ. направления 250100.62 «Лесное дело»/О.И. Бабошко; Новочерк. гос. мелиор. акад.– Электрон. дан. - Новочеркасск, 2009. - ЖМД; PDF; 1,14 МБ. – Систем. требования: IBM PC. Windows 7. Adobe Acrobat 9. – Загл. с экрана.

3. Советов,Б.Я. Информационные технологии [Текст]: учебник для бакалавров / Б.Я. Советов, В.В. Цехановский. -6-е изд. - М.: Издательство Юрайт, 2013. – 263 с. (9 экз.)

4. Исакова, А.И. Информационные технологии [Электронный ресурс]: учебное пособие / А.И. Исакова, М.Н. Исаков ; Министерство образования и науки Российской Федерации, Томский Государственный Университет Систем Управления и Радиоэлектроники (ТУСУР). - Электрон. дан. – Томск : Эль Контент, 2012. - Режим доступа: <http://biblioclub.ru/> – 27.08.2017.

#### **8.2 Дополнительная литература.**

1. Абрамова, Л.В. Повышение эффективности управления лесным фондом средствами информационных технологий [Электронный ресурс] : монография / Л.В. Абрамова, П.А. Феклистов ; Министерство образования и науки Российской Федерации, Северный (Арктический) федеральный университет имени М.В. Ломоносова. — Электрон. дан. — Архангельск : САФУ, 2015: — Режим доступа: <http://biblioclub.ru/> (27.08.2017)

2. Малышев, В.В. Автоматизированное проектирование режимов и выбора машин для проведения рубок ухода за лесом [Электронный ресурс] / В.В. Малышев, В.С. Петровский, Ю.В. Мурзинов. — Электрон. дан. — М. : Флинта, 2011.: — Режим доступа: <http://biblioclub.ru/> (27.08.2017)

3. . Бабошко, О.И. Информационные технологии [Текст]: практикум для студ. спец. 250201 «Лесн. хоз.» и направл. 250100.62 «Лесн. дело»/ О.И. Бабошко; Новочерк. гос. мелиор. акад. – Новочеркасск, 2013. – 43 с. (24 экз)

4. Бабошко, О.И. Информационные технологии [Электронный ресурс]: практикум для студ. спец. 250201 «Лесн. хоз.» и направл. 250.100.62 «Лесн. дело»/ О.И. Бабошко; Новочерк. гос. мелиор. акад. - Электрон. дан. - Новочеркасск, 2013. - ЖМД; PDF; 2,59 МБ. – Систем. требования: IBM PC. Windows 7. Adobe Acrobat 9. – Загл. с экрана.

5. Бабошко, О.И. Информационные технологии в лесном деле [Текст]: метод. указ. к вып. расч. граф. работы для студ. направления 250100.62 «Лесное дело» / О.И. Бабошко; Новочерк. гос. мелиор. акад.– Новочеркасск, 2013. – 24 с. – (29 экз.)

6. Бабошко, О.И. Информационные технологии в лесном деле [Электронный ресурс]: метод. указ. к вып. расч.-граф. работы для студ. направления 250100.62 «Лесное дело»/ О.И. Бабошко; Новочерк. гос. мелиор. акад. - Электрон. дан. - Новочеркасск, 2013. - ЖМД; PDF; 0,63 МБ. – Систем. требования: IBM PC. Windows 7. Adobe Acrobat 9. – Загл. с экрана.

7. Информационные технологии в лесном деле [Текст] : метод. указ. к вып. контр. работы студ. заоч. формы обуч. направл. 250100.62 - "Лесное дело" / Новочерк. гос. мелиор. акад., каф. лесоводства и лесных мелиор. ; сост. О.И. Бабошко, М.А. Запривода. - Новочеркасск, 2013. - 13 с. – 30 экз.

8. Информационные технологии в лесном деле [Электронный ресурс] : метод. указ. к вып. контр. работы студ. заоч. формы обуч. направл. 250100.62 - "Лесное дело" / Новочерк. гос. мелиор. акад., каф. лесоводства и лесных мелиор. ; сост. О.И. Бабошко, М.А. Запривода. - Электрон. дан. - Новочеркасск, 2013. - ЖМД; PDF; 0,63 МБ. – Систем. требования: IBM PC. Windows 7. Adobe Acrobat 9. – Загл. с экрана

#### **8.3 Перечень ресурсов информационно-телекоммуникационной сети «Интернет», необходимых для освоения дисциплины, в том числе современных профессиональных баз данных и информаци-онных справочных систем.**

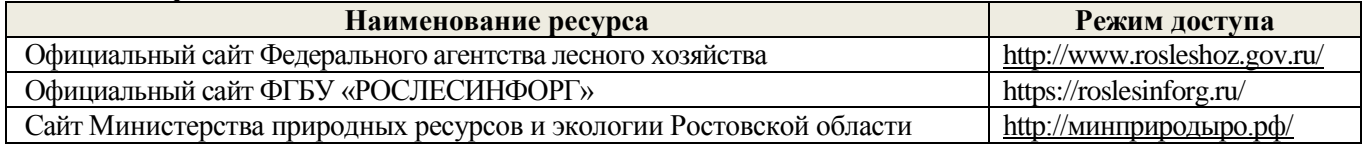

#### **8.4 Методические указания для обучающихся по освоению дисциплины**

1. Положение о текущей аттестации обучающихся в НИМИ ДГАУ [Электронный ресурс] (введено в действие приказом директора №119 от 14 июля 2015 г.) / Новочерк. инж.-мелиор. ин-т Донской ГАУ.- Электрон. дан.- Новочеркасск, 2015.- Режим доступа: [http://www.ngma.su](http://www.ngma.su/)

2.Типовые формы титульных листов текстовой документации, выполняемой студентами в учебном процессе [Электронный ресурс] / Новочерк. инж.-мелиор. ин-т Донской ГАУ.-Электрон. дан.- Новочеркасск, 2015.- Режим доступа: [http://www.ngma.su](http://www.ngma.su/)

3. Положение о курсовом проекте (работе) обучающихся, осваивающих образовательные программы бакалавриата, специалитета, магистратуры[Электронный ресурс] (введ. в действие приказом директора №120 от 14 июля 2015г.) / Новочерк. инж.-мелиор. ин-т Донской ГАУ.-Электрон. дан.- Новочеркасск, 2015.- Режим доступа: [http://www.ngma.su](http://www.ngma.su/)

Приступая к изучению дисциплины необходимо в первую очередь ознакомиться с содержанием РПД. Лекции имеют целью дать систематизированные основы научных знаний об общих вопросах дисциплины. При изучении и проработке теоретического материала для обучающихся необходимо:

- повторить законспектированный на лекционном занятии материал и дополнить его с учетом рекомендованной по данной теме литературы;

- при самостоятельном изучении темы сделать конспект, используя рекомендованные в РПД литературные источники и ресурсы информационно-телекоммуникационной сети «Интернет».

#### **8.5 Перечень информационных технологий, используемых при осуществлении образовательного процесса, программного обеспечения, современных профессиональных баз данных и информационных справочных систем, для освоения обучающимися дисциплины**

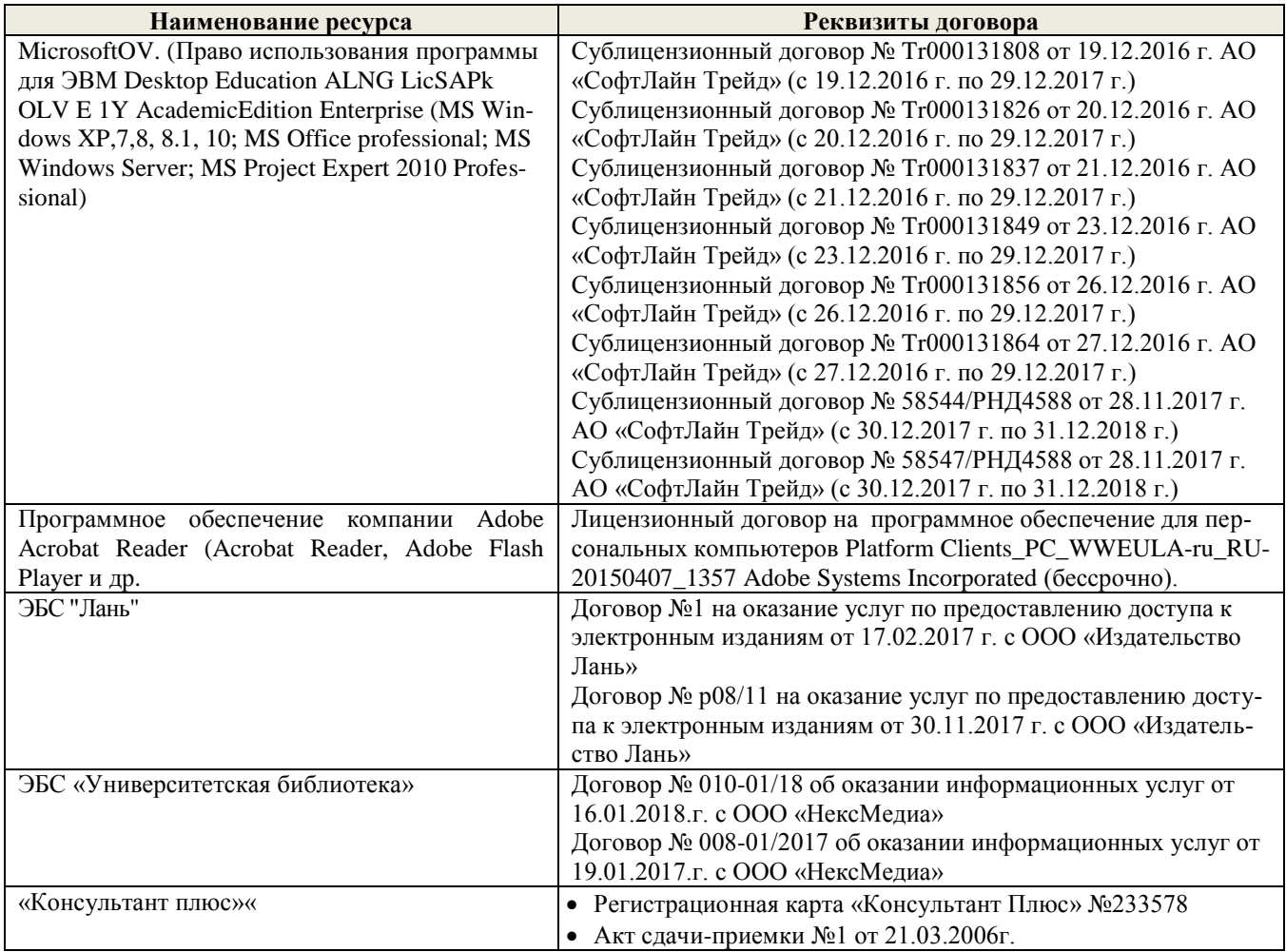

### **9. ОПИСАНИЕ МАТЕРИАЛЬНО-ТЕХНИЧЕСКОЙ БАЗЫ, НЕОБХОДИМОЙ ДЛЯ ОСУЩЕСТВЛЕНИЯ ОБРАЗОВАТЕЛЬНОГО ПРОЦЕССА ПО ДИСЦИПЛИНЕ**

Преподавание дисциплины осуществляется в специальных помещениях – учебных аудиториях для проведения занятий лекционного типа, семинарского типа (практические занятия, групповых и индивидуальных консультаций, текущего контроля и промежуточной аттестации, а также помещениях для самостоятельной работы. Специальные помещения укомплектованы специализированной мебелью и техническими средствами обучения, служащими для представления учебной информации большой аудитории.

Лекционные занятия проводятся в аудитории (ауд. *27*), оснащенной наборами демонстрационного

оборудования (экран, проектор, акустическая система **[**хранится – ауд. *20***]**) и учебно-наглядными пособиями.

Лабораторные занятия проводятся в компьютерном классе (ауд.27а).

Проведение групповых и индивидуальных консультаций, текущего контроля и промежуточной аттестации осуществляется в ауд. *19.* Для самостоятельной работы используется помещение (ауд. *19*), оснащенное компьютерной техникой с возможностью подключения к сети "Интернет" и обеспечением доступа в электронную информационно-образовательную среду организации.

Помещение для хранения и профилактического обслуживания учебного оборудования – ауд. 20, *31.*

Обучающиеся из числа лиц с ограниченными возможностями здоровья обеспечены печатными и (или) электронными образовательными ресурсами в формах, адаптированных к ограничениям их здоровья.

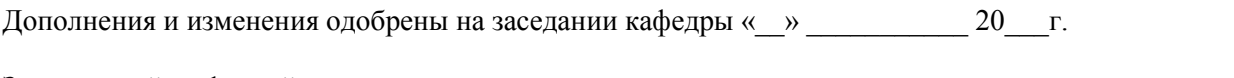

Заведующий кафедрой <sub>(подпись)</sub> — <u>дажница с таминами с таминами (Ф.И.О.</u>)

(подпись) (Ф.И.О.)

внесенные изменения утверждаю: «\_\_» \_\_\_\_\_\_\_\_\_ 20\_\_\_г.

Декан факультета

(подпись)

### **11. ДОПОЛНЕНИЯ И ИЗМЕНЕНИЯ В РАБОЧЕЙ ПРОГРАММЕ НА 2016-2017 УЧЕБНЫЙ ГОД**

### **6. ПЕРЕЧЕНЬ УЧЕБНО-МЕТОДИЧЕСКОГО ОБЕСПЕЧЕНИЯ ДЛЯ САМОСТОЯТЕЛЬНОЙ РАБОТЫ ОБУЧАЮЩИХСЯ**

1. Методические рекомендации по организации самостоятельной работы обучающихся в НИМИ ДГАУ[Электронный ресурс] : (введ. в действие приказом директора №106 от 19 июня 2015г.) / Новочерк. инж.-мелиор. ин-т Донской ГАУ.-Электрон. дан.- Новочеркасск, 2015.- Режим доступа: [http://www.ngma.su](http://www.ngma.su/)

2. Бабошко, О.И. Информационные технологии в лесном деле [Текст]: метод. указ. к вып. расч. граф. работы для студ. направления 250100.62 «Лесное дело» / О.И. Бабошко; Новочерк. гос. мелиор. акад.– Новочеркасск, 2013. – 24 с. – (29 экз.)

3. Бабошко, О.И. Информационные технологии в лесном деле [Электронный ресурс]: метод. указ. к вып. расч.-граф. работы для студ. направления 250100.62 «Лесное дело»/ О.И. Бабошко; Новочерк. гос. мелиор. акад. - Электрон. дан. - Новочеркасск, 2013. - ЖМД; PDF; 0,63 МБ. – Систем. требования: IBM PC. Windows 7. Adobe Acrobat 9. – Загл. с экрана.

4. Информационные технологии в лесном деле [Текст] : метод. указ. к вып. контр. работы студ. заоч. формы обуч. направл. 250100.62 - "Лесное дело" / Новочерк. гос. мелиор. акад., каф. лесоводства и лесных мелиор. ; сост. О.И. Бабошко, М.А. Запривода. - Новочеркасск, 2013. - 13 с. – 30 экз.

5. Информационные технологии в лесном деле [Электронный ресурс] : метод. указ. к вып. контр. работы студ. заоч. формы обуч. направл. 250100.62 - "Лесное дело" / Новочерк. гос. мелиор. акад., каф. лесоводства и лесных мелиор. ; сост. О.И. Бабошко, М.А. Запривода. - Электрон. дан. - Новочеркасск, 2013. - ЖМД; PDF; 0,63 МБ. – Систем. требования: IBM PC. Windows 7. Adobe Acrobat 9. – Загл. с экрана

### **7. ФОНД ОЦЕНОЧНЫХ СРЕДСТВ ДЛЯ КОНТРОЛЯ УСПЕВАЕМОСТИ И ПРОВЕДЕНИЯ ПРОМЕЖУТОЧНОЙ АТТЕСТАЦИИ ОБУЧАЮЩИХСЯ ПО ДИСЦИПЛИНЕ**

#### **Вопросы для проведения промежуточной аттестации в форме зачета:**

1. Информационные технологии и их классификация. Виды информационных технологий.

2. Современное состояние информатизации лесного хозяйства.

3. Автоматизированные системы в лесном хозяйстве.

- 4. Основные причины, сдерживающие широкое внедрение информационных технологий в лесном хозяйстве.
- 5. Основные направления информатизации лесного хозяйства.
- 6. Области применения локальных вычислительных сетей.
- 7. Компоненты аппаратного и программного обеспечения сетей.

8. Основные модули операционной системы Windows и еѐ преимущества над операционной системой MS DOS.

9. Лесные цифровые карты. Основные требования к электронным картам.

- 10. Сервисные программы (утилиты). Типы утилит и их характеристика.
- 11.Основные возможности и преимущества программы «Турбо Таксатор».
- 12. Классы прикладных программ и их характеристики.
- 13.Функциональное назначение и особенности работы АСОИЛ.
- 14. Роль ЭВМ в информатизации лесного хозяйства. Классификация ЭВМ.
- 15. Персональный компьютер. Принципы взаимодействия основных устройств ПК.
- 16. Типы устройств ввода и вывода информации, их характеристика.
- 17. Уровни информационных потоков для управления в лесном хозяйстве.
- 18. Мультимедиа-технологии, их особенности, деление на группы, основные направления использования.
- 19. Геоинформационные технологии и их назначение. Основные элементы координатных и векторных величин, применяемых в геоинформационных технологиях.

20.Географические информационные системы (ГИС). Основные области применения ГИС в лесном хозяйстве.

21.Телекоммуникационные технологии, разновидности архитектуры компьютерных сетей и их особенности.

22. Виды информационных угроз. Защита информации.

- 23. Назначение и особенности работы имитационной модели « Сосна ».
- 24. Функциональное назначение и возможности автоматизированного рабочего места таксатора.
- 25. Применение информационных технологий в прогнозировании динамики лесного фонда.
- 26.Обработка данных пробных площадей с использованием программы « Проба ». Эффективность автоматизации расчетов результатов измерений на пробной площади.

27. Информационные технологии в проектировании. Назначение и возможности программного обеспечения ARC/INFO.

- 28. Автоматизация материально-денежной оценки лесосек (МДОЛ).
- 29.Функциональное назначение и возможности ГИС « Лесфонд ».

30. Функциональное назначение и возможности автоматизированной информационной системы (АИС) «Контроль лесных ресурсов ».

- 31. Анализ хода роста древесного ствола в программе «WOOD ».
- 32. Автоматизированная система управления «Лесные ресурсы» (АСУЛР). Ее назначение и возможности.
- 33. Компьютерные сети. Классификация сетей.
- 34. Серверы и архитектура сети.
- 35. ЛВС, их значение для лесного хозяйства. Основные характеристики ЛВС.
- 36. Основные топологические структуры ЛВС и их характеристика.
- 37. Деление сетей по способу управления.
- 38. Особенности информационного ресурса. Формы и виды ресурсов.
- 39. Глобальная информационная система Интернет. Основные пути еѐ использования.
- 40.Технологии защиты информации. Основные группы сбоев и отказов в работе ПК.
- 41. Сетевые адаптеры. Основные функции сетевых адаптеров.
- 42.Устройства обработки и обмена информацией.
- 43. Структура программного обеспечения. Системы программирования.
- 44. Системное программное обеспечение. Группы программного обеспечения и их характеристики.
- 45. Применение ГИС в научных исследованиях. Назначение и возможности программы ArcGIS.

46. Информационные технологии сбора, обработки и анализа информации (АСОИЛ, АСНИ, АИИС, STATISTIСA).

#### *По дисциплине «Информационные технологии в лесном деле»* формами **текущего контроля** являются:

**ТК1, ТК2, ТК3–** выполнение и оформление лабораторных работ.

**ТК4** – выполнение и защита РГР.

#### *Итоговый контроль (ИК)* – **зачет**.

Студенты, набравшие за работу в семестре от 60 и более баллов, не проходят промежуточную аттестацию в форме сдачи зачета или экзамена.

#### **Расчетно-графическая работа студентов очной формы обучения**

Расчетно-графическая работа (РГР) на тему *«Подготовка материалов отвода лесосек».*

Целью выполнения РГР является закрепление теоретических знаний по отводу лесосек с помощью информационных технологий.

В задачи РГР входит:

- выполнить расчет таксационных показателей, используя данные перечѐтной ведомости лесосеки
- определить товарную структуру древостоя на лесосеке лесничества
- построить план лесосеки по данным съемки
- получить и распечатать материалы отвода лесосек (перечетную ведомость, ведомость МДОЛ).

#### *Структура РГР и её ориентировочный объём*

Введение (1 с.)

- 1. Создание ведомости лесосек (3 с.)
- 2. Создание пересчѐтной ведомости (4 с.)
- 3. Расчет материально-денежной оценки лесосеки (МДОЛ) (1 с.)
- 4. Построение плана лесосеки (1 с.)
- 5. Печать и сохранение данных отвода лесосек (3 с.)

Список используемой литературы (1 с.)

Выполняется РГР студентом индивидуально под руководством преподавателя во внеаудиторное время, самостоятельно. Срок сдачи законченной работы на проверку руководителю указывается в задании. После проверки и доработки указанных замечаний, работа защищается. При положительной оценке выполненной студентом работе на титульном листе работы ставится - "зачтено".

#### **Контрольная работа студентов заочной формы обучения**

Работа состоит из шести теоретических вопросов, охватывающих курс дисциплины, и выполняется по одному из указанных вариантов. Выбор варианта определяется *первой буквой фамилии студента и последней цифрой зачетной книжки.*

Перечень вариантов заданий контрольной работы, методика ее выполнения и необходимая литература приведены в методических указаниях для написания контрольной работы [доп.,7].

#### **Полный фонд оценочных средств, включающий текущий контроль успеваемости и перечень контрольно-измерительных материалов (КИМ) приведен в приложении к рабочей программе.**

### **8. УЧЕБНО-МЕТОДИЧЕСКОЕ И ИНФОРМАЦИОННОЕ ОБЕСПЕЧЕНИЕ ДИСЦИПЛИНЫ**

#### **8.1 Основная литература.**

1. Бабошко,О.И. Информационные технологии в лесном деле [Текст]: курс лекций для студ. направления 250100.62 «Лесное дело»/О.И. Бабошко; Новочерк. гос. мелиор. акад.–Новочеркасск, 2013.- 70 c. (24 экз).

2. Бабошко, О.И. Информационные технологии в лесном деле [Электронный ресурс]: курс лекций для студ. направления 250100.62 «Лесное дело»/О.И. Бабошко; Новочерк. гос. мелиор. акад.– Электрон. дан. - Новочеркасск, 2009. - ЖМД; PDF; 1,14 МБ. – Систем. требования: IBM PC. Windows 7. Adobe Acrobat 9. – Загл. с экрана.

3. Советов,Б.Я. Информационные технологии [Текст]: учебник для бакалавров / Б.Я. Советов, В.В. Цехановский. -6-е изд. - М.: Издательство Юрайт, 2013. – 263 с. (9 экз.)

4. Шандриков, А.С. Информационные технологии в лесном хозяйстве [Электронный ресурс]: учебное пособие / А.С. Шандриков. - Электрон. дан. – Минск : РИПО, 2018. - 392 с. Режим доступа: <http://biblioclub.ru/> – 26.08.2018.

#### **8.2 Дополнительная литература.**

1. Абрамова, Л.В. Повышение эффективности управления лесным фондом средствами информационных технологий [Электронный ресурс] : монография / Л.В. Абрамова, П.А. Феклистов ; Министерство образования и науки Российской Федерации, Северный (Арктический) федеральный университет имени М.В. Ломоносова. — Электрон. дан. — Архангельск : САФУ, 2015: — Режим доступа: <http://biblioclub.ru/> (26.08.2018)

2. Домрачев, А.А. Основы лесной картографии (на примере ГИС MapInfo 12.0) [Электронный ресурс]: учебное пособие / А.А. Домрачев, М.А. Ануфриев, Д.М. Ворожцов. — Электрон. дан. — Йошкар-Ола : ПГТУ, 2018. — 104 с. — Режим доступа: <https://e.lanbook.com/> (26.08.2018)

3. Бабошко, О.И. Информационные технологии [Текст]: практикум для студ. спец. 250201 «Лесн. хоз.» и направл. 250100.62 «Лесн. дело»/ О.И. Бабошко; Новочерк. гос. мелиор. акад. – Новочеркасск, 2013. – 43 с. (24 экз)

4. Бабошко, О.И. Информационные технологии [Электронный ресурс]: практикум для студ. спец. 250201 «Лесн. хоз.» и направл. 250.100.62 «Лесн. дело»/ О.И. Бабошко; Новочерк. гос. мелиор. акад. - Электрон. дан. - Новочеркасск, 2013. - ЖМД; PDF; 2,59 МБ. – Систем. требования: IBM PC. Windows 7. Adobe Acrobat 9. – Загл. с экрана.

5. Бабошко, О.И. Информационные технологии в лесном деле [Текст]: метод. указ. к вып. расч. граф. работы для студ. направления 250100.62 «Лесное дело» / О.И. Бабошко; Новочерк. гос. мелиор. акад.– Новочеркасск, 2013. – 24 с. – (29 экз.)

6. Бабошко, О.И. Информационные технологии в лесном деле [Электронный ресурс]: метод. указ. к вып. расч.-граф. работы для студ. направления 250100.62 «Лесное дело»/ О.И. Бабошко; Новочерк. гос. мелиор. акад. - Электрон. дан. - Новочеркасск, 2013. - ЖМД; PDF; 0,63 МБ. – Систем. требования: IBM PC. Windows 7. Adobe Acrobat 9. – Загл. с экрана.

7. Информационные технологии в лесном деле [Текст] : метод. указ. к вып. контр. работы студ. заоч. формы обуч. направл. 250100.62 - "Лесное дело" / Новочерк. гос. мелиор. акад., каф. лесоводства и лесных мелиор. ; сост. О.И. Бабошко, М.А. Запривода. - Новочеркасск, 2013. - 13 с. – 30 экз.

8. Информационные технологии в лесном деле [Электронный ресурс] : метод. указ. к вып. контр. работы студ. заоч. формы обуч. направл. 250100.62 - "Лесное дело" / Новочерк. гос. мелиор. акад., каф. лесоводства и лесных мелиор. ; сост. О.И. Бабошко, М.А. Запривода. - Электрон. дан. - Новочеркасск, 2013. - ЖМД; PDF; 0,63 МБ. – Систем. требования: IBM PC. Windows 7. Adobe Acrobat 9. – Загл. с экрана

**8.3 Перечень ресурсов информационно-телекоммуникационной сети «Интернет», необходимых для освоения дисциплины, в том числе современных профессиональных баз данных и информаци-онных справочных систем.**

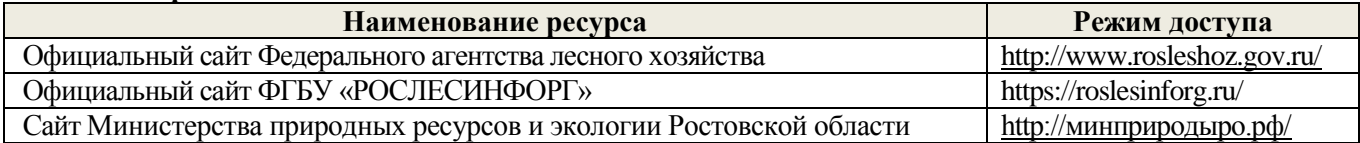

#### **8.4 Методические указания для обучающихся по освоению дисциплины**

1. Положение о текущей аттестации обучающихся в НИМИ ДГАУ [Электронный ресурс] (введено в действие приказом директора №119 от 14 июля 2015 г.) / Новочерк. инж.-мелиор. ин-т Донской ГАУ. Электрон. дан.- Новочеркасск, 2015.- Режим доступа: [http://www.ngma.su](http://www.ngma.su/)

2.Типовые формы титульных листов текстовой документации, выполняемой студентами в учебном процессе [Электронный ресурс] / Новочерк. инж.-мелиор. ин-т Донской ГАУ.-Электрон. дан.- Новочеркасск, 2015.- Режим доступа: [http://www.ngma.su](http://www.ngma.su/)

3. Положение о курсовом проекте (работе) обучающихся, осваивающих образовательные программы бакалавриата, специалитета, магистратуры[Электронный ресурс] (введ. в действие приказом директора №120 от 14 июля 2015г.) / Новочерк. инж.-мелиор. ин-т Донской ГАУ.-Электрон. дан.- Новочеркасск, 2015.- Режим доступа: [http://www.ngma.su](http://www.ngma.su/)

Приступая к изучению дисциплины необходимо в первую очередь ознакомиться с содержанием РПД. Лекции имеют целью дать систематизированные основы научных знаний об общих вопросах дисциплины. При изучении и проработке теоретического материала для обучающихся необходимо:

- повторить законспектированный на лекционном занятии материал и дополнить его с учетом рекомендованной по данной теме литературы;

- при самостоятельном изучении темы сделать конспект, используя рекомендованные в РПД литературные источники и ресурсы информационно-телекоммуникационной сети «Интернет».

#### **8.5 Перечень информационных технологий, используемых при осуществлении образовательного процесса, программного обеспечения, современных профессиональных баз данных и информационных справочных систем, для освоения обучающимися дисциплины**

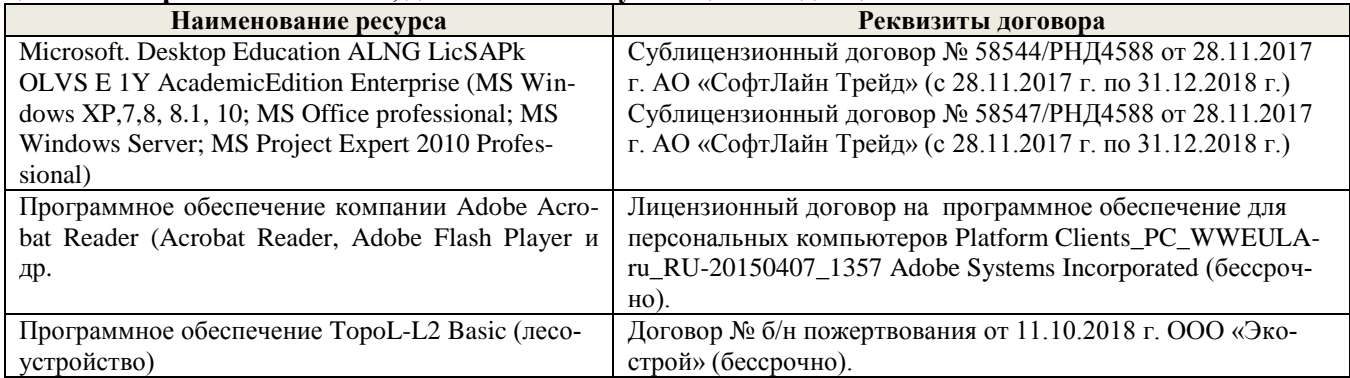

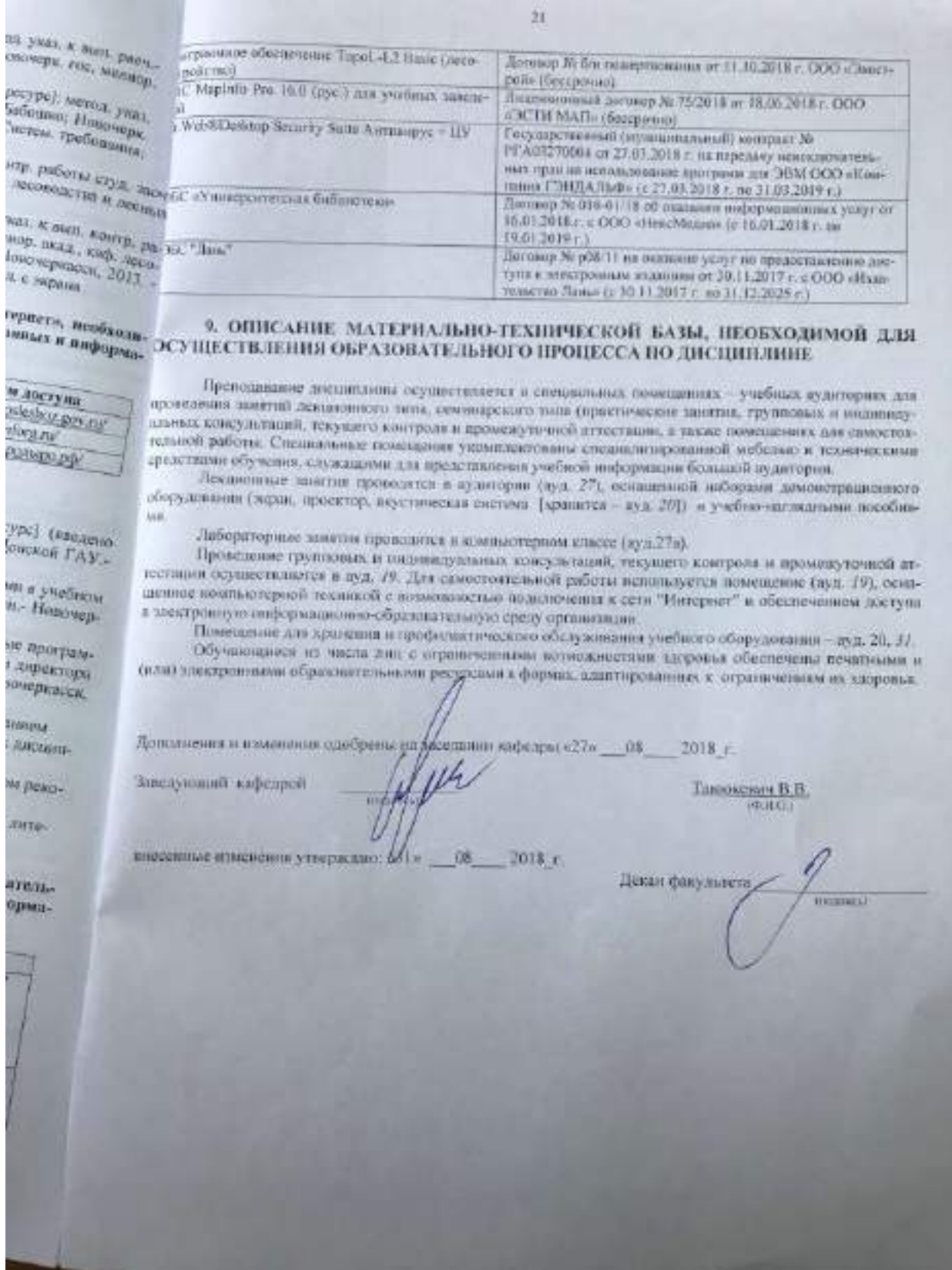

(подпись)

 $\begin{array}{c} \hline \end{array}$ 

### **11. ДОПОЛНЕНИЯ И ИЗМЕНЕНИЯ В РАБОЧЕЙ ПРОГРАММЕ**

В рабочую программу на весенний семестр 2019 - 2020 учебного года вносятся изменения: дополнено содержание следующих разделов и подразделов рабочей программы:

#### **8.3 Современные профессиональные базы и информационные справочные системы**

### **Перечень договоров ЭБС образовательной организации на 2019-20 уч. год**

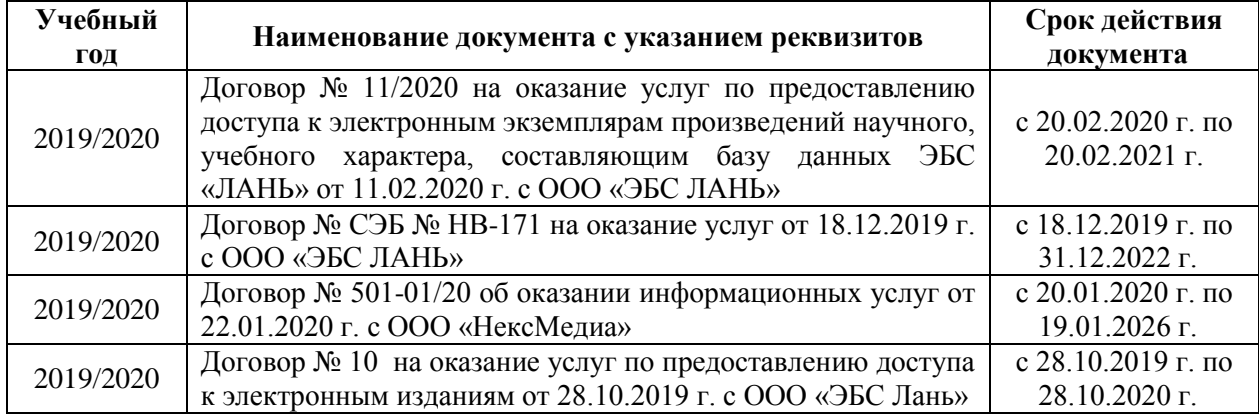

#### **8.5 Перечень информационных технологий и программного обеспечения, используемых при осуществлении образовательного процесса**

#### **Перечень лицензионного программного**

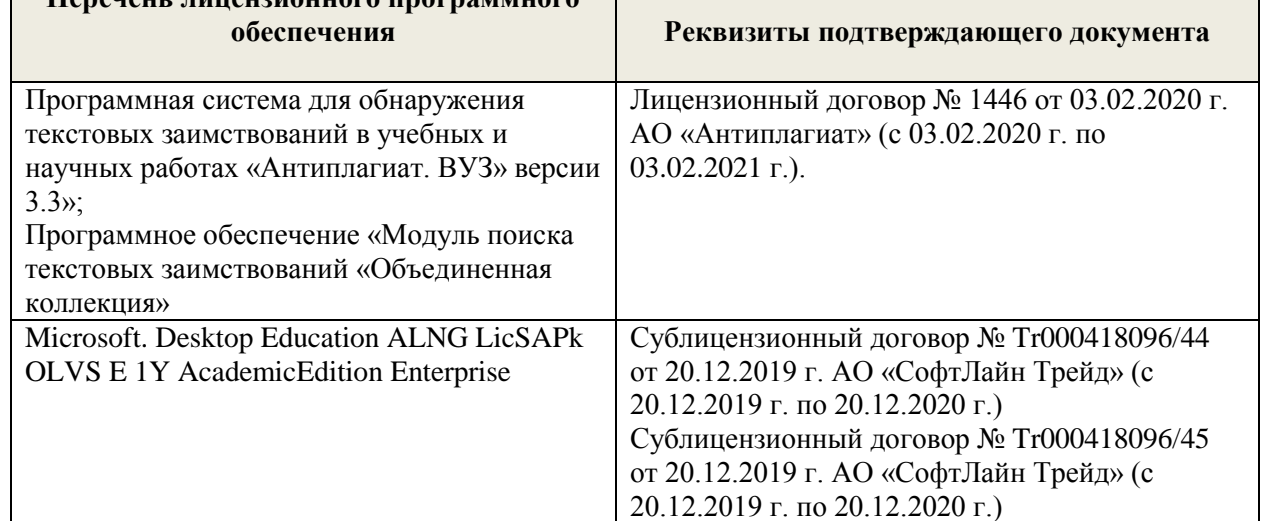

Дополнения и изменения рассмотрены на заседании кафедры « 25 » февраля \_\_ 2020 г. Протокол №6

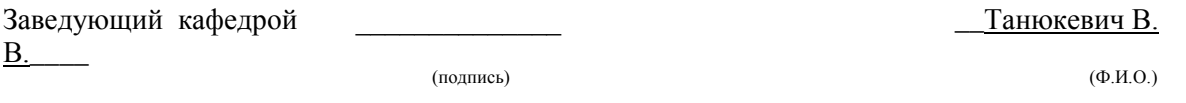

внесенные изменения утверждаю: «\_26\_» февраля\_ 2020 г.

Декан факультета \_\_\_\_\_\_\_\_\_\_\_\_\_\_\_\_\_\_\_\_ (подпись)

### **11. ДОПОЛНЕНИЯ И ИЗМЕНЕНИЯ В РАБОЧЕЙ ПРОГРАММЕ**

В рабочую программу на 2019 - 2020 учебный год вносятся изменения - обновлено и актуализировано содержание следующих разделов и подразделов рабочей программы:

### **7. ФОНД ОЦЕНОЧНЫХ СРЕДСТВ ДЛЯ КОНТРОЛЯ УСПЕВАЕМОСТИ И ПРОВЕДЕНИЯ ПРОМЕЖУТОЧНОЙ АТТЕСТАЦИИ ОБУЧАЮЩИХСЯ ПО ДИСЦИПЛИНЕ**

#### **Вопросы для проведения промежуточной аттестации в форме зачета:**

1. Информационные технологии и их классификация. Виды информационных технологий.

2. Современное состояние информатизации лесного хозяйства.

3. Автоматизированные системы в лесном хозяйстве.

4. Основные причины, сдерживающие широкое внедрение информационных технологий в лесном хозяйстве.

5. Основные направления информатизации лесного хозяйства.

6. Области применения локальных вычислительных сетей.

7. Компоненты аппаратного и программного обеспечения сетей.

8. Основные модули операционной системы Windows и её преимущества над операционной системой MS DOS.

9. Лесные цифровые карты. Основные требования к электронным картам.

10. Сервисные программы (утилиты). Типы утилит и их характеристика.

11.Основные возможности и преимущества программы «Турбо Таксатор».

12. Классы прикладных программ и их характеристики.

13.Функциональное назначение и особенности работы АСОИЛ.

14. Роль ЭВМ в информатизации лесного хозяйства. Классификация ЭВМ.

15. Персональный компьютер. Принципы взаимодействия основных устройств ПК.

16. Типы устройств ввода и вывода информации, их характеристика.

17. Уровни информационных потоков для управления в лесном хозяйстве.

18. Мультимедиа-технологии, их особенности, деление на группы, основные направления использования.

19. Геоинформационные технологии и их назначение. Основные элементы координатных и векторных величин, применяемых в геоинформационных технологиях.

20.Географические информационные системы (ГИС). Основные области применения ГИС в лесном хозяйстве.

21.Телекоммуникационные технологии, разновидности архитектуры компьютерных сетей и их особенности.

22. Виды информационных угроз. Защита информации.

23. Назначение и особенности работы имитационной модели « Сосна ».

24. Функциональное назначение и возможности автоматизированного рабочего места таксатора.

25. Применение информационных технологий в прогнозировании динамики лесного фонда.

26.Обработка данных пробных площадей с использованием программы « Проба ». Эффективность автоматизации расчетов результатов измерений на пробной площади.

27. Информационные технологии в проектировании. Назначение и возможности программного обеспечения ARC/INFO.

28. Автоматизация материально-денежной оценки лесосек (МДОЛ).

29.Функциональное назначение и возможности ГИС « Лесфонд ».

30. Функциональное назначение и возможности автоматизированной информационной системы (АИС) «Контроль лесных ресурсов ».

31. Анализ хода роста древесного ствола в программе «WOOD ».

32. Автоматизированная система управления «Лесные ресурсы» (АСУЛР). Ее назначение и возможности.

33. Компьютерные сети. Классификация сетей.

34. Серверы и архитектура сети.

35. ЛВС, их значение для лесного хозяйства. Основные характеристики ЛВС.

36. Основные топологические структуры ЛВС и их характеристика.

37. Деление сетей по способу управления.

38. Особенности информационного ресурса. Формы и виды ресурсов.

39. Глобальная информационная система – Интернет. Основные пути её использования.

40.Технологии защиты информации. Основные группы сбоев и отказов в работе ПК.

41. Сетевые адаптеры. Основные функции сетевых адаптеров.

42.Устройства обработки и обмена информацией.

43. Структура программного обеспечения. Системы программирования.

44. Системное программное обеспечение. Группы программного обеспечения и их характеристики.

45. Применение ГИС в научных исследованиях. Назначение и возможности программы ArcGIS. 46. Информационные технологии сбора, обработки и анализа информации (АСОИЛ, АСНИ, АИИС, STATISTIСA).

*По дисциплине «Информационные технологии в лесном деле»* формами **текущего контроля** являются:

**ТК1, ТК2, ТК3–** выполнение и оформление лабораторных работ.

**ТК4** – выполнение и защита РГР.

*В* течение семестра проводятся 2 **промежуточных контроля (ПК1, ПК2**), состоящих из 2 письменных коллоквиумов по пройденному теоретическому материалу лекций.

#### *Итоговый контроль (ИК)* – **зачет**.

Студенты, набравшие за работу в семестре от 60 и более баллов, не проходят промежуточную аттестацию в форме сдачи зачета или экзамена.

#### **Расчетно-графическая работа студентов очной формы обучения**

Расчетно-графическая работа (РГР) на тему *«Подготовка материалов отвода лесосек».*

Целью выполнения РГР является закрепление теоретических знаний по отводу лесосек с помощью информационных технологий.

В задачи РГР входит:

- •- выполнить расчет таксационных показателей, используя данные перечётной ведомости лесосеки
- •- определить товарную структуру древостоя на лесосеке лесничества
- - построить план лесосеки по данным съемки
- - получить и распечатать материалы отвода лесосек (перечетную ведомость, ведомость МДОЛ).

#### *Структура РГР и её ориентировочный объём*

Введение (1 с.)

1. Создание ведомости лесосек (3 с.)

2. Создание пересчётной ведомости (4 с.)

Расчет материально-денежной оценки лесосеки (МДОЛ) (1 с.)

4. Построение плана лесосеки (1 с.)

5. Печать и сохранение данных отвода лесосек (3 с.)

Список используемой литературы (1 с.)

Выполняется РГР студентом индивидуально под руководством преподавателя во внеаудиторное время, самостоятельно. Срок сдачи законченной работы на проверку руководителю указывается в задании. После проверки и доработки указанных замечаний, работа защищается. При положительной оценке выполненной студентом работе на титульном листе работы ставится - "зачтено".

#### **Контрольная работа студентов заочной формы обучения**

Работа состоит из шести теоретических вопросов, охватывающих курс дисциплины, и выполняется по одному из указанных вариантов. Выбор варианта определяется *первой буквой фамилии студента и последней цифрой зачетной книжки.*

Перечень вариантов заданий контрольной работы, методика ее выполнения и необходимая литература приведены в методических указаниях для написания контрольной работы [доп.,7].

**Полный фонд оценочных средств, включающий текущий контроль успеваемости и перечень контрольно-измерительных материалов (КИМ) приведен в приложении к рабочей программе.**

### **8. УЧЕБНО-МЕТОДИЧЕСКОЕ И ИНФОРМАЦИОННОЕ ОБЕСПЕЧЕНИЕ ДИСЦИПЛИНЫ**

#### **8.1 Основная литература.**

1. Бабошко,О.И. Информационные технологии в лесном деле [Текст]: курс лекций для студ. направления 250100.62 «Лесное дело»/О.И. Бабошко; Новочерк. гос. мелиор. акад.–Новочеркасск, 2013.- 70 c. (24 экз).

2. Бабошко, О.И. Информационные технологии в лесном деле [Электронный ресурс]: курс лекций для студ. направления 250100.62 «Лесное дело»/О.И. Бабошко; Новочерк. гос. мелиор. акад.– Электрон. дан. - Новочеркасск, 2009. - ЖМД; PDF; 1,14 МБ. – Систем. требования: IBM PC. Windows 7. Adobe Acrobat 9. – Загл. с экрана.

3. Советов,Б.Я. Информационные технологии [Текст]: учебник для бакалавров / Б.Я. Советов, В.В. Цехановский. -6-е изд. - М.: Издательство Юрайт, 2013. – 263 с. (9 экз.)

4. Шандриков, А.С. Информационные технологии в лесном хозяйстве [Электронный ресурс]: учебное пособие / А.С. Шандриков. - Электрон. дан. – Минск : РИПО, 2018. - 392 с. Режим доступа: <http://biblioclub.ru/> – 26.08.2019.

#### **8.2 Дополнительная литература.**

1. Абрамова, Л.В. Повышение эффективности управления лесным фондом средствами информационных технологий [Электронный ресурс] : монография / Л.В. Абрамова, П.А. Феклистов ; Министерство образования и науки Российской Федерации, Северный (Арктический) федеральный университет имени М.В. Ломоносова. — Электрон. дан. — Архангельск : САФУ, 2015: — Режим доступа: <http://biblioclub.ru/> (26.08.2019)

2. Домрачев, А.А. Основы лесной картографии (на примере ГИС MapInfo 12.0) [Электронный ресурс]: учебное пособие / А.А. Домрачев, М.А. Ануфриев, Д.М. Ворожцов. — Электрон. дан. — Йошкар-Ола : ПГТУ, 2018. — 104 с. — Режим доступа: <https://e.lanbook.com/> (26.08.2019)

3. Бабошко, О.И. Информационные технологии [Текст]: практикум для студ. спец. 250201 «Лесн. хоз.» и направл. 250100.62 «Лесн. дело»/ О.И. Бабошко; Новочерк. гос. мелиор. акад. – Новочеркасск, 2013. – 43 с. (24 экз)

4. Бабошко, О.И. Информационные технологии [Электронный ресурс]: практикум для студ. спец. 250201 «Лесн. хоз.» и направл. 250.100.62 «Лесн. дело»/ О.И. Бабошко; Новочерк. гос. мелиор. акад. - Электрон. дан. - Новочеркасск, 2013. - ЖМД; PDF; 2,59 МБ. – Систем. требования: IBM PC. Windows 7. Adobe Acrobat 9. – Загл. с экрана.

5. Бабошко, О.И. Информационные технологии в лесном деле [Текст]: метод. указ. к вып. расч.- граф. работы для студ. направления 250100.62 «Лесное дело» / О.И. Бабошко; Новочерк. гос. мелиор. акад.– Новочеркасск, 2013. – 24 с. – (29 экз.)

6. Бабошко, О.И. Информационные технологии в лесном деле [Электронный ресурс]: метод. указ. к вып. расч.-граф. работы для студ. направления 250100.62 «Лесное дело»/ О.И. Бабошко; Новочерк. гос. мелиор. акад. - Электрон. дан. - Новочеркасск, 2013. - ЖМД; PDF; 0,63 МБ. – Систем. требования: IBM PC. Windows 7. Adobe Acrobat 9. – Загл. с экрана.

7. Информационные технологии в лесном деле [Текст] : метод. указ. к вып. контр. работы студ. заоч. формы обуч. направл. 250100.62 - "Лесное дело" / Новочерк. гос. мелиор. акад., каф. лесоводства и лесных мелиор. ; сост. О.И. Бабошко, М.А. Запривода. -

Новочеркасск, 2013. - 13 с. – 30 экз.

8. Информационные технологии в лесном деле [Электронный ресурс] : метод. указ. к вып. контр. работы студ. заоч. формы обуч. направл. 250100.62 - "Лесное дело" / Новочерк. гос. мелиор. акад., каф. лесоводства и лесных мелиор. ; сост. О.И. Бабошко, М.А. Запривода. - Электрон. дан. - Новочеркасск, 2013. - ЖМД; PDF; 0,63 МБ. – Систем. требования: IBM PC. Windows 7. Adobe Acrobat 9. – Загл. с экрана

**8.3 Перечень ресурсов информационно-телекоммуникационной сети «Интернет», необходимых для освоения дисциплины, в том числе современных профессиональных баз данных и информаци-онных справочных систем.**

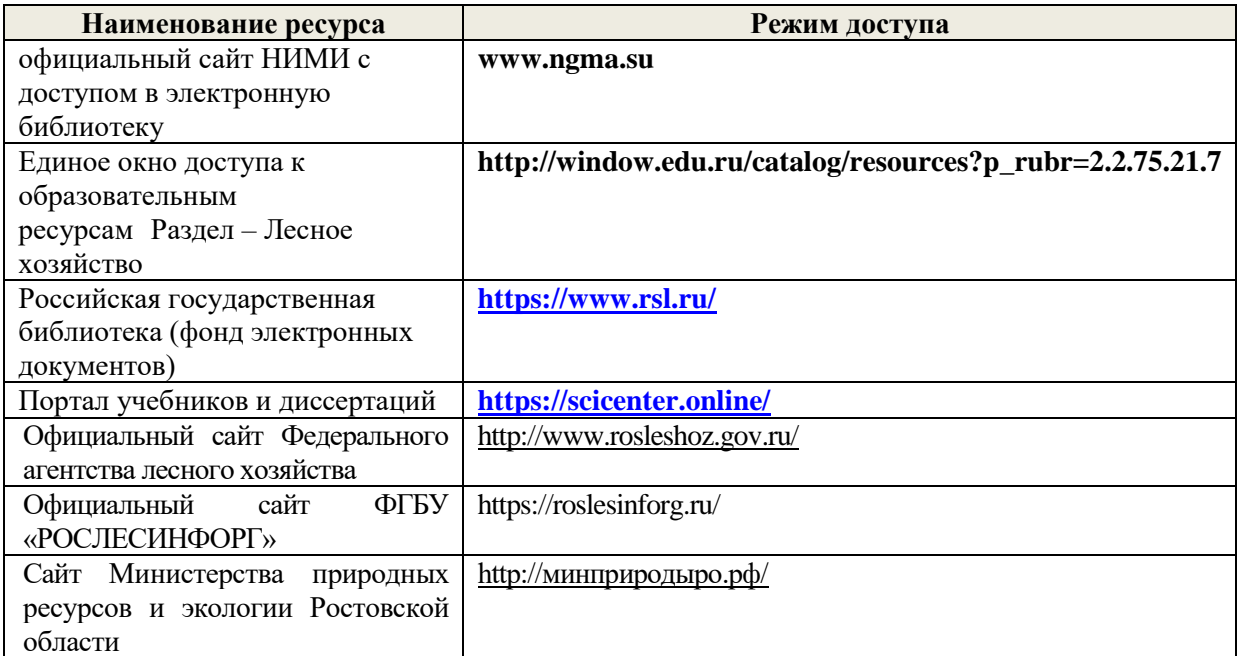

#### **Перечень договоров ЭБС образовательной организации на 2019-20 уч. год**

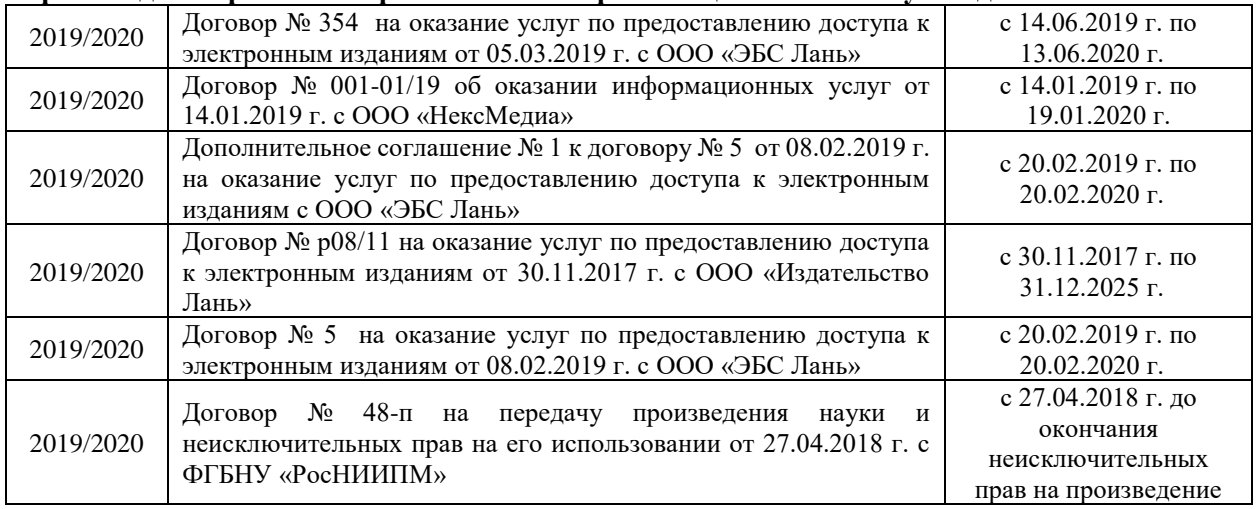

#### **8.4 Методические указания для обучающихся по освоению дисциплины**

1. Положение о текущей аттестации обучающихся в НИМИ ДГАУ [Электронный ресурс] (введено в действие приказом директора №119 от 14 июля 2015 г.) / Новочерк. инж.-мелиор. ин-т Донской ГАУ.-Электрон. дан.- Новочеркасск, 2015.- Режим доступа: [http://www.ngma.su](http://www.ngma.su/)

2.Типовые формы титульных листов текстовой документации, выполняемой студентами в учебном процессе [Электронный ресурс] / Новочерк. инж.-мелиор. ин-т Донской ГАУ.-Электрон. дан.- Новочеркасск, 2015.- Режим доступа: [http://www.ngma.su](http://www.ngma.su/)

3. Положение о курсовом проекте (работе) обучающихся, осваивающих образовательные

программы бакалавриата, специалитета, магистратуры[Электронный ресурс] (введ. в действие приказом директора №120 от 14 июля 2015г.) / Новочерк. инж.-мелиор. ин-т Донской ГАУ.- Электрон. дан.- Новочеркасск, 2015.- Режим доступа: [http://www.ngma.su](http://www.ngma.su/)

Приступая к изучению дисциплины необходимо в первую очередь ознакомиться с содержанием РПД. Лекции имеют целью дать систематизированные основы научных знаний об общих вопросах дисциплины. При изучении и проработке теоретического материала для обучающихся необходимо:

- повторить законспектированный на лекционном занятии материал и дополнить его с учетом рекомендованной по данной теме литературы;

- при самостоятельном изучении темы сделать конспект, используя рекомендованные в РПД литературные источники и ресурсы информационно-телекоммуникационной сети «Интернет».

**8.5 Перечень информационных технологий, используемых при осуществлении образовательного процесса, программного обеспечения, современных профессиональных баз данных и информационных справочных систем, для освоения обучающимися дисциплины**

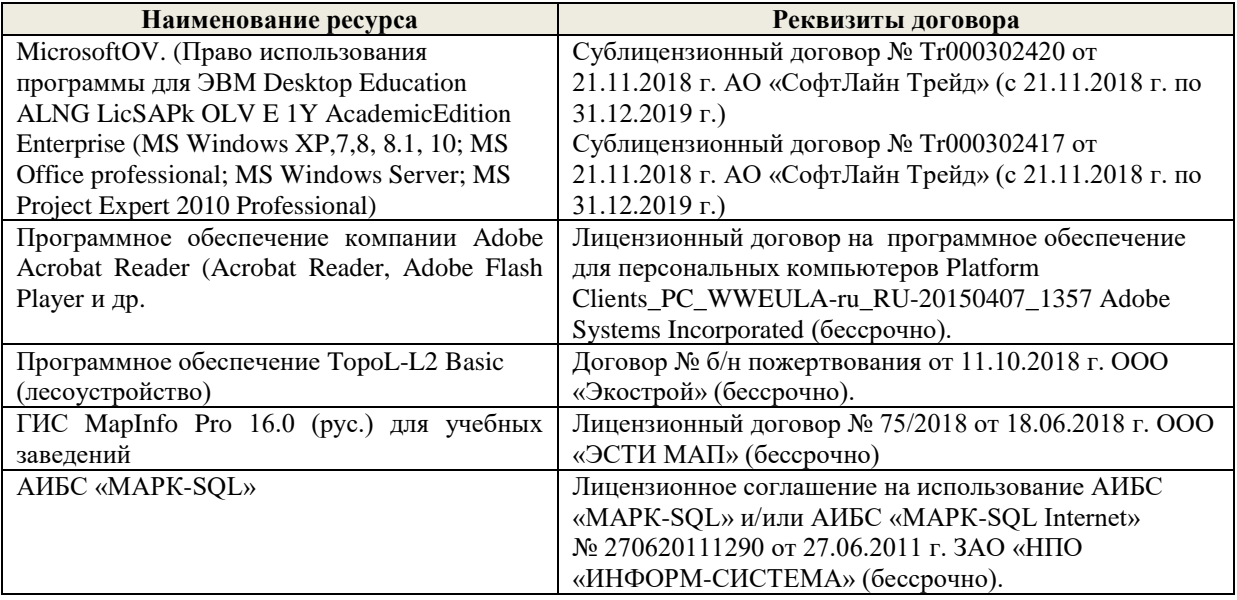

### **9. ОПИСАНИЕ МАТЕРИАЛЬНО-ТЕХНИЧЕСКОЙ БАЗЫ, НЕОБХОДИМОЙ ДЛЯ ОСУЩЕСТВЛЕНИЯ ОБРАЗОВАТЕЛЬНОГО ПРОЦЕССА ПО ДИСЦИПЛИНЕ**

Преподавание дисциплины осуществляется в специальных помещениях – учебных аудиториях для проведения занятий лекционного типа, семинарского типа (практические занятия, групповых и индивидуальных консультаций, текущего контроля и промежуточной аттестации, а также помещениях для самостоятельной работы. Специальные помещения укомплектованы специализированной мебелью и техническими средствами обучения, служащими для представления учебной информации большой аудитории.

Лекционные занятия проводятся в аудитории (ауд. *27*), оснащенной наборами демонстрационного оборудования (экран, проектор, акустическая система **[**хранится – ауд. *20***]**) и учебно-наглядными пособиями.

Лабораторные занятия проводятся в компьютерном классе (ауд.27а).

Проведение групповых и индивидуальных консультаций, текущего контроля и промежуточной аттестации осуществляется в ауд. *19.* Для самостоятельной работы используется помещение (ауд. *19*), оснащенное компьютерной техникой с возможностью подключения к сети "Интернет" и обеспечением доступа в электронную информационно-образовательную среду организации.

Помещение для хранения и профилактического обслуживания учебного оборудования – ауд. 20, *31.*

Обучающиеся из числа лиц с ограниченными возможностями здоровья обеспечены печатными и (или) электронными образовательными ресурсами в формах, адаптированных к ограничениям их здоровья.

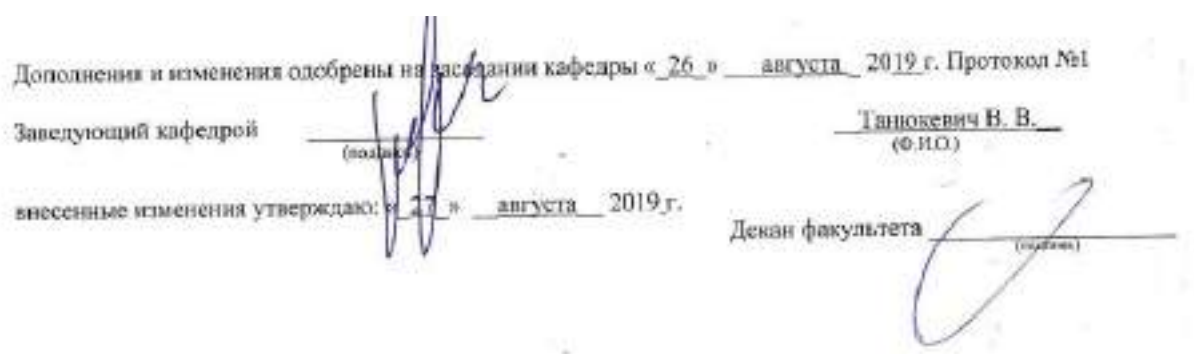

### **11. ДОПОЛНЕНИЯ И ИЗМЕНЕНИЯ В РАБОЧЕЙ ПРОГРАММЕ**

В рабочую программу на весенний семестр 2019 - 2020 учебного года вносятся изменения: дополнено содержание следующих разделов и подразделов рабочей программы:

### **8.3 Современные профессиональные базы и информационные справочные системы**

### **Перечень договоров ЭБС образовательной организации на 2019-20 уч. год**

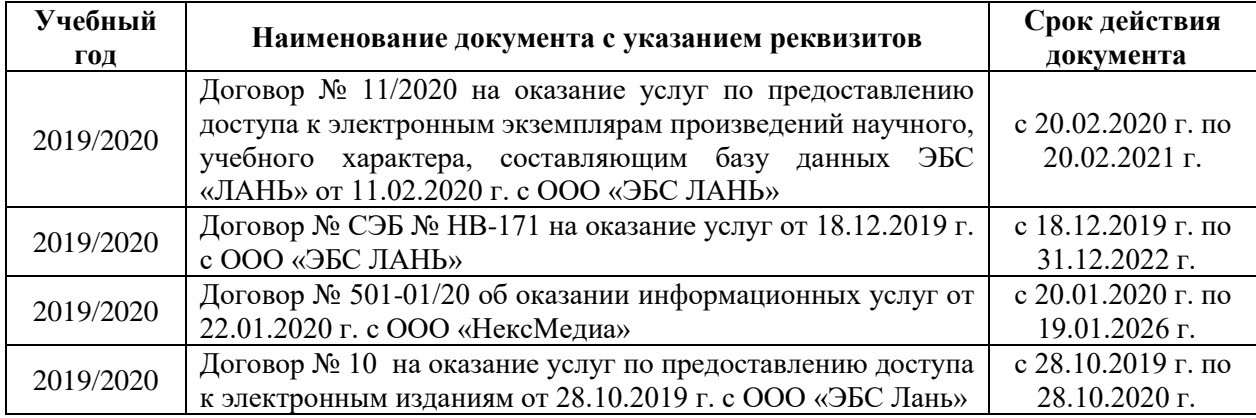

#### **8.5 Перечень информационных технологий и программного обеспечения, используемых при осуществлении образовательного процесса**

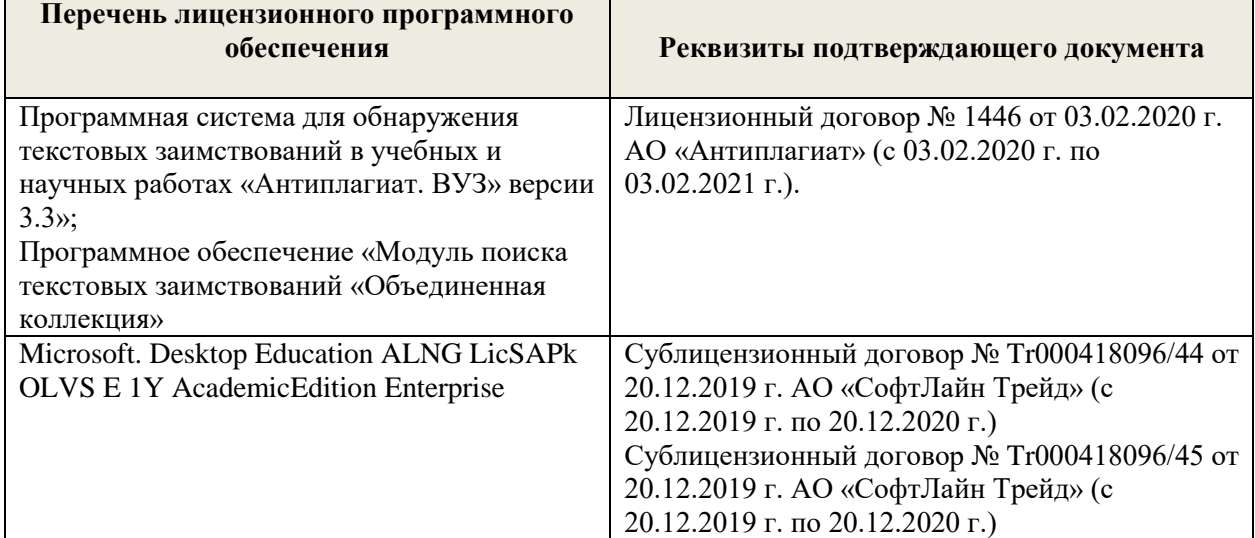

Дополнения и изменения рассмотрефы на заседании кафедры « 25 » февраля 2020 г. Протокол №6

6 » февраля 2020 г.

Заведующий кафедрой

Танюксвич В. В.

внесенные изменения утверждаю

(618.0.) Декан факультета

### **11. ДОПОЛНЕНИЯ И ИЗМЕНЕНИЯ В РАБОЧЕЙ ПРОГРАММЕ**

В рабочую программу на 2020 - 2021 учебный год вносятся изменения - обновлено и актуализировано содержание следующих разделов и подразделов рабочей программы:

### **7. ФОНД ОЦЕНОЧНЫХ СРЕДСТВ ДЛЯ КОНТРОЛЯ УСПЕВАЕМОСТИ И ПРОВЕДЕНИЯ ПРОМЕЖУТОЧНОЙ АТТЕСТАЦИИ ОБУЧАЮЩИХСЯ ПО ДИСЦИПЛИНЕ**

#### **Вопросы для проведения промежуточной аттестации в форме зачета:**

1. Информационные технологии и их классификация. Виды информационных технологий.

2. Современное состояние информатизации лесного хозяйства.

3. Автоматизированные системы в лесном хозяйстве.

4. Основные причины, сдерживающие широкое внедрение информационных технологий в лесном хозяйстве.

5. Основные направления информатизации лесного хозяйства.

6. Области применения локальных вычислительных сетей.

7. Компоненты аппаратного и программного обеспечения сетей.

8. Основные модули операционной системы Windows и её преимущества над операционной системой MS DOS.

9. Лесные цифровые карты. Основные требования к электронным картам.

10. Сервисные программы (утилиты). Типы утилит и их характеристика.

11.Основные возможности и преимущества программы «Турбо Таксатор».

12. Классы прикладных программ и их характеристики.

13.Функциональное назначение и особенности работы АСОИЛ.

14. Роль ЭВМ в информатизации лесного хозяйства. Классификация ЭВМ.

15. Персональный компьютер. Принципы взаимодействия основных устройств ПК.

16. Типы устройств ввода и вывода информации, их характеристика.

17. Уровни информационных потоков для управления в лесном хозяйстве.

18. Мультимедиа-технологии, их особенности, деление на группы, основные направления использования.

19. Геоинформационные технологии и их назначение. Основные элементы координатных и векторных величин, применяемых в геоинформационных технологиях.

20.Географические информационные системы (ГИС). Основные области применения ГИС в лесном хозяйстве.

21.Телекоммуникационные технологии, разновидности архитектуры компьютерных сетей и их особенности.

22. Виды информационных угроз. Защита информации.

23. Назначение и особенности работы имитационной модели « Сосна ».

24. Функциональное назначение и возможности автоматизированного рабочего места таксатора.

25. Применение информационных технологий в прогнозировании динамики лесного фонда.

26.Обработка данных пробных площадей с использованием программы « Проба ». Эффективность автоматизации расчетов результатов измерений на пробной площади.

27. Информационные технологии в проектировании. Назначение и возможности программного обеспечения ARC/INFO.

28. Автоматизация материально-денежной оценки лесосек (МДОЛ).

29.Функциональное назначение и возможности ГИС « Лесфонд ».

30. Функциональное назначение и возможности автоматизированной информационной системы (АИС) «Контроль лесных ресурсов ».

31. Анализ хода роста древесного ствола в программе «WOOD ».

32. Автоматизированная система управления «Лесные ресурсы» (АСУЛР). Ее назначение и возможности.

33. Компьютерные сети. Классификация сетей.

34. Серверы и архитектура сети.

35. ЛВС, их значение для лесного хозяйства. Основные характеристики ЛВС.

36. Основные топологические структуры ЛВС и их характеристика.

37. Деление сетей по способу управления.

38. Особенности информационного ресурса. Формы и виды ресурсов.

39. Глобальная информационная система – Интернет. Основные пути её использования.

40.Технологии защиты информации. Основные группы сбоев и отказов в работе ПК.

41. Сетевые адаптеры. Основные функции сетевых адаптеров.

42.Устройства обработки и обмена информацией.

43. Структура программного обеспечения. Системы программирования.

44. Системное программное обеспечение. Группы программного обеспечения и их характеристики.

45. Применение ГИС в научных исследованиях. Назначение и возможности программы ArcGIS. 46. Информационные технологии сбора, обработки и анализа информации (АСОИЛ, АСНИ, АИИС, STATISTIСA).

*По дисциплине «Информационные технологии в лесном деле»* формами **текущего контроля** являются:

**ТК1, ТК2, ТК3–** выполнение и оформление лабораторных работ.

**ТК4** – выполнение и защита РГР.

*В* течение семестра проводятся 2 **промежуточных контроля (ПК1, ПК2**), состоящих из 2 письменных коллоквиумов по пройденному теоретическому материалу лекций.

#### *Итоговый контроль (ИК)* – **зачет**.

Студенты, набравшие за работу в семестре от 60 и более баллов, не проходят промежуточную аттестацию в форме сдачи зачета или экзамена.

#### **Расчетно-графическая работа студентов очной формы обучения**

Расчетно-графическая работа (РГР) на тему *«Подготовка материалов отвода лесосек».*

Целью выполнения РГР является закрепление теоретических знаний по отводу лесосек с помощью информационных технологий.

В задачи РГР входит:

- •- выполнить расчет таксационных показателей, используя данные перечётной ведомости лесосеки
- •- определить товарную структуру древостоя на лесосеке лесничества
- - построить план лесосеки по данным съемки
- - получить и распечатать материалы отвода лесосек (перечетную ведомость, ведомость МДОЛ).

#### *Структура РГР и её ориентировочный объём*

Введение (1 с.)

1. Создание ведомости лесосек (3 с.)

2. Создание пересчётной ведомости (4 с.)

Расчет материально-денежной оценки лесосеки (МДОЛ) (1 с.)

4. Построение плана лесосеки (1 с.)

5. Печать и сохранение данных отвода лесосек (3 с.)

Список используемой литературы (1 с.)

Выполняется РГР студентом индивидуально под руководством преподавателя во внеаудиторное время, самостоятельно. Срок сдачи законченной работы на проверку руководителю указывается в задании. После проверки и доработки указанных замечаний, работа защищается. При положительной оценке выполненной студентом работе на титульном листе работы ставится - "зачтено".

#### **Контрольная работа студентов заочной формы обучения**

Работа состоит из шести теоретических вопросов, охватывающих курс дисциплины, и выполняется по одному из указанных вариантов. Выбор варианта определяется *первой буквой фамилии студента и последней цифрой зачетной книжки.*

Перечень вариантов заданий контрольной работы, методика ее выполнения и необходимая литература приведены в методических указаниях для написания контрольной работы [доп.,7].

#### **Полный фонд оценочных средств, включающий текущий контроль успеваемости и перечень контрольно-измерительных материалов (КИМ) приведен в приложении к рабочей программе.**

### **8. УЧЕБНО-МЕТОДИЧЕСКОЕ И ИНФОРМАЦИОННОЕ ОБЕСПЕЧЕНИЕ ДИСЦИПЛИНЫ**

#### **8.1 Основная литература.**

1. Бабошко, О.И. Информационные технологии в лесном деле : курс лекций [для студ. направл. 250100.62 - "Лесн. дело"] / О. И. Бабошко ; Новочерк. гос. мелиор. акад. - Новочеркасск, 2013. - 70 с. - б/ц. - Текст : непосредственный. (25 экз).

2. Бабошко, О.И. Информационные технологии в лесном деле [Электронный ресурс]: курс лекций для студ. направления 250100.62 «Лесное дело»/О.И. Бабошко; Новочерк. гос. мелиор. акад.– Электрон. дан. - Новочеркасск, 2009. - ЖМД; PDF; 1,14 МБ. – Систем. требования: IBM PC. Windows 7. Adobe Acrobat 9. – Загл. с экрана.

3. Советов, Б.Я. Информационные технологии : учебник для бакалавров по направл. подготовки "Информатика и выч.техника" и "Информ. системы" / Б. Я. Советов, В. В. Цехановский. - 6-е изд. - Москва : Юрайт, 2013. - 263 с. - (Бакалавр. Базовый курс). - Гриф Мин. обр. - ISBN 978-5-9916-2824-2 : 228-00. - Текст : непосредственный. (40 экз.)

4. Исакова, А.И. Информационные технологии : учебное пособие / А.И. Исакова ; Томский Государственный Университет Систем Управления и Радиоэлектроники (ТУСУР), Кафедра автоматизированных систем управления (АСУ). – Томск : ТУСУР, 2013. – 207 с. : ил. – URL: <http://biblioclub.ru/index.php?page=book&id=480610> (дата обращения:25.08.2020). – Текст : электронный.

#### **8.2 Дополнительная литература**

1. Абрамова, Л. В. Повышение эффективности управления лесным фондом средствами информационных технологий : монография / Л. В. Абрамова, П. А. Феклистов. - Архангельск : САФУ, 2015. - 468 с. - URL : http://biblioclub.ru/index.php?page=book&id=436327 (дата обращения: 25.08.2020). - ISBN 978- 5-261-01031-9. - Текст : электронный.

2. Бабошко, О.И. Информационные технологии : практикум [для студ. спец. 250201 - "Лесное хоз-во" и направл. 250100.62 - "Лесное дело"] / О. И. Бабошко ; Новочерк. гос. мелиор. акад. - Новочеркасск, 2013. - 43 с. - б/ц. - Текст : непосредственный. (25экз.)

3. Бабошко, О.И. Информационные технологии [Электронный ресурс]: практикум для студ. спец. 250201 «Лесн. хоз.» и направл. 250.100.62 «Лесн. дело»/ О.И. Бабошко; Новочерк. гос. мелиор. акад. - Электрон. дан. - Новочеркасск, 2013. - ЖМД; PDF; 2,59 МБ. – Систем. требования: IBM PC. Windows 7. Adobe Acrobat 9. – Загл. с экрана.

4. Бабошко, О.И. Информационные технологии в лесном деле : метод. указ. к вып. расч.-граф. работы [для студ. направл. 250100.62 – "Лесное дело"] / О. И. Бабошко ; Новочерк. гос. мелиор. акад., каф. лесоводства и лесных мелиор. - Новочеркасск, 2013. - 24 с. - б/ц. - Текст : непосредственный. (30 экз.)

5. Бабошко, О.И. Информационные технологии в лесном деле [Электронный ресурс]: метод. указ. к вып. расч.-граф. работы для студ. направления 250100.62 «Лесное дело»/ О.И. Бабошко; Новочерк. гос. мелиор. акад. - Электрон. дан. -

Новочеркасск, 2013. - ЖМД; PDF; 0,63 МБ. – Систем. требования: IBM PC. Windows 7. Adobe Acrobat 9. – Загл. с экрана.

6. Информационные технологии в лесном деле : метод. указ. к вып. контр. работы студ. заоч. формы обуч. направл. 250100.62 - "Лесное дело" / Новочерк. гос. мелиор. акад., каф. лесоводства и лесных мелиор. ; сост. О.И. Бабошко, М.А. Запривода. - Новочеркасск, 2013. - 13 с. - б/ц. - Текст : непосредственный. (30 экз.)

7. Информационные технологии в лесном деле [Электронный ресурс] : метод. указ. к вып. контр. работы студ. заоч. формы обуч. направл. 250100.62 - "Лесное дело" / Новочерк. гос. мелиор. акад., каф. лесоводства и лесных мелиор. ; сост. О.И. Бабошко, М.А. Запривода. - Электрон. дан. - Новочеркасск, 2013. - ЖМД; PDF; 0,63 МБ. – Систем. требования: IBM PC. Windows 7. Adobe Acrobat 9. – Загл. с экрана

**8.** Ефимов, А. А. Информационные технологии : лаб. практикум / А. А. Ефимов. - Москва :  $\Pi \tilde{T}$ У, 2016. - URL : https://e.lanbook.com/book/90174#book\_name (дата обращения: 25.08.2020). - ISBN 978-5-8158-1682-4. - Текст : электронный.

#### **8.3 Перечень ресурсов информационно-телекоммуникационной сети «Интернет», необходимых для освоения дисциплины, в том числе современных профессиональных баз данных и информаци-онных справочных систем.**

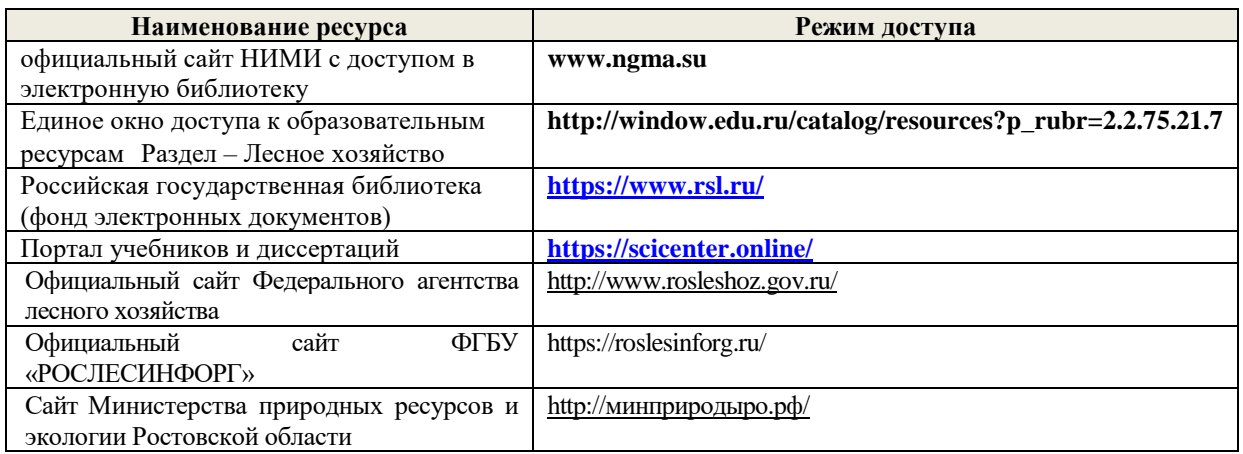

#### **Перечень договоров ЭБС образовательной организации на 2020-2021 уч. год**

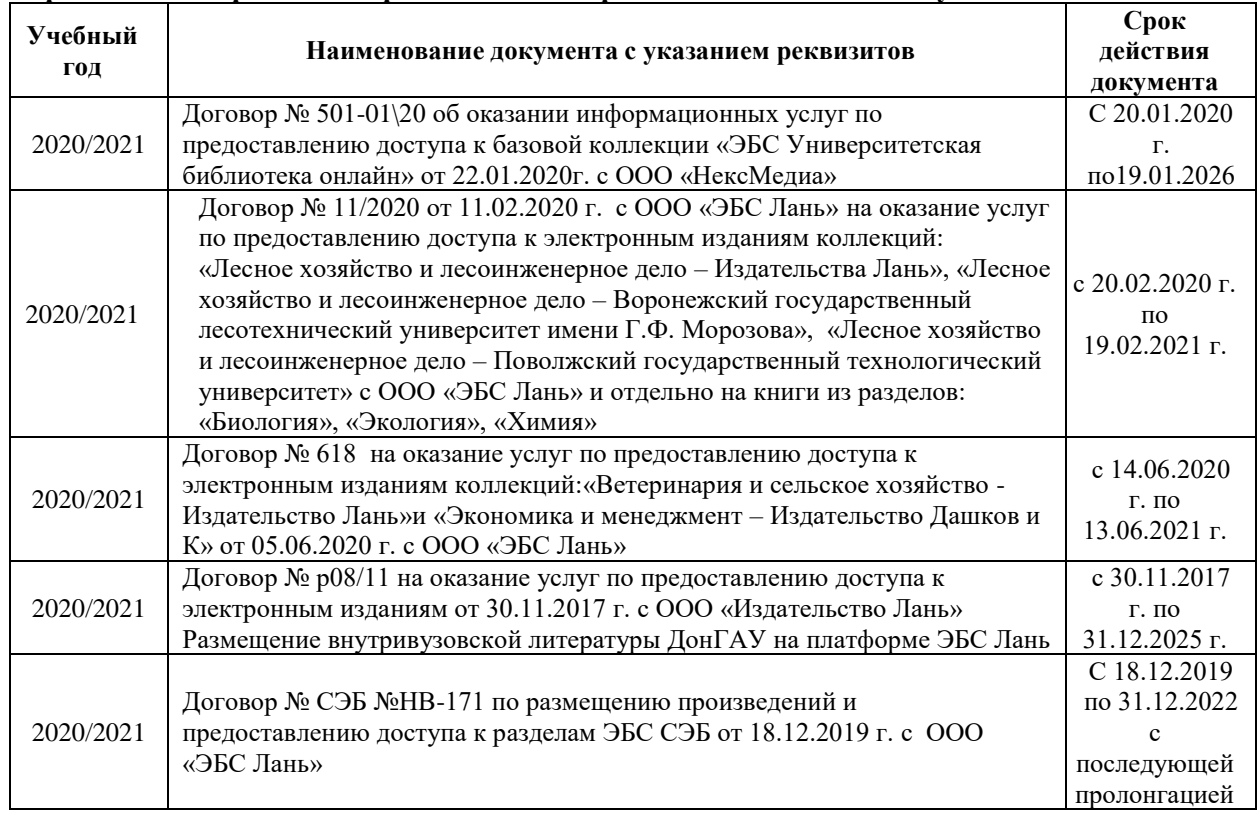

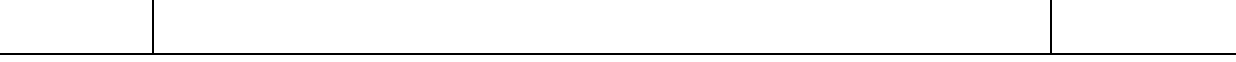

#### **8.4 Методические указания для обучающихся по освоению дисциплины**

1. Положение о текущей аттестации обучающихся в НИМИ ДГАУ [Электронный ресурс] (введено в действие приказом директора №119 от 14 июля 2015 г.) / Новочерк. инж.-мелиор. ин-т Донской ГАУ.-Электрон. дан.- Новочеркасск, 2015.- Режим доступа: [http://www.ngma.su](http://www.ngma.su/)

2.Типовые формы титульных листов текстовой документации, выполняемой студентами в учебном процессе [Электронный ресурс] / Новочерк. инж.-мелиор. ин-т Донской ГАУ.-Электрон. дан.- Новочеркасск, 2015.- Режим доступа: [http://www.ngma.su](http://www.ngma.su/)

3. Положение о курсовом проекте (работе) обучающихся, осваивающих образовательные программы бакалавриата, специалитета, магистратуры[Электронный ресурс] (введ. в действие приказом директора №120 от 14 июля 2015г.) / Новочерк. инж.-мелиор. ин-т Донской ГАУ. Электрон. дан.- Новочеркасск, 2015.- Режим доступа: [http://www.ngma.su](http://www.ngma.su/)

Приступая к изучению дисциплины необходимо в первую очередь ознакомиться с содержанием РПД. Лекции имеют целью дать систематизированные основы научных знаний об общих вопросах дисциплины. При изучении и проработке теоретического материала для обучающихся необходимо:

- повторить законспектированный на лекционном занятии материал и дополнить его с учетом рекомендованной по данной теме литературы;

- при самостоятельном изучении темы сделать конспект, используя рекомендованные в РПД литературные источники и ресурсы информационно-телекоммуникационной сети «Интернет».

**8.5 Перечень информационных технологий, используемых при осуществлении образовательного процесса, программного обеспечения, современных профессиональных баз данных и информационных справочных систем, для освоения обучающимися дисциплины**

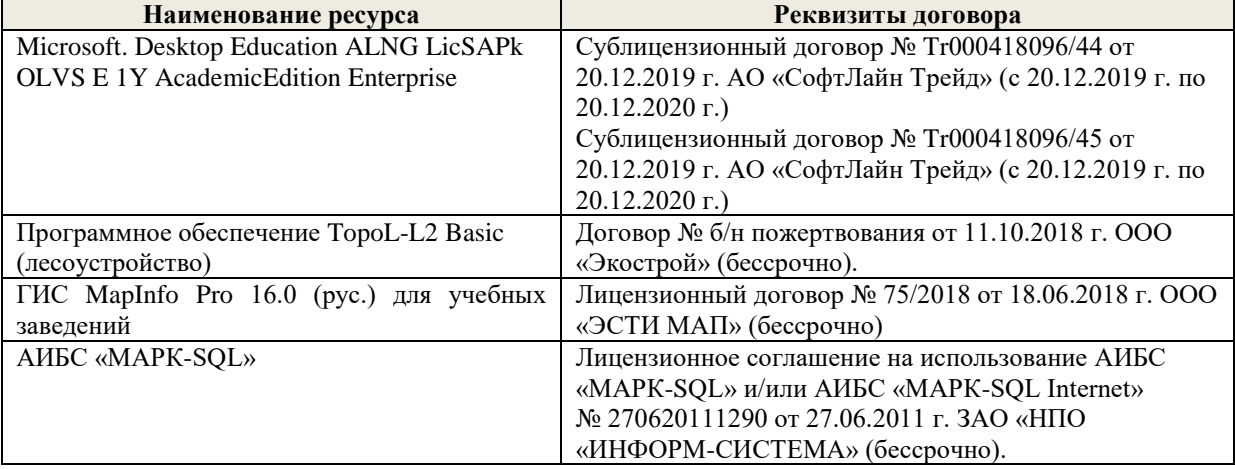

### **9. ОПИСАНИЕ МАТЕРИАЛЬНО-ТЕХНИЧЕСКОЙ БАЗЫ, НЕОБХОДИМОЙ ДЛЯ ОСУЩЕСТВЛЕНИЯ ОБРАЗОВАТЕЛЬНОГО ПРОЦЕССА ПО ДИСЦИПЛИНЕ**

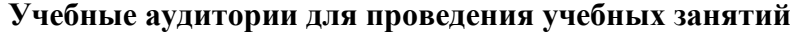

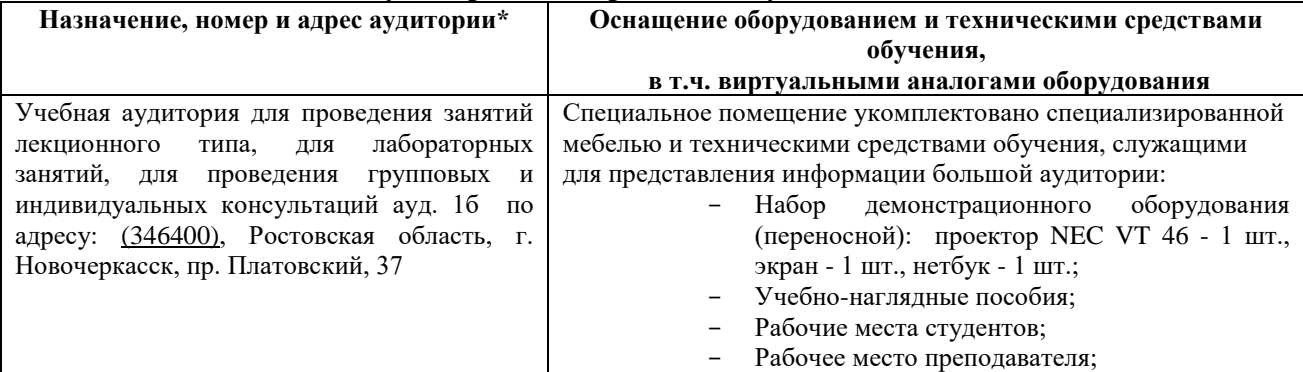

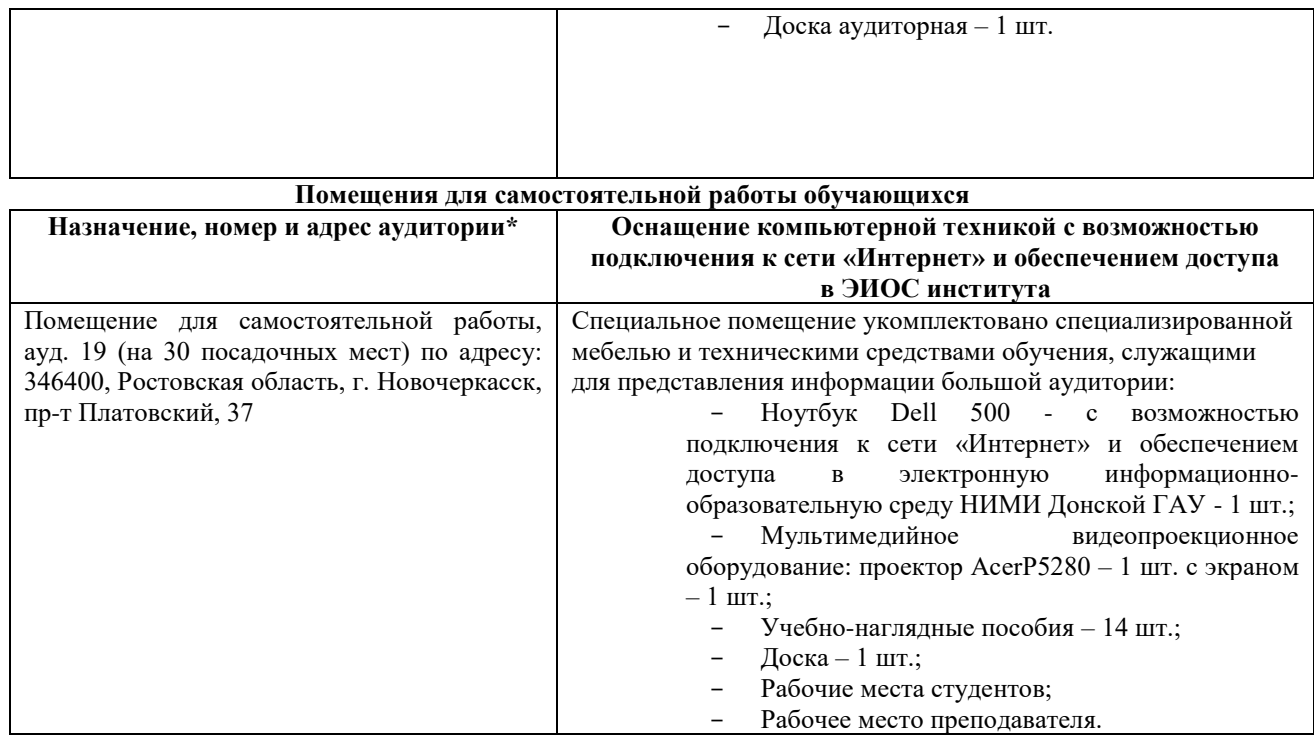

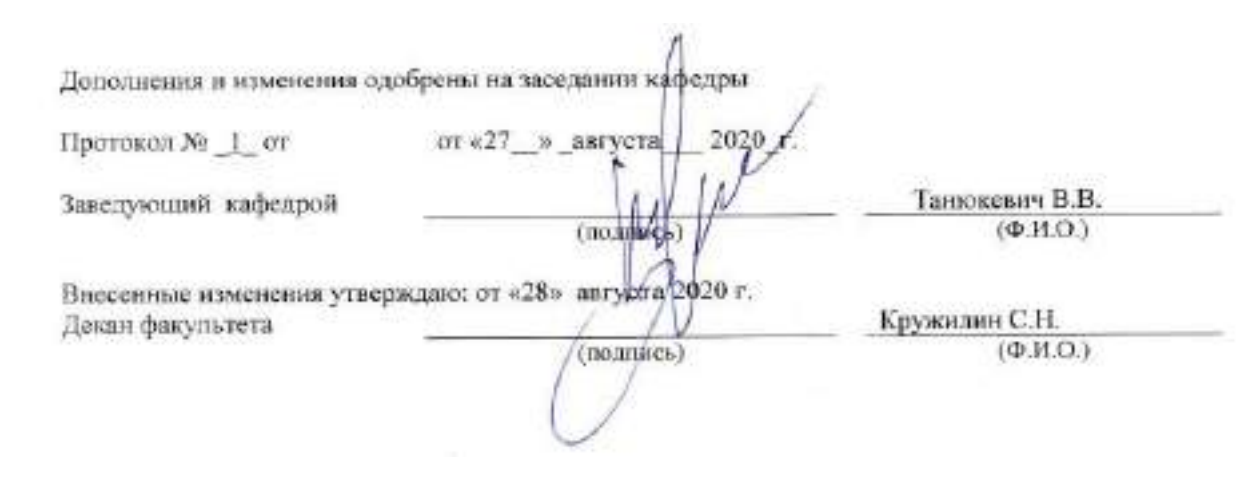

### 11. ДОПОЛНЕНИЯ И ИЗМЕНЕНИЯ В РАБОЧЕЙ ПРОГРАММЕ

В рабочую программу н<mark>а весенний семестр 2020 - 2021 учебного</mark> года вносятся изменения: дополнено содержание следующих разделов и подразделов рабочей программы:

 $3 - i$ 

### 8. УЧЕБНО\_МЕТОДИЧЕСКОЕ И ИНФОРМАЦИОННОЕ ОБЕСПЕЧЕНИЕ дисциплины

### том числе отечественного производства 8.3 Лицензионное и свободно распространяемое программное обеспечение,

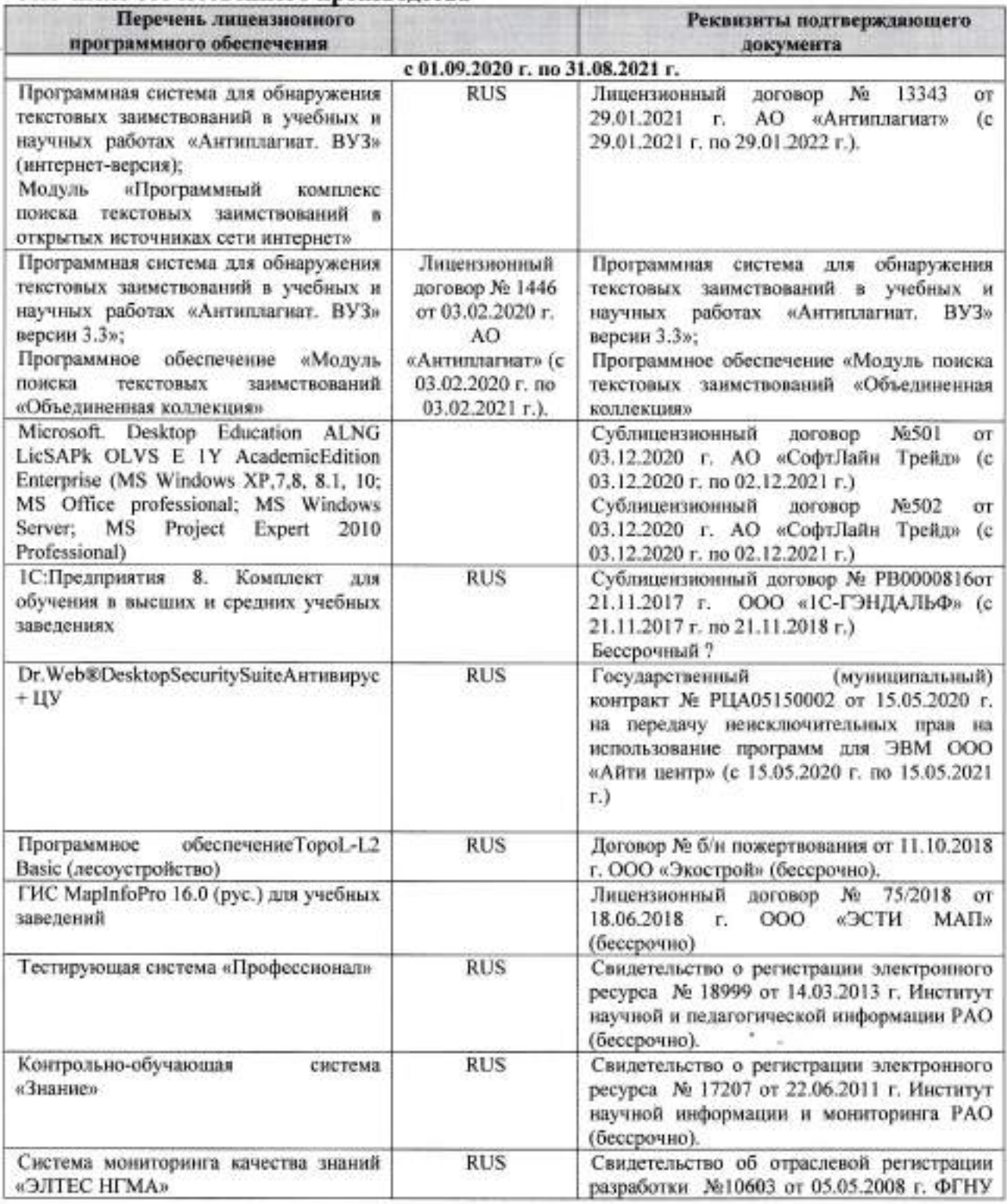

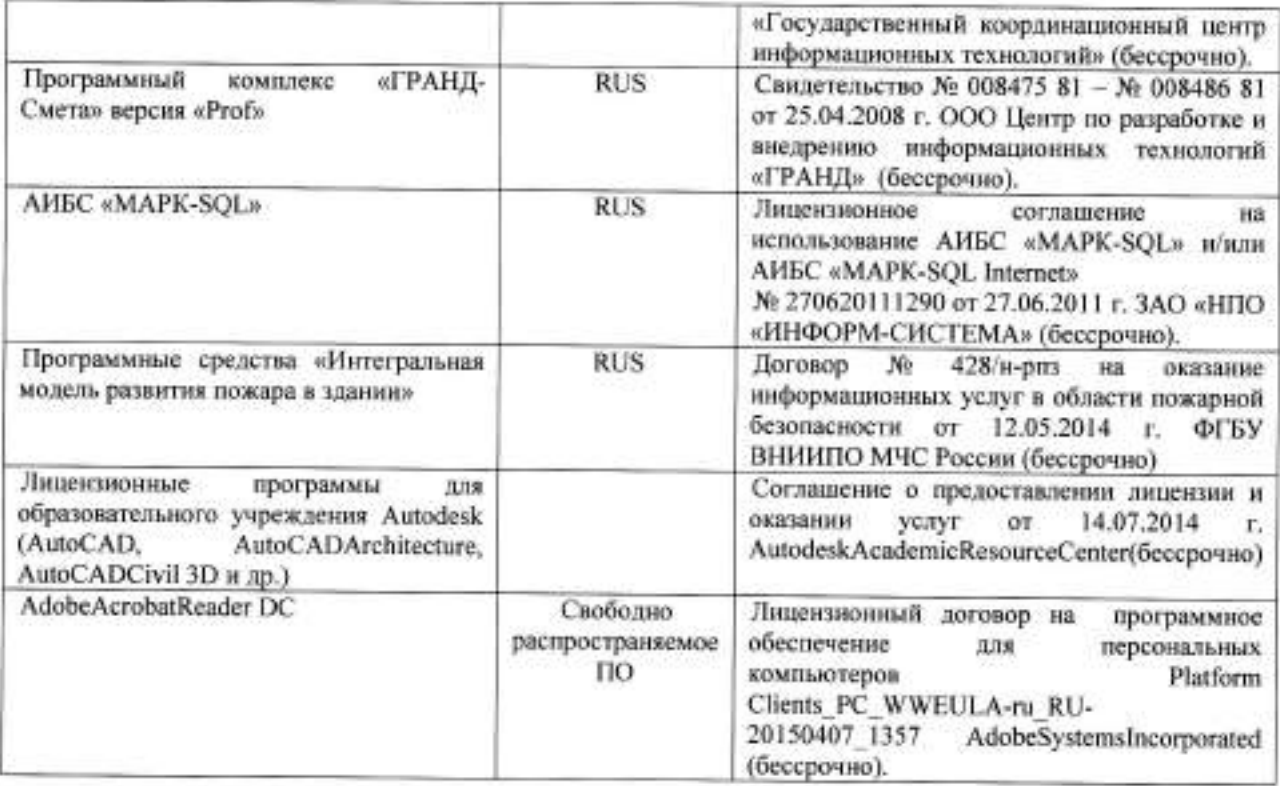

# 8.5 Перечень договоров ЭБС образовательной организации на 2020-2021 уч. год

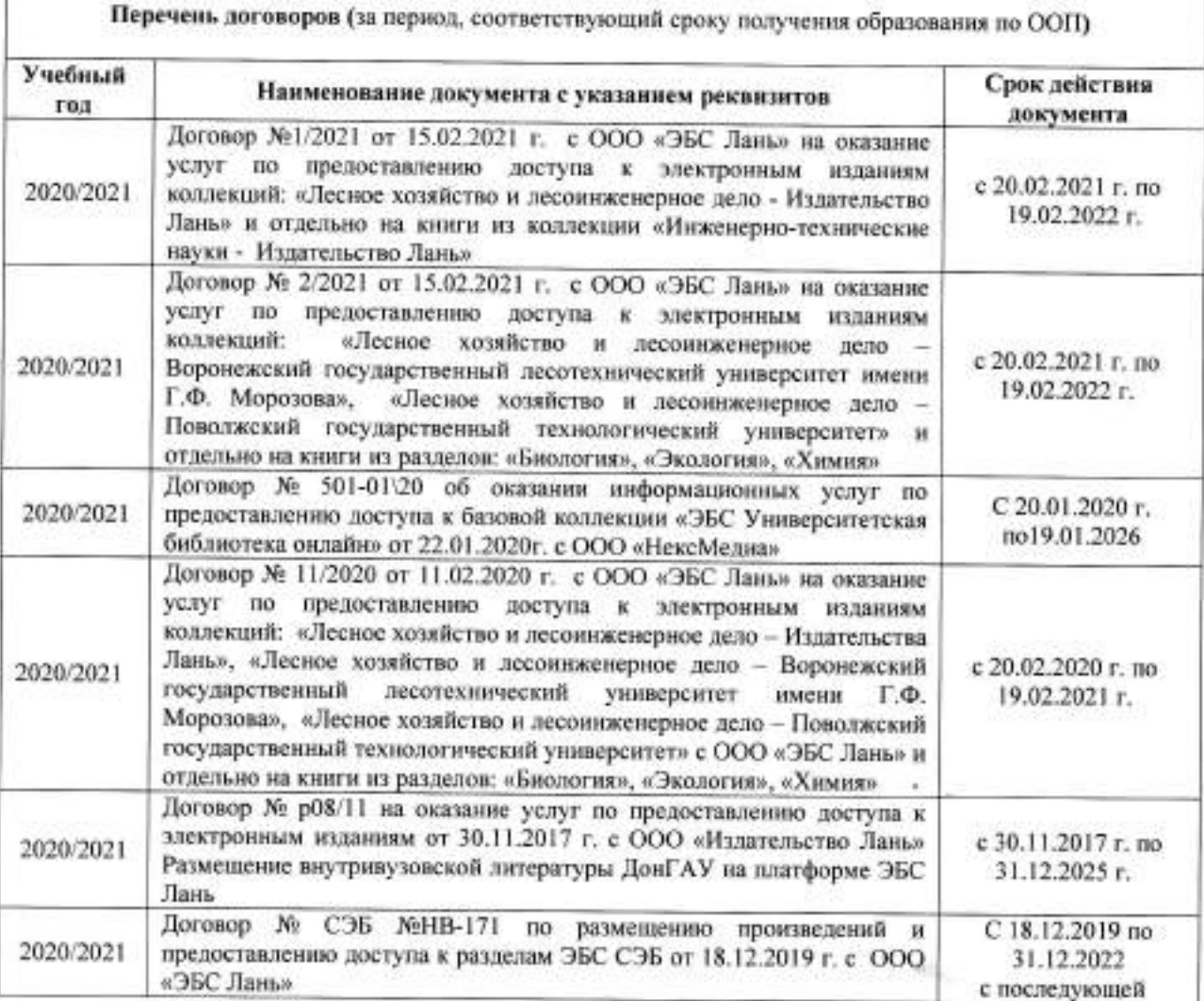

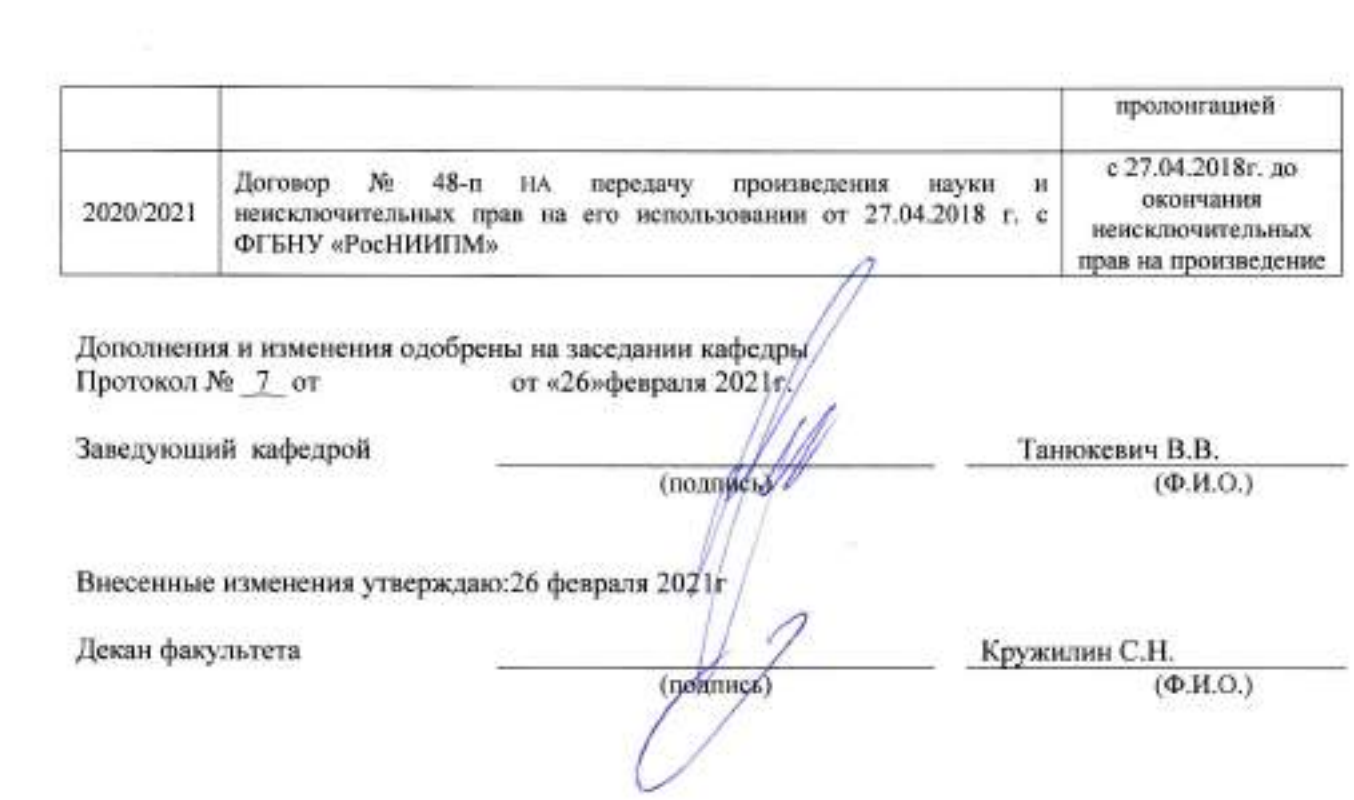

5 G

 $\mathcal{A}_{\mathcal{C}_{\mathcal{A},\mathcal{C}}}$ 

 $\left\langle \frac{1}{2}\right\rangle$ 

Ξ

ł

### **11. ДОПОЛНЕНИЯ И ИЗМЕНЕНИЯ В РАБОЧЕЙ ПРОГРАММЕ**

В рабочую программу на 2021 - 2022 учебный год вносятся следующие дополнения и изменения - обновлено и актуализировано содержание следующих разделов и подразделов рабочей программы:

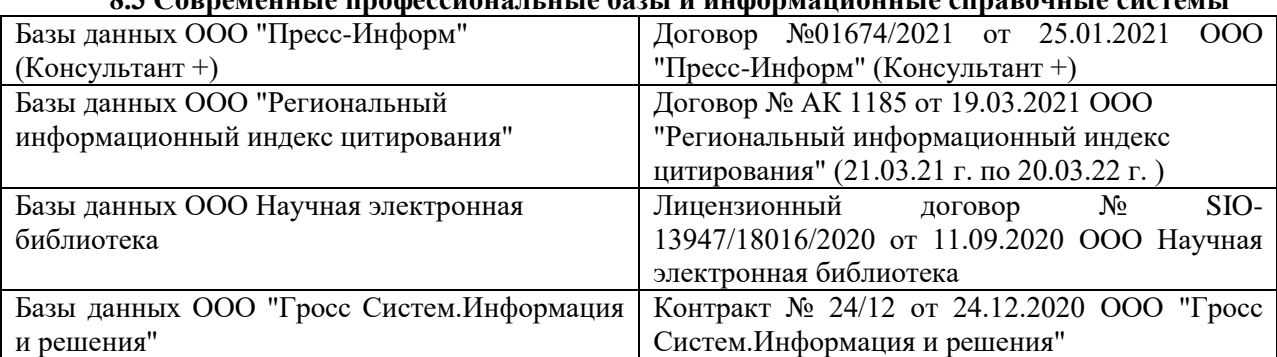

### **8.3 Современные профессиональные базы и информационные справочные системы**

#### **Перечень договоров ЭБС образовательной организации на 2021-22 уч. год**

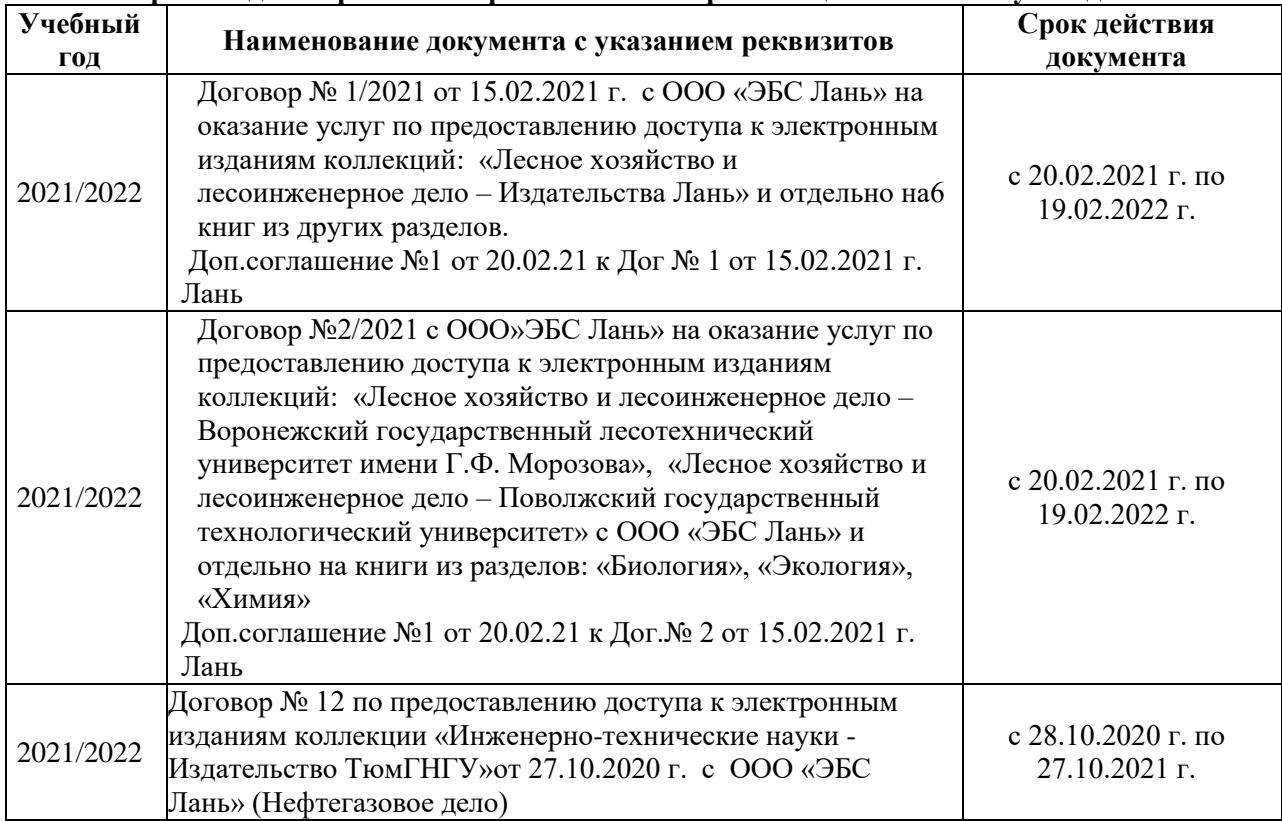

### **8.5 Перечень информационных технологий и программного обеспечения, используемых при осуществлении образовательного процесса**

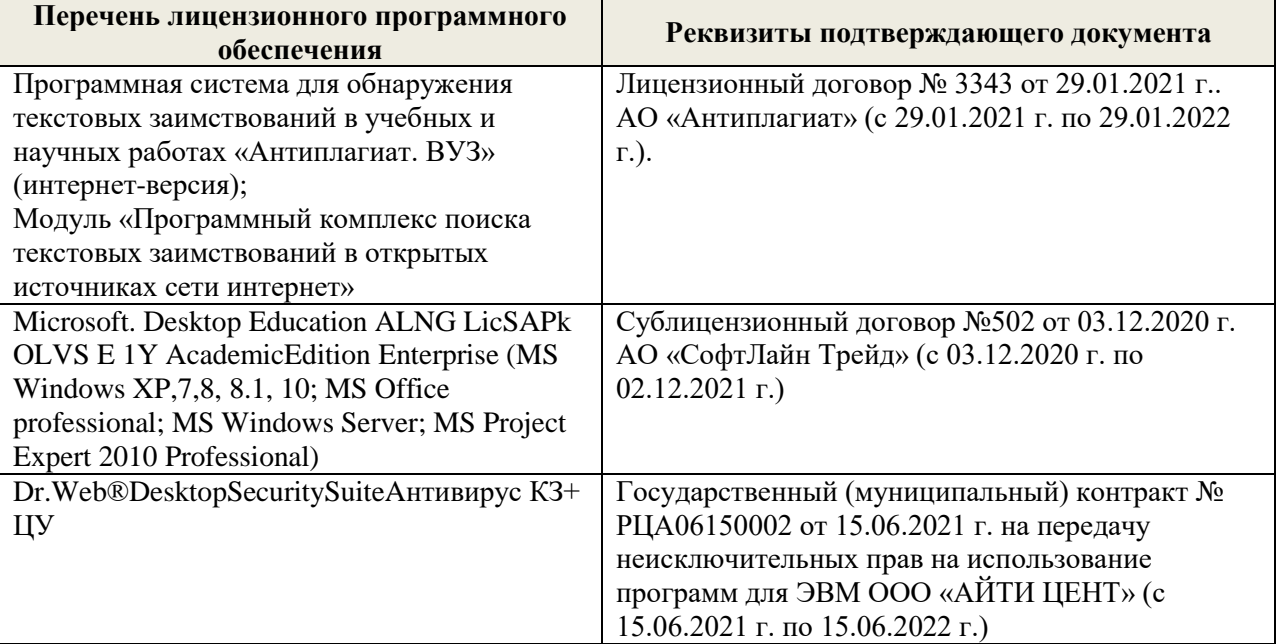

Дополнения и изменения рассмотрены на заседании кафедры «27» августа 2021 г.

Внесенные дополнения и изменения утверждаю: «27» августа 2021 г.

Декан факультета Кружин С.Н.  $K$ ружилин С.Н.<br>(Ф.И.О.)

### **11. ДОПОЛНЕНИЯ И ИЗМЕНЕНИЯ В РАБОЧЕЙ ПРОГРАММЕ**

В рабочую программу на 2022 - 2023 учебный год вносятся следующие дополнения и изменения - обновлено и актуализировано содержание следующих разделов и подразделов рабочей программы:

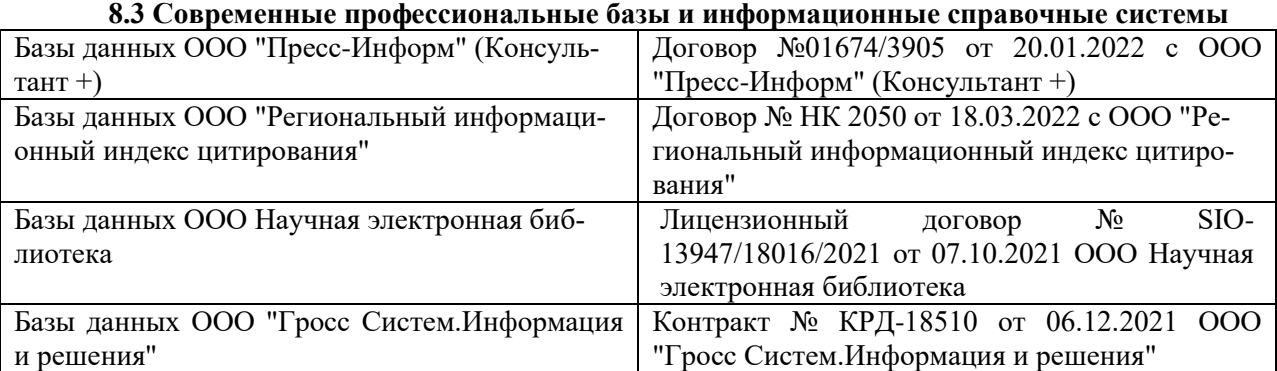

### **Перечень договоров ЭБС образовательной организации на 2022-2023 уч. год**

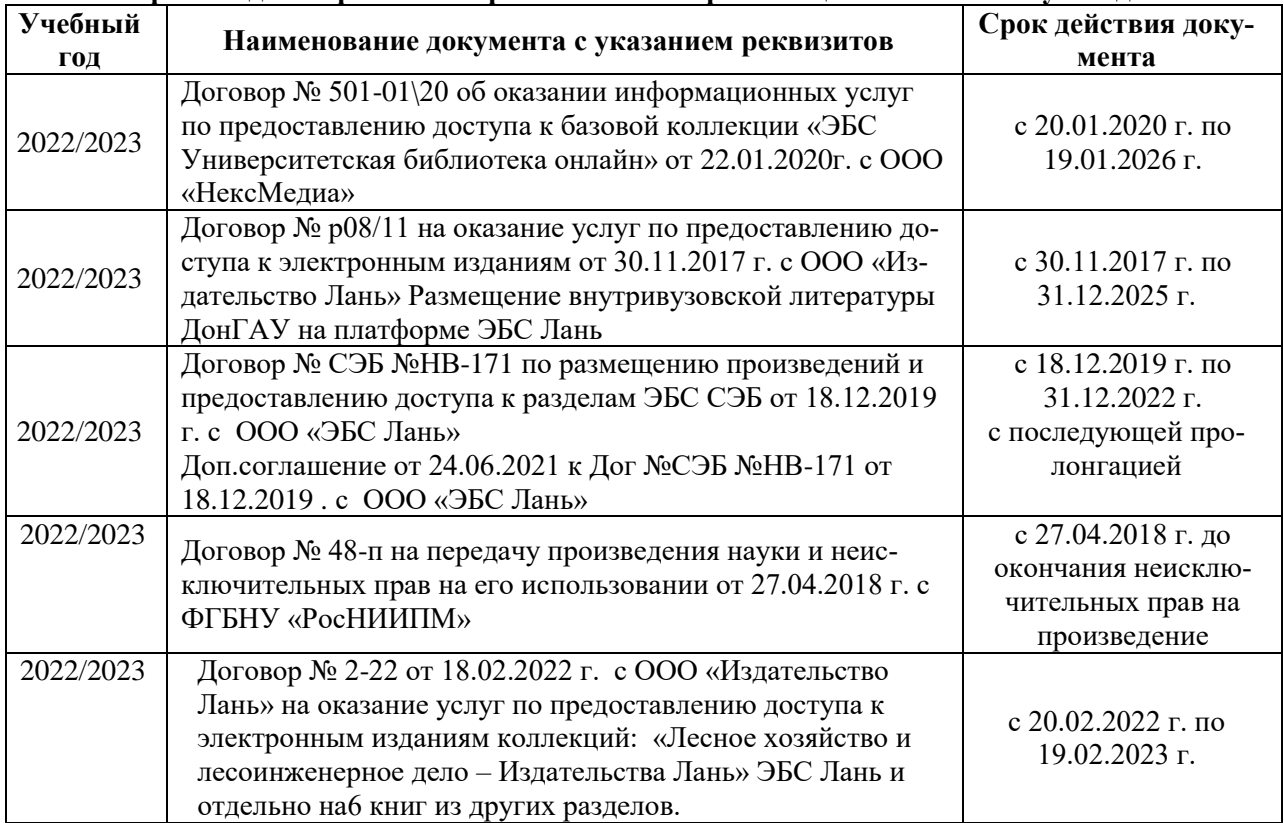

### **8.5 Перечень информационных технологий и программного обеспечения, используемых при осуществлении образовательного процесса**

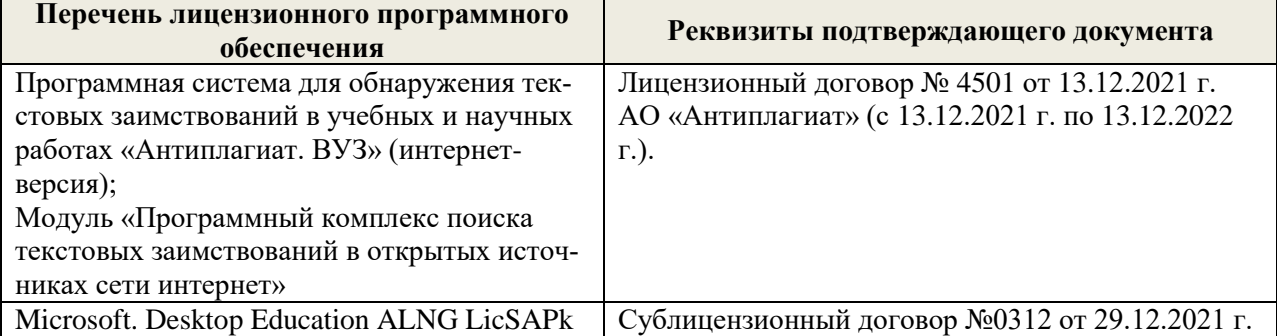

Дополнения и изменения рассмотрены на заседании кафедры «29» августа 2022 г.

Внесенные дополнения и изменения утверждаю: «29» августа 2022 г.

Декан факультета (подибись) Кружилин С.Н.